Вінницький національний технічний університет Факультет електроенергетики та електромеханіки Кафедра електричних станцій та систем

> ЗАТВЕРДЖУЮ завідувач кафедри ЕСС д.т.н., професор Лежнюк П.Д.

« $\_\_\_$   $\_\_\_$ 

\_\_\_\_\_\_\_\_\_\_\_\_\_\_\_\_\_\_\_\_\_\_\_

Пояснювальна записка до кваліфікаційної роботи за освітнім ступенем « Магістр »

Розвиток фрагменту електричної мережі акціонерного товариства

«Вінницяобленерго» з дослідженням пристроїв компенсації однофазного

замикання на землю

08-13.МКР.020.00.129 ПЗ

Виконав: студент групи ЕСМ-18м спеціальності 141 – «Електроенергетика, електротехніка та електромеханіка» освітня програма – «Електричні системи та мережі» Сивак Б. П. Керівник: к.т.н., ст. викл. каф. ЕСС Казьмірук О. І.\_\_\_\_\_\_\_\_\_\_\_\_\_\_\_\_  $\xleftarrow{\text{w}}$   $\longrightarrow$   $\qquad \qquad$  2019 р.

Рецензент:  $\overline{\phantom{a}}$  , where  $\overline{\phantom{a}}$  , where  $\overline{\phantom{a}}$  , where  $\overline{\phantom{a}}$ 

 $\frac{1}{2019}$  p.

Вінниця – 2019 рік

ЗАТВЕРДЖУЮ завідувач кафедри ЕСС д.т.н., професор Лежнюк П.Д.

 $\overline{\phantom{a}}$  , where  $\overline{\phantom{a}}$  , where  $\overline{\phantom{a}}$  , where  $\overline{\phantom{a}}$  , where  $\overline{\phantom{a}}$  $\langle \langle \rangle \rangle$  2019 р.

## **ЗАВДАННЯ**

на магістерську кваліфікаційну роботу на здобуття освітнього ступеня «Магістр» зі спеціальності: 141 – Електроенергетика, електротехніка та електромеханіка.\_Освітня програма – «Електричні системи і мережі» (шифр – назва стеціальності)

#### 08-13.МКР.020.00.002.ІЗ

Магістранта групи ЕСМ-18м Сивак Богдан Петрович (прізвище, ім'я і по батькові)

Тема магістерської кваліфікаційної роботи: Розвиток фрагменту електричної мережі акціонерного товариства «Вінницяобленерго» з дослідженням пристроїв компенсації однофазного замикання на землю.

Вихідні дані: Перелік літературних джерел за тематикою роботи. Посилання на періодичні видання. Вихідні дані для проведення обчислювальних експерементів.

Короткий зміст частин магістерської кваліфікаційної роботи

1. Графічна: плакати

2. Текстова (пояснювальна записка): Вступ. Розрахунок розвитку фрагменту мережі. Дослідженням пристроїв компенсації однофазного замикання на землю. Економічна частина. Охорона праці. Висновки. Список використаних джерел.

## Консультанти з окремих розділів магістерської кваліфікаційної роботи:

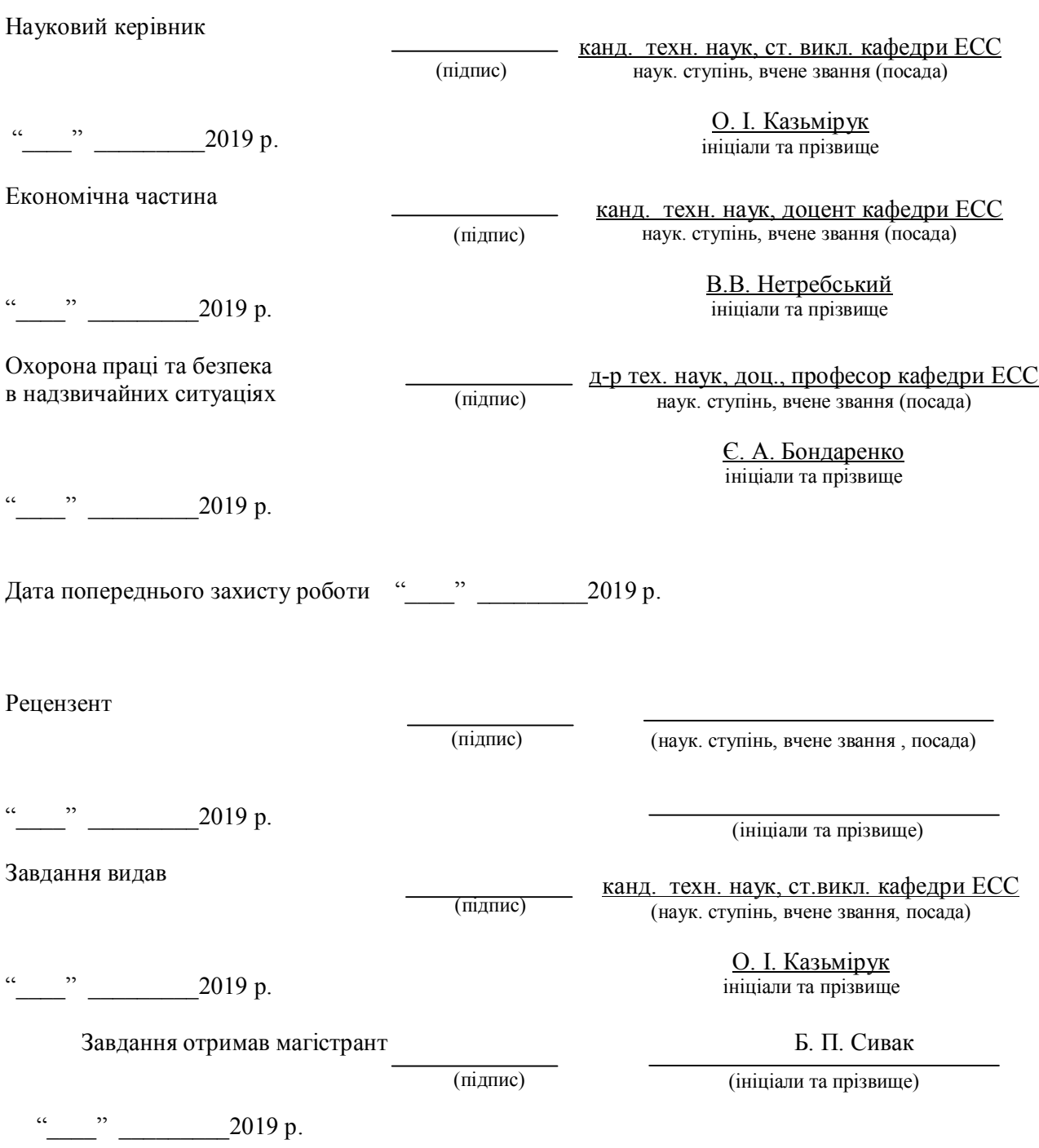

3

### ПЕРЕЛІК УМОВНИХ ПОЗНАЧЕНЬ

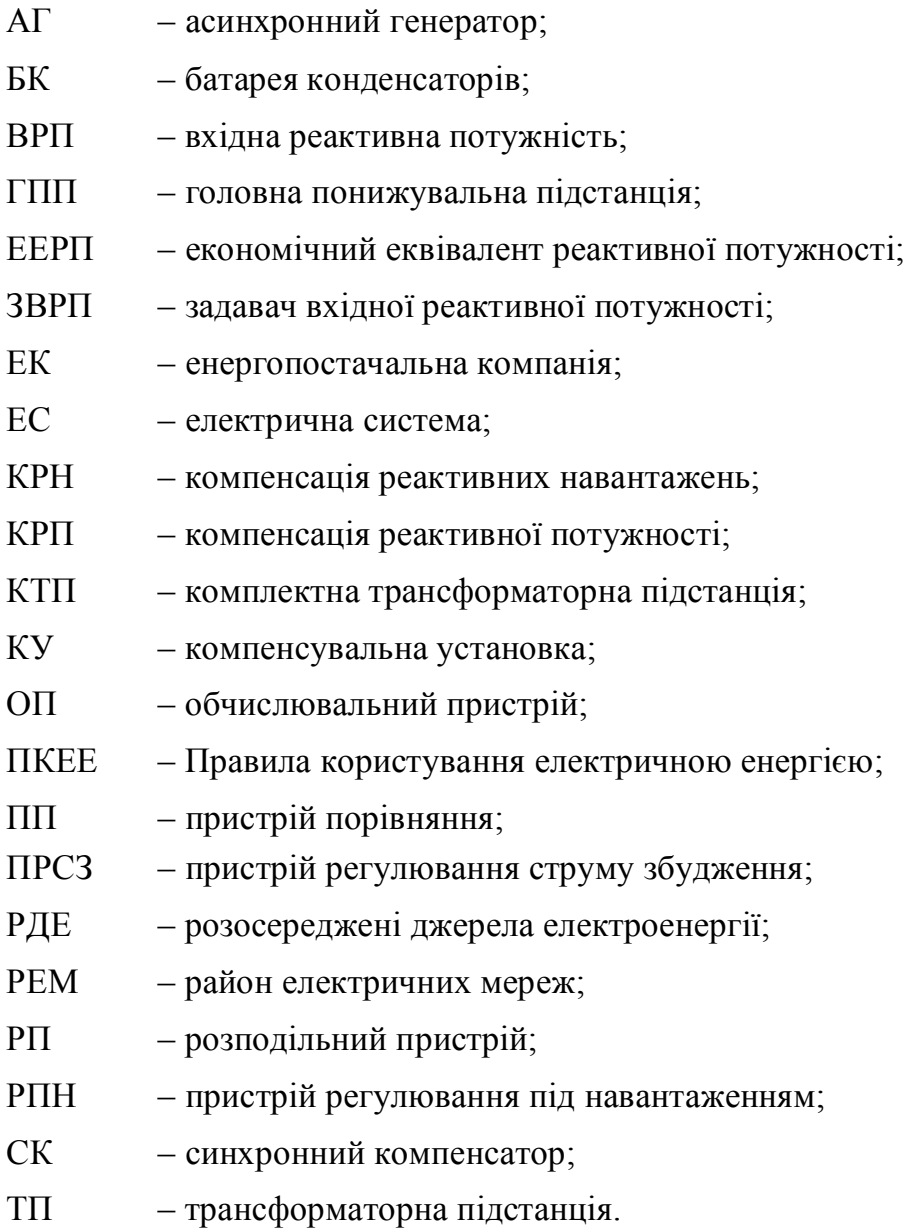

#### Анотація

Сивак Б. П. Розвиток фрагменту електричної мережі акціонерного товариства «Вінницяобленерго» з дослідженням пристроїв компенсації однофазного замикання на землю. Магістерська кваліфікаційна робота. – Вінниця.: ВНТУ 2019 – 129с. Бібліогр.: 47. Іл.: Габл.: .

Магістерська кваліфікаційна робота включає в себе пояснювальну записку друкованого тексту з приведеними таблицями і схематичними рисункам, а також шість аркушів креслень.

У даній роботі розраховано електричну мережу 110/35/10 кВ. По економічному критерію був обраний оптимальний варіант, який забезпечує надійне та безперервне постачання споживачів електричною енергією.

Дослідження проводились з використанням програми розрахунку і оптимізації нормальних режимів роботи "Втрати - 110". У процесі дослідження було підготовлено розрахункову модель мережі і отримані результати проаналізовані.

У спеціальній частині розглянуто пристрої компенсації однофазного замикання на землю.

У розділі "Релейний захист та автоматика" був виконаний розрахунок уставок захисту трансформатора.

Одним з головних питань є забезпечення техніки безпеки та нормальних умов праці, тому в розділі "Безпека життєдіяльності" було розглянуто основні заходи по забезпеченню умов праці.

В економічній частині проекту були визначенні техніко-економічні показники.

5

#### Annotation

Sivak BP Development of a fragment of the electric network of the joint-stock company Vinnitsaoblenergo with the study of devices for compensation of singlephase earth fault. Master's qualification work. - Vinnitsa .: VNTU 2019 - 129 p. Bibliogr  $\therefore$  47. Ill  $\therefore$  Table:  $\therefore$ 

The master's qualification work includes an explanatory note of the printed text with the given tables and sketches, and also six sheets of drawings.

In this work, the electric grid 110/35/10 kV is calculated. According to the economic criterion, the optimal variant was selected, which ensures reliable and uninterrupted supply of electricity to consumers.

The studies were conducted using the program of calculation and optimization of normal modes of operation "Losses - 110". In the course of the study, a network model was prepared and the results obtained were analyzed.

The special part deals with devices for compensation of single-phase earth fault.

In the section "Relay protection and automatics" the calculation of transformer protection settings was performed.

One of the main issues is to ensure safety and normal working conditions, so in the section "Safety of Life" considered the main measures to ensure working conditions.

In the economic part of the project, technical and economic indicators were determined.

# Зміст

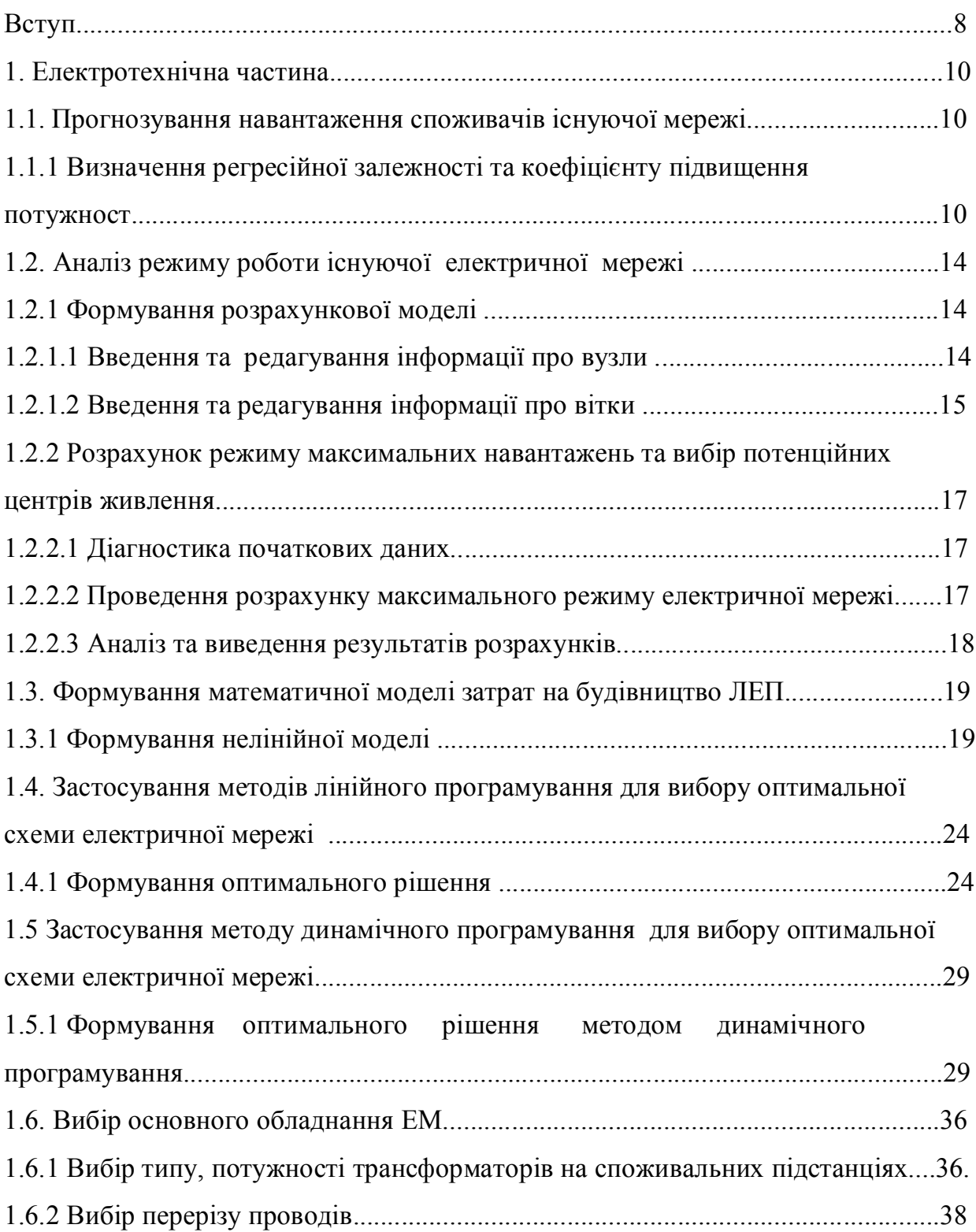

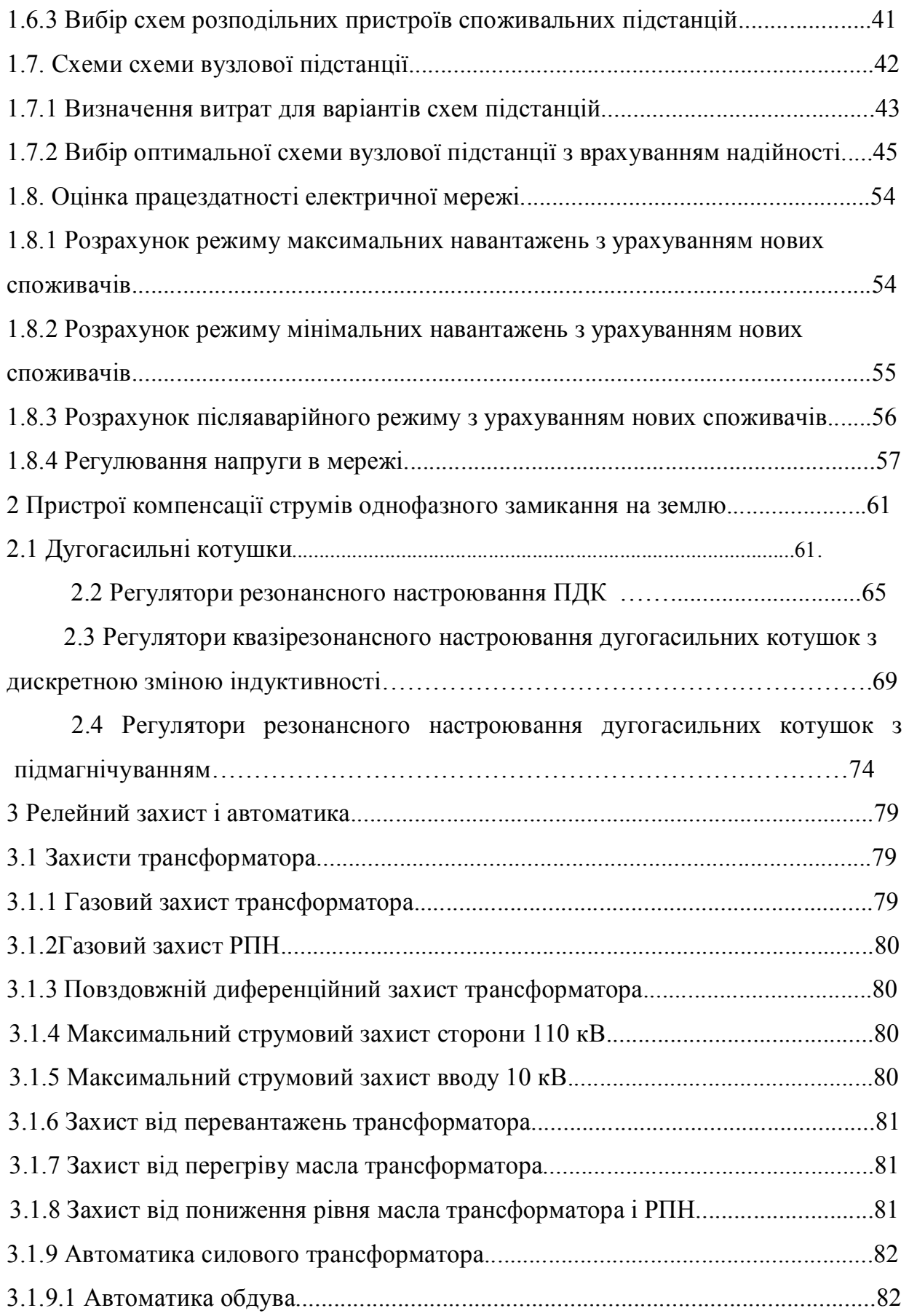

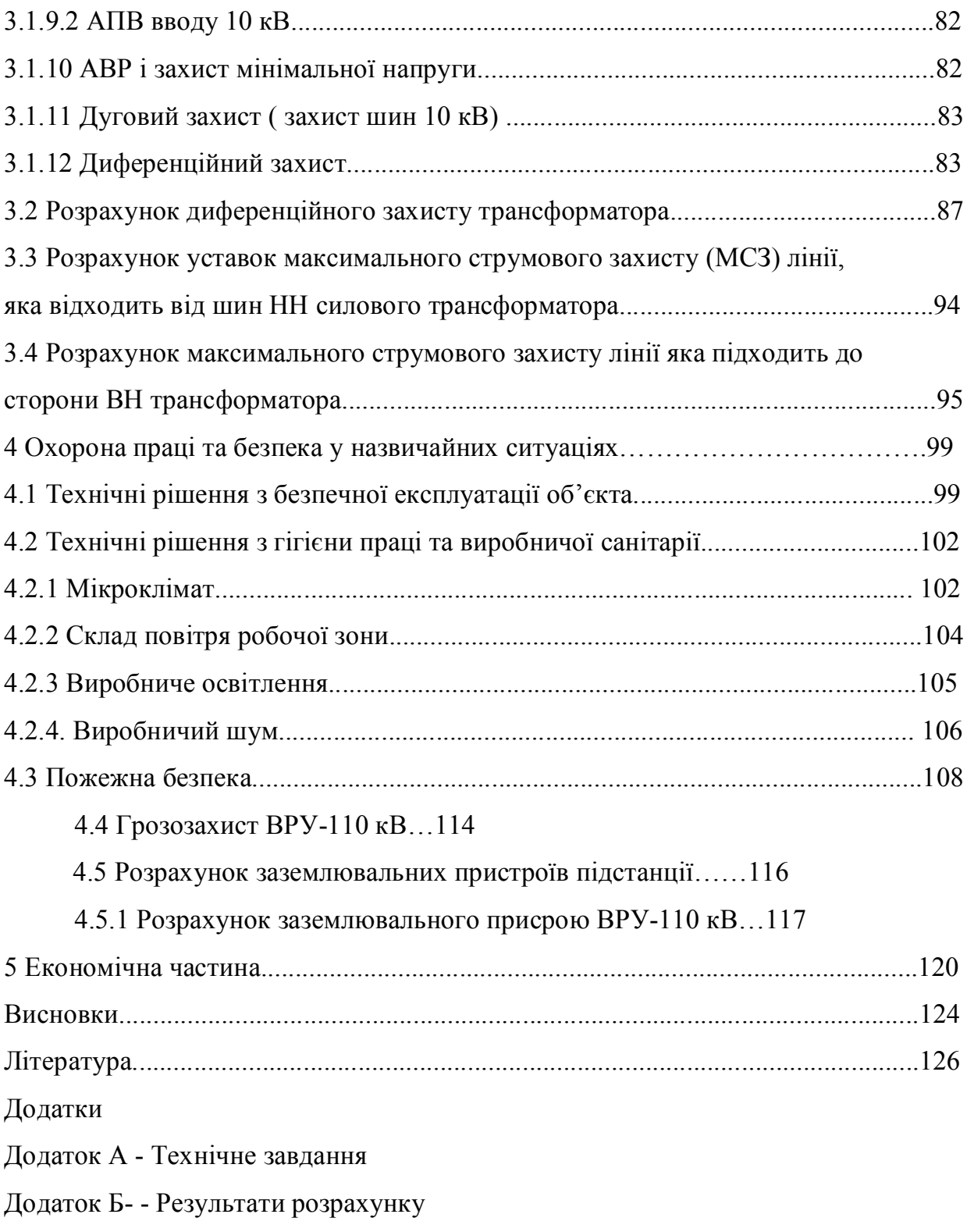

9

#### ВСТУП

*Актуальність теми.* Заходи з розвитку розподільних електричних мереж, намічені в Плані розвитку, кореспондуються з заходами з розвитку магістральних електричних мереж, намічених в Плані розвитку Об'єднаної енергетичної системи (ОЕС) України на 2016-2020 роки в частині перспективних навантажень центрів живлення розподільної мережі – ПС 220-330 кВ, та розвитку прилеглої мережі 110(150) кВ, що резервує магістральну мережу.

Метою розроблення Плану розвитку розподільних електричних мереж є визначення заходів з нового будівництва, реконструкції та технічного переоснащення розподільних електричних мереж, які, згідно з проектом Кодексу електричних мереж, забезпечують на десятилітню перспективу попит споживачів на електричну енергію належної якості та потужність.

Переважним видом несиметричних ушкоджень у розподільних мережах є однофазне замикання на землю - до 60-70 % від всіх видів ушкоджень. Одним з методів зменшення та локалізації ушкоджень цього виду є безконтактний спосіб гасіння дуги – заземлення нейтрали через індуктивність. При цьому найбільшу ефективність такої міри можна отримати тільки при настроюванні індуктивності в резонанс із ємністю мережі, що досягається при використанні автоматичної системи настроювання. На наслідки аварійного процесу і надійність електропостачання впливають також активна складова та складова вищих гармонік струму замикання на землю.

Характерний недолік існуючих пристроїв компенсації ємнісної складової (у деяких випадках активної) – недосконалі методи визначення контрольованих величин. Тому компенсовані мережі мають потребу в застосуванні нових систем автоматичної компенсації, що забезпечують гнучкість структури й задовольняють вимогам резонансного настроювання.

Отже, розвиток методів контролю параметрів і значень аварійних струмів при ушкодженнях ізоляції та створення системи автоматичної компенсації складових струму однофазного замикання на землю для розподільних мереж напругою 6-35 кВ, що забезпечують підвищення електробезпеки й експлуатаційної надійності, є актуальною *науковою задачею.*

**Метою** даної роботи є вибір оптимального варіанту розвитку фрагменту електромережi за техніко-економічними показниками та дослідженням пристроїв компенсації однофазного замикання на землю.

**Задачі магістерської кваліфікаційної роботи.** Для досягнення поставленої мети в роботі розв'язано такі основні завдання:

- проаналізовано засоби дослідженням пристроїв компенсації однофазного замикання на землю;
- проведено розрахунок та вибір моделі розвитку фрагменту електричних мереж;
- проведено розрахунок та аналіз усталеного режиму оптимальної моделі розвитку фрагменту електричних мереж;
- розв'язано питання забезпечення безпеки праці персоналу, що обслуговує елементи ПЛЕП та підстанцій;
- досліджено безпеку роботи електричних мереж в умовах дії загрозливих чинників.

**Об'єктом** дослідження є фрагмент електричних мереж.

**Предметом** дослідження є методи розрахунку нормальних режимiв ЕЕС.

**Методи дослідження.** Для аналізу та розв'язання поставленої задачі використано методи математичного моделювання. Реалiзацiя розрахункiв в данiй роботi забезпечувалась використанням прикладних програм, зокрема «ВТРАТИ- $110 \times [29]$ .

**Наукова новизна** полягає у підтверджені перспективи встановлення пристроїв компенсації однофазного замикання на землю.

**Особистий внесок.** Усі результати, які складають основний зміст роботи отримані автором самостійно.

#### 1 ЕЛЕКТРОТЕХНІЧНА ЧАСТИНА

1.1 Прогнозування навантаження споживачів існуючої мережі

1.1.1 Визначення регресійної залежності та коефіцієнту підвищення потужності

Відомо, що ретроспективні дані з максимальної потужності  $P_{\text{max}}^{\text{HIC}}(T)$  були узагальнені за попередні 10 періодів (Т) (таблиця 1.1). Потрібно визначити коефіцієнти лінійної регресії та знайти максимальну потужність на п'ятнадцятий рік експлуатації мережі $\rm P^{HIC}_{max}\big(T_{15}\big).$ 

Аналітичний вираз для залежності максимальної потужності від часу з найменшою похибкою дозволяє знайти метод найменших квадратів. Даний метод дозволяє замінити таблично-задану функцію Р<sub>max</sub>(T) аналітичним виразом  $P'_{max}(T)$ :

$$
P_{\text{max}}(T) \to P_{\text{max}}(T) = a' + b'.T,
$$
\n(1.1)

де a', b' – числові коефіцієнти; Т – період прогнозу.

Визначення відповідних числових коефіцієнтів a' та b' здійснюється за рахунок мінімізації виразу записаного у відповідності з методом найменших квадратів:

$$
Q = \sum_{i=1}^{n} \left[ P_{\text{max}}(T_i) - (a' + b' \cdot T_i) \right]^2 \to \min
$$
 (1.2)

що виконується шляхом розв'язання системи рівнянь:

$$
\frac{\partial Q}{\partial a'} = 0; \quad \frac{\partial Q}{\partial b'} = 0.
$$
\n(1.3)

Після проведення диференціювання вхідної функції у відповідності з (1.3) маємо кінцевий варіант системи лінійних рівнянь для визначення коефіцієнтів регресійної залежності a' та b':

$$
\begin{cases}\n n \cdot a' + \sum_{i=1}^{n} T \cdot b'_{i} = \sum_{i=1}^{n} P_{i} \\
 \sum_{i=1}^{n} T_{i} \cdot a' + \sum_{i=1}^{n} T_{i}^{2} \cdot b' = \sum_{i=1}^{n} P_{i} \cdot T_{i}\n\end{cases}
$$
\n(1.4)

Таблиця 1.1- Ретроспективні дані для прогнозу навантажень

| Максимальна<br>потужність,<br>$P_{max}^{\rm HHC}$ % | 92 | 94  | 95                | 96  | 98  | 99  | 95  | 97  | 99  | 100  |
|-----------------------------------------------------|----|-----|-------------------|-----|-----|-----|-----|-----|-----|------|
| Ретроспективний<br>період, Т                        |    |     | $\mathbf{\Omega}$ |     |     | O   |     |     |     | 10   |
| $P_{\text{max}}^{\text{HIC}}$ % $\cdot$ T<br>max    | 92 | 188 | 285               | 384 | 490 | 594 | 665 | 776 | 891 | 1000 |

Використовуючи нормальні рівняння (1.4) і дані таблиці 1.1, отримуємо систему рівнянь:

$$
965 = 10 \cdot a' + 55 \cdot b',
$$
  

$$
5365 = 55 \cdot a' + 385 \cdot b',
$$

звідки a'= 99,14, b' =0,848, тобто регресійна функція має вигляд:

$$
F(T) = 92.7 + 0.697 \cdot T.
$$

На основі отриманої регресійної залежності F (T) можна сформувати таблицю і графіки тренду максимальних навантажень ( таблиця 1.2 і рисунок 1.1)

| Максимальна<br>потужність,<br>$P_{max}^{HIC}$ % | 92 | 94 | 95 | 96 | 98                                         | 99 | 95 | 07 | 99 | 100 |    |                                              |    |  |
|-------------------------------------------------|----|----|----|----|--------------------------------------------|----|----|----|----|-----|----|----------------------------------------------|----|--|
|                                                 |    |    |    |    | 93,4 94,1 94,8 95,5 96,2 96,9 97,6 98,3 99 |    |    |    |    |     |    | 99,7   100,4   101,1   101,8   102,5   103,1 |    |  |
| Період,                                         |    |    |    | 4  |                                            | 6  |    |    |    | 10  | 12 | 13                                           | 14 |  |

Таблиця 1.2- Прогноз максимального навантаження за функцією регресії

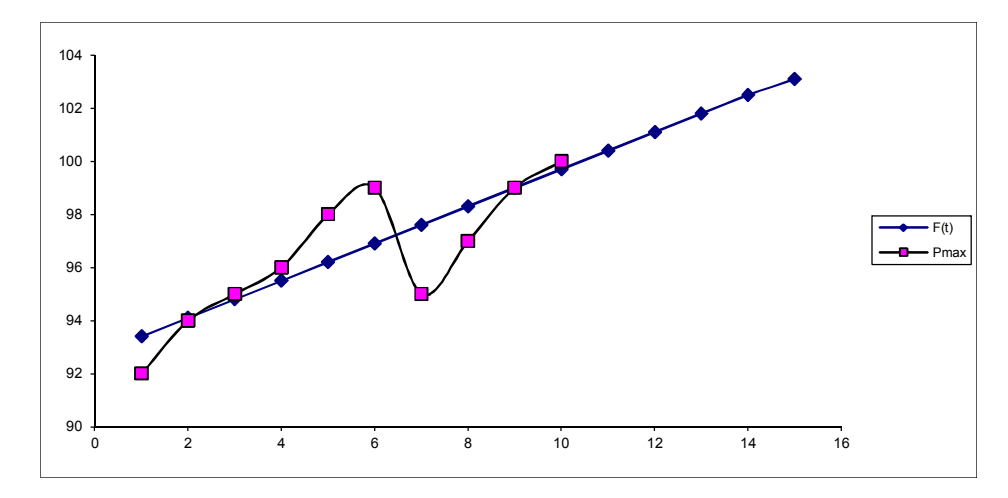

Рисунок 1.1 - Графіки таблично-заданої Р<sub>max</sub>(T) та регресійної F(T) залежностей максимального навантаження від часу Т.

З результатів розрахунку бачимо, що на пятнадцятому році експлуатації навантаження в мережі зросте в 1,031 рази (таблиця 1.3.)

Розрахуємо навантаження вузла 1 мережі користуючись даними прогнозу:

$$
P_{\rm np} = P_{\rm nor} \cdot K_{36};\tag{1.5}
$$

 $P_{\text{np}} = 1,8 \cdot 1,031 = 1,85 \text{ (MBT)}$ ;

$$
Q_{np} = P_{np} \cdot tg\varphi_{nor};\tag{1.6}
$$

$$
tg\varphi_{\text{nor}} = \frac{Q_{\text{nor}}}{P_{\text{nor}}};
$$
\n(1.7)

tg
$$
\varphi_{\text{nor}} \frac{0,9}{1,8} = 0.5
$$
;

$$
Q_{\text{np}} = 1,85 \cdot tg0,5 = 0,9 \text{ (MBap)}.
$$

Для інших вузлів розрахунки проводимо аналогічно і зводимо у таблицю 1.3.

|            |                |                |                          |                |          | Qн,          | Sн,  |            |               |                |
|------------|----------------|----------------|--------------------------|----------------|----------|--------------|------|------------|---------------|----------------|
| Назва      | Номер          |                | Марка                    | P <sub>H</sub> |          | Мва          | MB   |            | Рн.пр, Qн.пр, | <b>SH.</b> пр, |
| вузла      |                | вузла n тр-ів  | трансфоорматора          | <b>MBT</b>     | $\cos y$ | $\mathbf{p}$ | A    | <b>MBT</b> | Мвар          | <b>MBA</b>     |
| Глибочок   | $\mathbf{1}$   | $\overline{2}$ | TMH-6300/110/10          | 1,8            | 0,89     | 0.9          | 2,02 | 1,85       | 0,9           | 2,08           |
|            |                |                | ТДН-10000/110/10         | 3,2            | 0,89     | 1,6          | 3,60 | 3,3        | 1,7           | 3,71           |
| Сумівка    | $\overline{2}$ | $\mathbf{1}$   | TMH-6300/110/10          | 1,6            | 0,89     | 0,8          | 1,80 | 1,65       | 0,8           | 1,85           |
|            |                |                | ТДТН-                    |                |          |              |      |            |               |                |
| Бершадь    | $\overline{3}$ | $\overline{2}$ | 16000/110/35/10          | 4,7            | 0,89     | 2,4          | 5,28 | 4,85       | 2,5           | 5,45           |
|            |                |                | ТДТН-                    |                |          |              |      |            |               |                |
|            |                |                | 10000/110/35/10          | 2,4            | 0,89     | 1,2          | 2,70 | 2,5        | 1,3           | 2,81           |
|            |                |                | ТДТН-                    |                |          |              |      |            |               |                |
| Чечельник  | $\overline{4}$ | $\mathbf{1}$   | 16000/110/35/10          | 4,8            | 0,89     | 2,5          | 5,39 | 4,9        | 2,5           | 5,51           |
| Луги       | 5              | $\mathbf{1}$   | TMH-6300/110/10          | 1,9            | 0,89     | 1,0          | 2,13 | 1,95       | 1,0           | 2,19           |
|            |                |                | ТДТН-                    |                |          |              |      |            |               |                |
| Попелюхи   | 6              | $\overline{2}$ | 40000/110/27/10          | 5,5            | 0,89     | 2,8          | 6,18 | 5,65       | 2,9           | 6,35           |
| тяга       |                |                | ТДТН-                    | 5,5            | 0,89     |              |      |            |               |                |
|            |                |                | 40000/110/27/10<br>ТДТН- |                |          | 2,8          | 6,18 | 5,65       | 2,9           | 6,35           |
|            |                |                | 16000/110/35/10          | 4,4            | 0,89     | 2,3          | 4,94 | 4,5        | 2,3           | 5,06           |
| Пісчанка   | $\overline{7}$ | $\overline{2}$ | ТДТН-                    |                |          |              |      |            |               |                |
|            |                |                | 10000/110/35/10          | $\overline{2}$ | 0,89     | 1,0          | 2,25 | 2,06       | 1,1           | 2,31           |
|            |                |                | ТДТН-                    |                |          |              |      |            |               |                |
|            |                |                | 10000/110/35/10          | 2,3            | 0,89     | 1,2          | 2,58 | 2,4        | 1,2           | 2,70           |
| Крижопіль  | 8              | $\overline{2}$ | ТДТН-                    |                |          |              |      |            |               |                |
|            |                |                | 25000/110/35/10          | 6,2            | 0,89     | 3,2          | 6,97 | 6,4        | 3,3           | 7,19           |
| Соколівка  | 9              | $\mathbf{1}$   | TMH-6300/110/10          | 2,2            | 0,89     | 1,1          | 2,47 | 2,3        | 1,2           | 2,58           |
|            |                |                | ТДТН-                    |                |          |              |      |            |               |                |
| Тростянець | 10             | $\overline{2}$ | 10000/110/35/10          | 2,8            | 0,89     | 1,4          | 3,15 | 2,9        | 1,5           | 3,26           |
|            |                |                | ТДТН-                    |                |          |              |      |            |               |                |
|            |                |                | 10000/110/35/10          | 2,8            | 0,89     | 1,4          | 3,15 | 2,9        | 1,5           | 3,26           |
| Лукашівка  | 11             | $\mathbf{1}$   | TMH-6300/110/10          | $\overline{2}$ | 0,89     | 1,0          | 2,25 | 2,06       | 1,1           | 2,31           |
| Ферм.      | 12             |                |                          |                |          |              |      |            |               |                |
| завод      |                | $\mathbf{1}$   | ТРДН-25000/110/10        | 8              | 0,89     | 4,1          | 8,99 | 8,3        | 4,3           | 9,33           |
| Суворівка  | 13             | $\mathbf{1}$   | TMH-6300/110/10          | 1,9            | 0,89     | 1,0          | 2,13 | 1,95       | 1,0           | 2,19           |
|            |                |                | ТДТН-                    |                |          |              |      |            |               |                |
| Вапнярка   | 14             | $\overline{2}$ | 40000/110/27/10          | 6              | 0,89     | 3,1          | 6,74 | 6,2        | 3,2           | 6,97           |
| тяга       |                |                | ТДТН-                    |                |          |              |      |            |               |                |
|            |                |                | 40000/110/27/10          | 6              | 0,89     | 3,1          | 6,74 | 6,2        | 3,2           | 6,97           |
| Вапнярка   | 15             | $\mathbf{1}$   | TMH-6300/110/10          | $\overline{2}$ | 0,89     | 1,0          | 2,25 | 2,06       | 1,1           | 2,31           |

Таблиця 1.3 – Дані про навантаження в мережі з урахуванням прогнозу

1.2 Аналіз режиму роботи існуючої електричної мережі

#### 1.2.1 Формування розрахункової моделі

В магістерській кваліфікаційнійроботі розглядається частина існуючої електричної мережі. На схемі представлене топологічне розміщення вузлів існуючої електричної мережі, а також нові вузли споживання електричної енергії – Н1, Н2, Н3, Н4. Існуючі вузли разом створюють замкнену електричну мережу напругою 110кВ.

Вузол, що генерує потужність в даній електричній мережі являється – Ладижинська ТЕС. Дані, про лінії, навантаження вузлів та тип і потужність встановлених трансформаторів в усіх вузлах схеми представлені у вхідній інформації для розрахунку усталених режимів за допомогою програми "Втрати-110" (додаток Б).

Перед тим, як створювати варіанти розвитку електричної мережі 110 кВ для чотирьох нових споживачів доцільним є обрахувати та проаналізувати режим вже існуючої мережі з метою переконання, що цей режим може існувати і що вхідні дані є вірними. Для розрахунку нормального усталеного режиму електричної мережі необхідно скласти її математичну модель, тобто представити реальні об'єкти і параметри електричної мережі їх числовими еквівалентами (схемою заміщення). Для розрахунку режиму буде використовуватись програма розрахунку втрат електроенергії у мережах 110 кВ (Втрати-110), яка водночас дозволяє розраховувати усталені режими електричних мереж великої складності. Програма потребує представлення даних про електричну мережу у своєму форматі.

1.2.1.1 Введення та редагування інформації про вузли

Для введення або редагування інформації про вузли електричної мережі, необхідно в головному вікні програми вибрати секцію "Інформація про вузли" і натиснути кнопку "Змінити інформацію про вузли".

Для введення або редагування певного параметра необхідно за допомогою клавіш  $\leftarrow \uparrow \downarrow \rightarrow$  підвести курсор до відповідної комірки, натиснути клавішу Enter і ввести, вибрати або відредагувати значення. Для закінчення введення чи редагування параметра необхідно повторно натиснути клавішу Enter.

У поле "N вузла" вводиться номер вузла (ціле число).

У полі "Назва вузла" вводиться назва підстанції, що розташована у даному вузлі.

У полі "Uн, кВ" з доступного переліку вибирається номінальна напруга вузла.

У полі "Рн, МВт" вводиться активна потужність навантаження, підключеного до даного вузла. Якщо у вузлі відсутнє навантаження, то комірка має бути пустою. Потужність генеруючих джерел, що підключені до даного вузла, вводиться із знаком "–".

У полі "Qн, МВАр" вводиться реактивна потужність навантаження, підключеного до даного вузла. Якщо у вузлі відсутнє навантаження, то комірка має бути пустою. Потужність генеруючих джерел, що підключені до даного вузла, вводиться із знаком "–".

Після закінчення редагування інформації про вузли необхідно натиснути кнопку "Закінчити зміну інформації". Якщо у початкові дані вносились зміни, то здійснюється перевірка введених значень і за відсутності помилок здійснюється вихід з режиму редагування.

Після введення за зазначеним вище алгоритмом інформації для всіх вузлів електричної мережі був отриманий файл вхідних даних. Інформація про вузли з файла вхідних даних представлена в додатку Б.

1.2.1.2 Введення та редагування інформації про вітки

Для введення або редагування інформації про вітки електричної мережі, не обхідно в головному вікні програми вибрати секцію "Інформація про вітки" і натиснути кнопку "Змінити інформацію про вітки".

Для введення або редагування певного параметра необхідно за допомогою клавіш  $\leftarrow \uparrow \downarrow \rightarrow$  підвести курсор до відповідної комірки, натиснути клавішу Enter і ввести, вибрати або відредагувати значення. Для закінчення введення чи редагування параметра необхідно повторно натиснути клавішу Enter.

У поля "Nпочат" та "Nкінця" вводяться відповідно номери вузлів початку та кінця вітки (цілі числа).

У полі "Тип" задається тип вітки. Для вибору типу вітки, необхідно у даному полі натиснути клавішу "Enter" і вибрати тип вітки з доступного переліку.

Якщо задана трансформаторна вітка, то у полі "Тип трансформатора" необхідно натиснути клавішу "Enter" і вибрати тип трансформатора із доступного переліку. Якщо трансформатор без регулювання, то у полі "Кт" з'явиться значення номінального коефіцієнта трансформації. Якщо трансформатор з регулюванням, то у полі "Кт" необхідно натиснути клавішу "Enter" і вибрати відпайку регулятора із доступного переліку, після чого у полі "Кт" з'явиться коефіцієнт трансформації, що відповідає вибраній відпайці регулятора.

Поля "Інформація про вузол початку" та "Інформація про вузол кінця" є допоміжними і не редагуються. Вони призначені для спрощення сприйняття інформації про вибрану вітку. Редагування інформації про вузли виконується згідно п.2.1.2.

В редакторі передбачено можливість автоматичного введення номерів вузлів (у секції опису вузлів схеми) під час введення параметрів віток. Для активізації даного режиму необхідно увімкнути перемикач "Автоматично добавляти номери вузлів у інформацію про вузли", що розташований у нижній частині вікна редактора. При цьому введення нового номеру вузла у поля "Nпочатку" або "Nкінця" буде супроводжуватися додаванням вузла з таким номером у поле "N вузла" секції інформації про вузли схеми.

Для закінчення введення чи редагування інформації про вітки необхідно натиснути кнопку "Закінчити зміну інформації". Якщо значення параметрів змінювались, то виконується перевірка правильності введення даних і за наявності помилок, видається відповідне повідомлення.

За наведеною схемою була введена інформація для всіх наявних віток електричної мережі. Інформація про вітки з файла вхідних даних представлена в додатку А.

1.2.2 Розрахунок режиму максимальних навантажень та вибір потенційних центрів живлення

Після введення всіх необхідних вхідних даних необхідно перевірити їх коректність. Для цього передбачено модуль тестування схеми на наявність помилок.

1.2.2.1 Діагностика початкових даних

Для виклику модуля тестування даних необхідно натиснути на кнопку "Аналіз схеми" головного вікна програми. При цьому на екран виводиться вікно модуля тестування, вигляд якого залежить від наявності чи відсутності помилок у схемі мережі. Якщо в результаті тестування помилок не було виявлено, то можна переходити до розрахунків. Натискання кнопки "Завершити" забезпечує активізацію розрахункових функцій програми.

Після виправлення всіх помилок схеми з'являється можливість переходу до виконання розрахунків усталеного режиму.

1.2.2.2 Проведення розрахунку максимального режиму електричної мережі

Так як ми розраховуємо максимальний режим, то напругу на шинах живлячих підстанцій приймаємо рівною 115 кВ.

При натисненні на кнопку "Розрахунок" виконується перевірка вхідних даних. Перевірка здійснюється у два етапи. Спочатку перевіряється відповідність введення типів віток, коефіцієнтів трансформації, номінальних напруг, заданих потужностей навантаження підстанції 330/110(35)/10(6) кВ та електроенергії, відпущеної з її шин 10 кВ.

На другому етапі тестування вхідних даних перевіряється коректність введення схеми електричної мережі.

Якщо помилок не виявлено, запускається модуль розрахунку. У даному вікні відображається проходження процесу розрахунку режиму мережі. Якщо в результаті замикання комутаційних апаратів утворюються замкнені контури, то у верхній частині вікна ілюструється проходження процесу розрахунку контурів.

Якщо розрахунок виконаний коректно то у нижній частині вікна засвічується поле "Виконано". У даному випадку зачинення вікна "Розрахунок режиму" шляхом натискання кнопки "Готово" призводить до відкриття вікна результатів розрахунків.

1.2.2.3 Аналіз та виведення результатів розрахунків

Основними результатами розрахунків за допомогою даної програми є втрати потужності та електроенергії в заданій електричній мережі. Але одночасно програма рахує і усталений режим електричної мережі – видається інформація про значення напруг у вузлах електричної мережі та струмів у її вітках.

Отримані результати розрахунків максимального режиму вхідної електричної мережі 110/10 кВ представлені в додатку А. З результатів розрахунку видно, що потенційними центрами живлення для нових споживачів можуть бути вузли 9, 10, 11, 12, 13, 14, тому що рівні напруг в даних вузлах відповідають припустимим значенням. Вхідна електрична мережа характеризується малими втратами потужності 2,78 МВт або 3,6% від потужності генерації. Результати розрахунку представлені на рисунку 1.2.

Таблиця 1.4 – Економічні інтервали потужності для сталеалюмінієвих проводів ПЛ 110 кВ

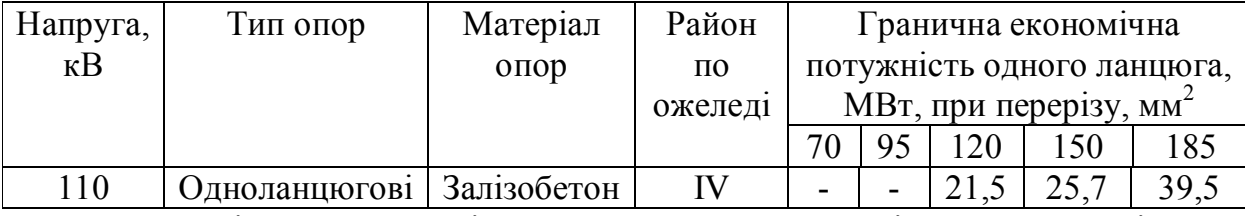

Проаналізувавши дані розрахунку та перевіривши перерізи за економічними інтервалами потужності було прийнято рішення збільшити перерізи на далянках:

1) 100 - 101 з АС 150/24 на АС 185/29;

2) 100 - 1 з АС 150/24 на АС 185/29;

3) 1 – 2 з АС 120/19 на АС 150/24.

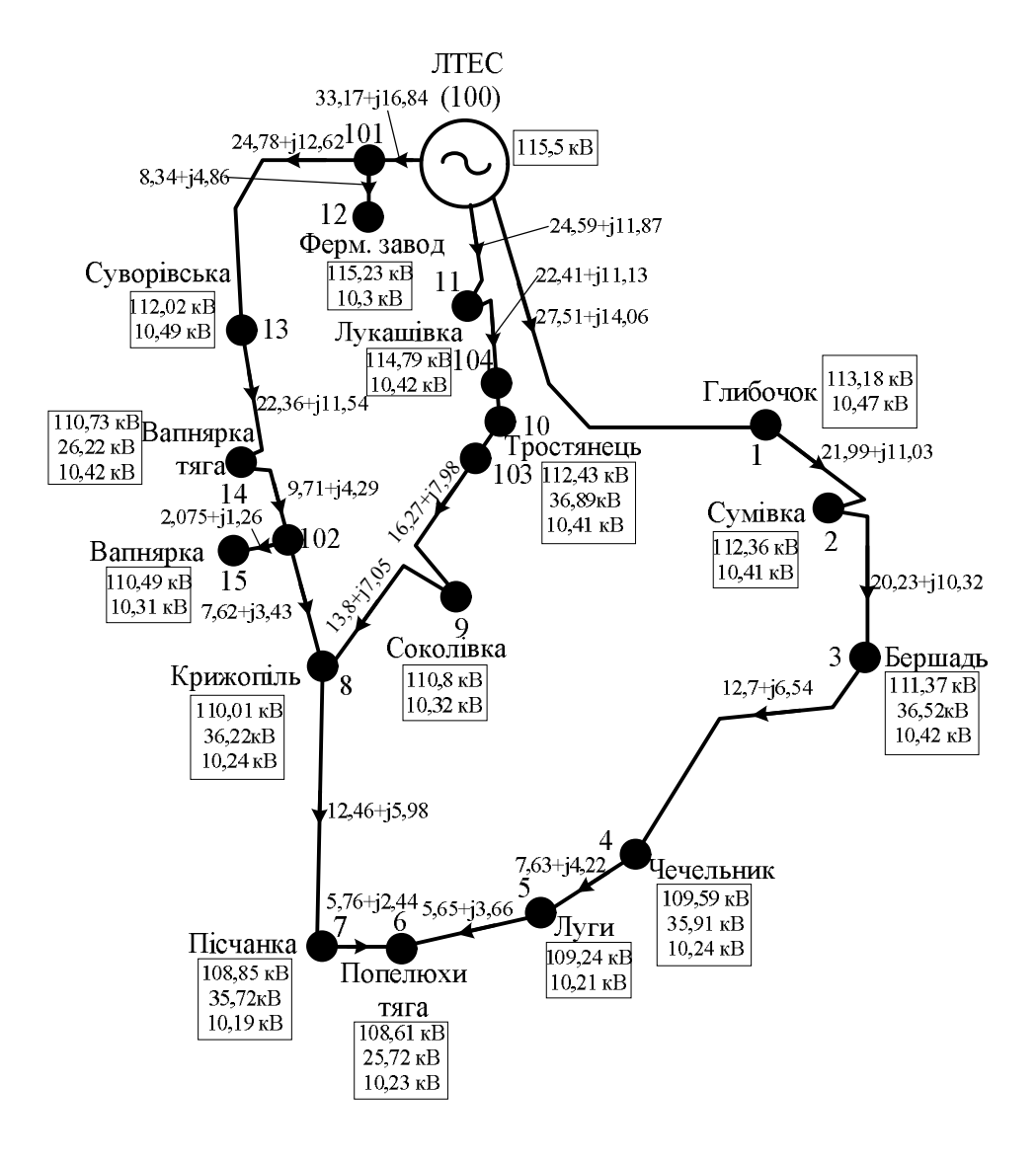

Рисунок 1.2 – Результати розрахунку максимального режиму існуючої мережі

- 1.3 Формування математичної моделі затрат на будівництво ЛЕП
- 1.3.1 Формування нелінійної моделі

Сформуємо нелінійну модель затрат на будівництво ЛЕП для заживлення нових споживачів. Функція мети має вигляд:

$$
3_{i} = \left[ (E + \alpha) \cdot K + P_{i}^{2} \frac{r_{0i} \cdot \tau \cdot b_{0}}{\left(\cos \varphi\right)^{2} \cdot U_{H}^{2}} \right] \cdot l_{i}, \qquad (1.8)
$$

де  $E = 0,12$ - дисконтний коефіцієнт або коефіцієнт ефективності;  $\alpha = 0,028$ ; K = 115,2 тис.грн./км- вартість спорудження 1 км лінії відповідного класу напруги;  $U_{H}$ - номінальна напруга мережі;  $r_{0i}$ - активний опір, який залежить від перерізу проводу і для АС-120/19 = 0,249 Ом/км;  $\tau$  – час найбільших втрат; b<sub>0</sub> = 0,54 грн.вартість 1 кВт·год втраченої енергії;  $\cos \varphi = 0.89$ - коефіцієнт потужнос-ті; l<sub>i</sub>довжина ділянки мережі, км.

За джерела живлення вибираєм вузли 10 та 11 оскільки напруга в цих вузлах є найбільшою.

Для створення функції мети необхідно утворити максимальний граф електричної мережі.. Граф електричної мережі буде мати вигляд:

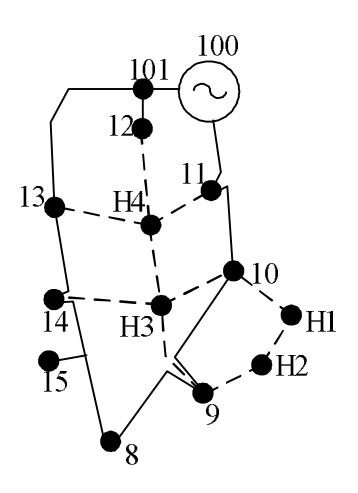

Рисунок 1.3 – Граф електричної мережі

Аналізуємо максимальний граф та відкидаємо потенційно неперспективні вітки, якщо такі є. Для всіх ліній згідно рекомендаціям [1] приймаю проводи

перерізом F= 120/19. Оскільки нові споживачі живляться від джерел напругою 110 кВ то і для нашої електричної мережі приймаємо  $U_{\text{HOM}} = 110$ кВ.

Розрахуємо час найбільших втрат:

$$
\tau = \left(0,124 + \frac{T_{\text{H6}}}{10000}\right)^2 \cdot 8760\,,\tag{1.9}
$$

де  $T_{\text{\tiny H}6} = 5400$  год. – час використання найбільшого навантаження;

$$
\tau = \left(0,124 + \frac{5400}{10000}\right)^2 \cdot 8760 = 3862,2 \text{ roq.}
$$

Складаємо функції мети для всіх зв'язків між вузлами:

$$
3_{H4+H3} = \left[ (E + \alpha) \cdot K + P_{H4+H3}^{2} \frac{r_{H4+H3} \cdot \tau \cdot b_{0}}{(\cos \varphi)^{2} \cdot U_{H}^{2}} \right] \cdot l_{H4+H3} =
$$
\n
$$
= \left[ (0,12 + 0,028) \cdot 14, 4 \cdot 8 + P_{H4+H3}^{2} \frac{0,249 \cdot 3862,2 \cdot 0,54}{0,89^{2} \cdot 110^{2}} \right] \cdot 18 =
$$
\n
$$
= (17,04 + P_{H4+H3}^{2} \cdot 0,054) \cdot 18;
$$
\n
$$
3_{10+H3} = \left[ (E + \alpha) \cdot K + P_{10+H3}^{2} \frac{r_{10+H3} \cdot \tau \cdot b_{0}}{(\cos \varphi)^{2} \cdot U_{H}^{2}} \right] \cdot l_{10+H3} =
$$
\n
$$
= \left[ (0,12 + 0,028) \cdot 14, 4 \cdot 8 + P_{10+H3}^{2} \frac{0,249 \cdot 3862,2 \cdot 0,54}{0,89^{2} \cdot 110^{2}} \right] \cdot 16,5 =
$$
\n
$$
= (17,04 + P_{10+H3}^{2} \cdot 0,054) \cdot 16,5;
$$
\n
$$
3_{11-H4} = \left[ (E + \alpha) \cdot K + P_{11-H4}^{2} \frac{r_{11-H4} \cdot \tau \cdot b_{0}}{(\cos \varphi)^{2} \cdot U_{H}^{2}} \right] \cdot l_{11-H4} =
$$
\n
$$
= \left[ (0,12 + 0,028) \cdot 14,4 \cdot 8 + P_{11-H4}^{2} \frac{0,249 \cdot 3862,2 \cdot 0,54}{0,89^{2} \cdot 110^{2}} \right] \cdot 22,5 =
$$
\n
$$
= (17,04 + P_{11-H4}^{2} \cdot 0,054) \cdot 15;
$$

$$
3_{13\text{-H3}} = \left[ (E + \alpha) \cdot K + P_{13\text{-H3}}^2 \frac{r_{13\text{-H4}} 3 \cdot \tau \cdot b_0}{(\cos \varphi)^2 \cdot U_H^2} \right] \cdot l_{13\text{-H3}} =
$$
  
= 
$$
\left[ (0,12 + 0,028) \cdot 14, 4 \cdot 8 + P_{13\text{-H3}}^2 \frac{0,249 \cdot 3862, 2 \cdot 0,54}{0,89^2 \cdot 110^2} \right] \cdot 30 =
$$
  
= 
$$
(17,04 + P_{13\text{-H3}}^2 \cdot 0,054) \cdot 22,5.
$$

Формування лінійної моделі отримується шляхом лінеаризації отриманих в попередньому пункті нелінійних функцій затрат на будівництво ЛЕП. Функції необхідно лінеарелізувати і навести як у формулі:

$$
3_{i} \rightarrow 3'_{i}; \tag{1.10}
$$

$$
(\mathbf{a}_i + \mathbf{b}_i \cdot \mathbf{P}_i^2) \cdot \mathbf{l}_i \rightarrow (\mathbf{a}_i' + \mathbf{b}_i' \cdot \mathbf{P}_i) \cdot \mathbf{l}_i. \tag{1.11}
$$

Для лінеаризації використовується метод найменших квадратів, в основу якого покладена ліквідація похибок. Q – похибка:

$$
3_i - (a_i - b_i \cdot P_i^2) = Q. \tag{1.12}
$$

На основі диференціювання суми похибок визначаються два основні рівняння за якими можна знайти $\mathbf{a_i}'$  і $\mathbf{b_i}'$  :

$$
\begin{cases}\n\sum_{i=1}^{N} 3_i = N \cdot a'_i + b'_i \cdot \sum_{i=1}^{N} P_i; \\
\sum_{i=1}^{N} (3_i \cdot P_i) = a'_i \cdot \sum_{i=1}^{N} P_i + b'_i \cdot \sum_{i=1}^{N} P_i^2.\n\end{cases}
$$
\n(1.13)

Із попередніх розрахунків було визначено для всіх випадків що:

$$
3_{i} = 17,04 + P_{i}^{2} \cdot 0,054.
$$

Для нашої функції виберемо 10 точок  $P_i$  , і відповідно знайдемо відповідні  $\mathbf{3}_{\frac{1}{2}}$  :

$$
P_1 = 0;
$$
  
\n
$$
3_1 = 17,04 + 0^2 \cdot 0,054 = 17,04;
$$
  
\n
$$
P_2 = 3;
$$
  
\n
$$
3_2 = 17,04 + 3^2 \cdot 0,054 = 17,53;
$$
  
\n
$$
P_3 = 3,75;
$$
  
\n
$$
3_3 = 17,04 + 3,75^2 \cdot 0,054 = 17,79;
$$
  
\n
$$
P_4 = 4,5;
$$
  
\n
$$
3_4 = 17,04 + 4,5^2 \cdot 0,054 = 18,13;
$$
  
\n
$$
P_5 = 5,25;
$$
  
\n
$$
3_5 = 17,04 + 5,25^2 \cdot 0,054 = 18,53;
$$
  
\n
$$
P_6 = 6,0;
$$
  
\n
$$
3_6 = 17,04 + 6,0^2 \cdot 0,054 = 18,98;
$$
  
\n
$$
P_7 = 6,75;
$$
  
\n
$$
3_7 = 17,04 + 6,75^2 \cdot 0,054 = 19,5;
$$
  
\n
$$
P_8 = 7,5;
$$
  
\n
$$
3_8 = 17,04 + 7,5^2 \cdot 0,054 = 20,08;
$$
  
\n
$$
P_9 = 8,25;
$$
  
\n
$$
3_9 = 17,04 + 8,25^2 \cdot 0,054 = 20,72;
$$
  
\n
$$
P_{10} = 9;
$$
  
\n
$$
3_{10} = 17,04 + 9^2 \cdot +0,054 = 21,41.
$$

Із результатів розрахунків складаємо систему рівнянь:

$$
\begin{cases} 189, 71 = 10 \cdot a_i' + b_i' \cdot 54; \\ 1057, 92 = a_i' \cdot 54 + b_i' \cdot 357, 75. \end{cases}
$$

З системи рівнянь можна визначити невідомі коефіцієнти:

$$
\begin{cases}\na_i' = \frac{189, 71 - b_i' \cdot 54}{10}; \\
1057, 92 = a_i' \cdot 54 + b_i' \cdot 357, 75.\n\end{cases}
$$

Підставляємо перше рівняння в друге і знаходимо  $b_i$ :

$$
b_i' = 0, 51.
$$

Знаходимо  $a_i$ ':

$$
a_i' = \frac{189,71 - 0,51 \cdot 54}{10} = 16,22.
$$

Отже на основі розрахунків наша лінеаризована функція буде мати вигляд:

$$
3'_i = (a'_i + b'_i \cdot P_i) \cdot l_i = (16, 22 + 0, 51 \cdot P_i) \cdot l_i.
$$

1.4 Застосування методів лінійного програмування для вибору оптимальної схеми електричної мережі

1.4.1 Формування оптимального рішення

Проведемо вибір оптимальної схеми електричної мережі методом транспортної задачі. Особливість методу транспортної задачі полягає в тому, що система рівнянь обмежень елементарно проста, її коефіцієнти дорівнюють 1 або 0. Це дозволяє використовувати спеціальні алгоритми розв'язання транспортних задач, простіші, ніж Симплекс-алгоритм [10]. А оскільки система рівнянь балансу потужностей для кожного вузла схеми ЕМ має також коефіцієнти рівні 1 або 0, то можна спостерігати аналогію умов для класичної транспортної задачі і для задачі розвитку ЕМ. Звідси і сам метод транспортної задачі (МТЗ) може бути застосований для пошуку оптимальних транзитів потужностей.

Для того щоб розв'язати транспортну задачу стосовно ЕМ, рівняння обмежень записують в "транспортну" матрицю (таблиця 1.5), в якій рядки відповідають рівнянням балансу джерел, а стовпці – рівнянням балансу споживачів.

|                | 1         | $\overline{2}$ | 3              | 4         | 5         | $a_i$          |
|----------------|-----------|----------------|----------------|-----------|-----------|----------------|
|                | $-X_{11}$ | $X_{12}$       | $X_{13}$       | $X_{14}$  | $X_{15}$  | a <sub>1</sub> |
| $\overline{2}$ | $X_{21}$  | $-X_{22}$      | $X_{23}$       | $X_{24}$  | $X_{25}$  |                |
| 3              | $X_{31}$  | $X_{32}$       | $-X_{33}$      | $X_{34}$  | $X_{35}$  |                |
| 4              | $X_{31}$  | $X_{32}$       | $-X_{33}$      | $-X_{44}$ | $X_{45}$  |                |
| 5              | $X_{51}$  | $X_{52}$       | $X_{53}$       | X54       | $-X_{55}$ | a <sub>5</sub> |
| $b_j$          |           |                | $\overline{2}$ | 3         |           |                |

Таблиця 1.5 – Транспортна матриця у загальному вигляді

При цьому всі вузлові точки, незалежно від того, чи є вони пунктами живлення (джерелами) або пунктами споживання, мають загальну нумерацію  $j = 1, 2, 3, \ldots, n$  ( $i = 1, 2, 3, \ldots, n$ ). Особливістю такої транспортної задачі з проміжними перевезеннями є можливість появи в транспортній матриці транзитних потоків.

В кожній клітинці транспортної матриці бажано також розташувати питомі

коефіцієнти  $c_{ij}$ , як правило,  $c_{ij} = c_{ji}$ .

Для знаходження питомих коефіцієнтів с<sub>іі</sub> скористаємось формулою:

$$
C_i = b_i \cdot l_i, \qquad (1.14)
$$

де  $b_i' = 0,51$ - питомі затрати, які залежать від потоку потужності в ЛЕП у випадку лінеаризації цільової функції; l - довжина і-ї ЛЕП в км .

Відповідно до формули знаходимо:

$$
C_{11-H4} = 0,51 \cdot 15 = 7,5;
$$
  
\n
$$
C_{H4-H3} = 0,51 \cdot 18 = 9,18;
$$
  
\n
$$
C_{10-H3} = 0,51 \cdot 16,5 = 8,41;
$$
  
\n
$$
C_{10-H4} = 0,51 \cdot 22,5 = 11,47;
$$
  
\n
$$
C_{11-H3} = 0,51 \cdot 27 = 13,5.
$$

Маючи необхідні дані можна скласти транспортну матрицю для мережі, що підлягає розвитку (таблиця 1.6). Загальна активна потужність нових споживачів складає 14,6 МВт. Потужність вузлів, від яких плануємо здійснювати живлення нових споживачів розподіляємо відповідно до встановленої потужності трансформаторних підстанцій в цих вузлах, а саме 2/3 навантаження нових споживачів заживимо від вузла 10, а 1/3 відповідно від вузла 13.

Таблиця 1.6 – Транспортна матриця схеми

|                | 11               | H <sub>4</sub> | H <sub>3</sub>      | 10               | $a_i$ |                |
|----------------|------------------|----------------|---------------------|------------------|-------|----------------|
| 11             | $\boldsymbol{0}$ | 7,5            | 13,5                | $-1$             | 3     | 11             |
|                |                  | 3              |                     |                  |       |                |
| H <sub>4</sub> | 7,5              |                |                     | 11,47            |       | H <sub>4</sub> |
|                |                  | 2,3            | $\frac{9,18}{-2,5}$ |                  |       |                |
| H <sub>3</sub> | 13,5             | 9,18           | $\theta$            | 8,41             |       | H <sub>3</sub> |
|                |                  |                |                     |                  |       |                |
| 10             | $-1$             | 11,47          | 8,41                | $\boldsymbol{0}$ |       | 10             |
|                |                  |                | 6                   |                  | 6     |                |
| $b_i$          |                  | 5,5            | 3,5                 |                  |       | $b_i$          |
|                | 13               | H <sub>4</sub> | H <sub>3</sub>      | 10               | $a_i$ |                |

На основі збалансованої транспортної матриці і отриманого базисного рішення схема приймає наступний вигляд:

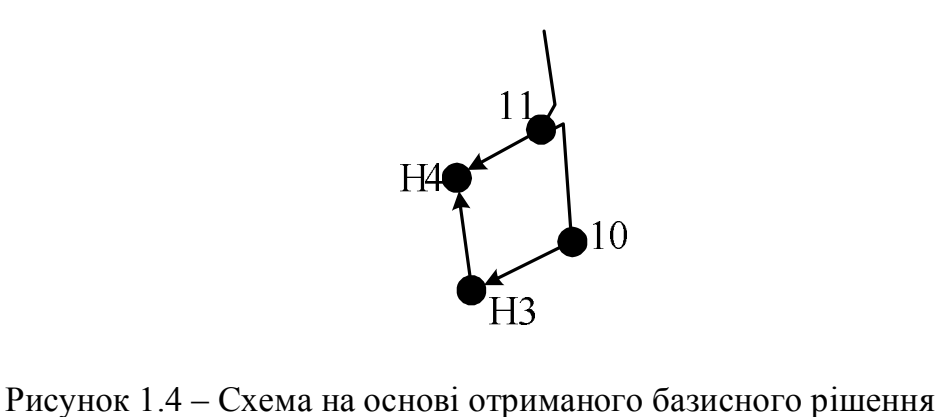

Для базисного рішення повинні виконуватися умови:

$$
\begin{cases}\n\overline{C_{ij}} = 0; \n\overline{C_{ij}} > 0.\n\end{cases}
$$
\n(1.15)

На основі базисних рівнянь записана система рівнянь для визначення потенційних коефіцієнтів буде мати вигляд:

$$
\begin{cases}\n\pi_{\text{H4}} - \pi_{11} = 7, 5; \\
\pi_{\text{H4}} - \pi_{\text{H3}} = 9, 18; \\
\pi_{\text{H3}} - \pi_{10} = 8, 41; \\
\pi_{\text{H3}} = 0.\n\end{cases}
$$
\n(1.16)

З системи рівнянь можна визначити:

$$
\pi_{H3} = 0;
$$
  

$$
\pi_{10} = -8.41;
$$
  

$$
\pi_{H4} = 9.18;
$$

Перетворені питомі коефіцієнти для потужностей визначаються за формулою:

$$
\overline{C_{ij}} = (C_{ij} + \pi_i - \pi_j) \tag{1.17}
$$

Розрахуємо питомі коефіцієнти:

$$
\overline{C}_{11-H4} = 7,5 + 1,68 - 9,18 = 0;
$$
\n
$$
\overline{C}_{H4-11} = 7,5 + 9,18 - 1,53 = 15,15;
$$
\n
$$
\overline{C}_{H4-H3} = 9,18 + 9,18 - 0 = 18,36;
$$
\n
$$
\overline{C}_{H3-H4} = 9,18 + 0 - 9,18 = 0;
$$
\n
$$
\overline{C}_{10-H3} = 8,41 + (-8,41) - 0 = 0;
$$
\n
$$
\overline{C}_{H3-10} = 8,41 + 0 - (-8,41) = 16,82;
$$
\n
$$
\overline{C}_{H4-10} = 11,47 + 9,18 - (-8,41) = 29,06.
$$

Всі перетворені коефіцієнти небазисних змінних є додатними це свідчить про те що обрана схема є оптимальною з позиції затрат. Отже схема розвитку приймає вигляд (рисунок 1.4)

1.5 Застосування методу динамічного програмування для вибору оптимальної схеми електричної мережі

1.5.1 Формування оптимального рішення методом динамічного програмування

Проведемо вибір оптимальної схеми електричної мережі методом динамічного програмування. Цей метод дозволяє оптимізувати багатокрокову операцію для функції багатьох змінних. При застосуванні динамічного

програмування операція розбивається на ряд послідовних кроків у кожному з яких оптимізується функція однієї змінної.

Для схеми електричних мереж необхідно забезпечити розвиток мереж для електропостачання нових навантажень, що будуть введені протягом 3 років (вузли Н1, Н2, Н3, Н4).

Для нашого варіанту приймаємо п'ять опорних пунктів живлення – 9 та 10, 11, 12, 13, 14 відносно яких будуть розглядатися варіанти схеми.

Запишемо функцію мети. Найкраще потребам і умовам задачі відповідає функція затрат з врахуванням динамічного принципу, тобто:

$$
3_{\Sigma} = \sum_{t=1}^{n} 3^{(t)};
$$
 (1.18)

або

$$
3_{\Sigma} = \sum_{t=1}^{2} \Big[ E \cdot K^{(t)} + \Delta B^{(t)} \Big] \cdot \left( 1 + E_{\text{HII}} \right)^{1-t}, \tag{1.19}
$$

де  $\text{K}^{\text{(t)}}$ - капітальні витрати для t-го року на будівництво конкретних ліній окремих варіантів;  $E = 0.12$  - нормативний коефіцієнт ефективності (коефіцієнт дисконтування); t - поточний рік розвитку;  $\Delta B^{(t)}$  - щорічні витрати, пов`язані з відрахуваннями, а також з втратами потужності в лініях;  $E_{H,\Pi} = 0.08$  - норматив приведення різночасових витрат.

Капітальні витрати для будь-якого варіанту визначаються за формулою:

$$
K^{(t)} = K_{n} \Delta L_{t}; \qquad (1.20)
$$

а щорічні витрати

$$
\Delta B^{(t)} = 0,028 \cdot K^{(t)} + \left(\frac{P}{U_H \cdot \cos \varphi}\right)^2 \cdot r_0 \cdot \tau \cdot \Delta L_t \cdot c, \qquad (1.21)
$$

де  $K^{(t)}$ - капітальні вкладення, тис. грн; Р - активна потужність, що передається по лінії, МВт; U<sub>Н</sub> - номінальна напруга мережі, кВ (приймаємо рівною напрузі попередньо існуючої мережі, тобто 110 кВ);  $r_0$  - питомий опір проводу, Ом/км;  $\tau$ час максимальних втрат;  $\Delta L_t$  – приріст довжини лінії, км; с = 0,54 грн. - вартість 1 кВтгод. втраченої енергії.

В цілому задача динамічного програмування для розвитку схеми електричних мереж може бути сформульована таким чином:

- мінімізувати  $3_{\Sigma}$  при обмеженні на будівництво ліній - 40 км на рік та балансі потужностей.

Отже, з врахуванням обмеження вказуємо можливі лінії електропередачі для існуючої схеми (рисунок 1.5):

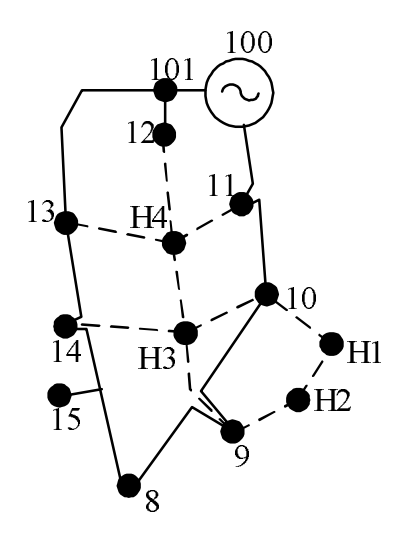

Рисунок 1.5.1 - Часткова схема електричної мережі

Для прикладу визначати сумарні витрати будемо для одного з варіантів.

За 3 роки потрібно забезпечити енергопостачання пунктів Н1, Н2, Н3, Н4. Оскільки за один рік немає змоги вводити більше, ніж 40 км лінії, очевидно, що протягом першого року розвитку можливо виконати будівництво ліній тільки для одного чи двох споживачів, а протягом другого-третього років - до решти споживачів. Вважаємо, що усі лінії до нових споживачів виконано проводом марки АС 120/19. Варіанти розвитку електричної мережі представлені на рисунку 1.6.

Варіант №1. 1-ий рік - будуємо лінії 11-Н4, 14-Н3. Таким чином сумарне збільшення довжини ліній електромережі складатиме:

$$
15+22,5=37,5 \ \mathrm{(km)},
$$

що не перевищує обмежень по будівництву ліній.

Повна та реактивна потужність нових споживачів складатиме:

$$
S_{H4} = P_{H4}/\cos\varphi = 5,5/0,87 = 6,32 \text{ (MBA)};
$$
  
\n
$$
S_{H3} = P_{H3}/\cos\varphi = 3,5/0,88 = 3,98 \text{ (MBA)};
$$
  
\n
$$
S_{H2} = P_{H2}/\cos\varphi = 4/0,9 = 4,44 \text{ (MBA)};
$$
  
\n
$$
S_{H1} = P_{H1}/\cos\varphi = 3/0,9 = 3,33 \text{ (MBA)};
$$
  
\n
$$
Q_{H4} = \sqrt{S_{H4}^2 - P_{H4}^2} = \sqrt{6,32^2 - 5,5^2} = 3,11 \text{ (MBAp)};
$$
  
\n
$$
Q_{H3} = \sqrt{S_{H3}^2 - P_{H3}^2} = \sqrt{3,98^2 - 3,5^2} = 1,89 \text{ (MBAp)};
$$
  
\n
$$
Q_{H2} = \sqrt{S_{H2}^2 - P_{H2}^2} = \sqrt{4,44^2 - 4^2} = 1,93 \text{ (MBAp)};
$$
  
\n
$$
Q_{H1} = \sqrt{S_{H1}^2 - P_{H1}^2} = \sqrt{3,33^2 - 3^2} = 1,45 \text{ (MBAp)}.
$$

Потокорозподіл для всіх варіантів знаходиться або як для радіальної мережі, або як для ділянки з двостороннім живленням (приймаємо однакову напруга у вузлах живлення).

Вартості спорудження повітряних ліній напругою 110 кВ (тис.грн./км) беремо з довідника [3].

$$
K_{11\text{-}H4} = 14,4.8.15 = 1728 \text{ TMC. TPH.}
$$

Щорічні витрати розраховуємо у відповідності з формулою (1.21):

$$
\Delta B_{11-H4} = 0,028 \cdot 1728 + \left(\frac{5,5}{110}\right)^2 \cdot 0,249 \cdot 3862,2 \cdot 0,54 \cdot 10^{-3} \cdot 15 = 48,40 \text{ true. rph.}
$$

Сумарні витрати першого року для лінії 11-Н4 розраховуємо у відповідності з формулою (1.19):

$$
31 = (0, 12 \cdot 1728 + 48, 40)(1+0, 08) = 261, 29 \text{~TMC.} \text{~P} \text{H}.
$$

Для інших ділянок проводимо такий самий розрахунок, результати якого представлені в таблиці 1.7.

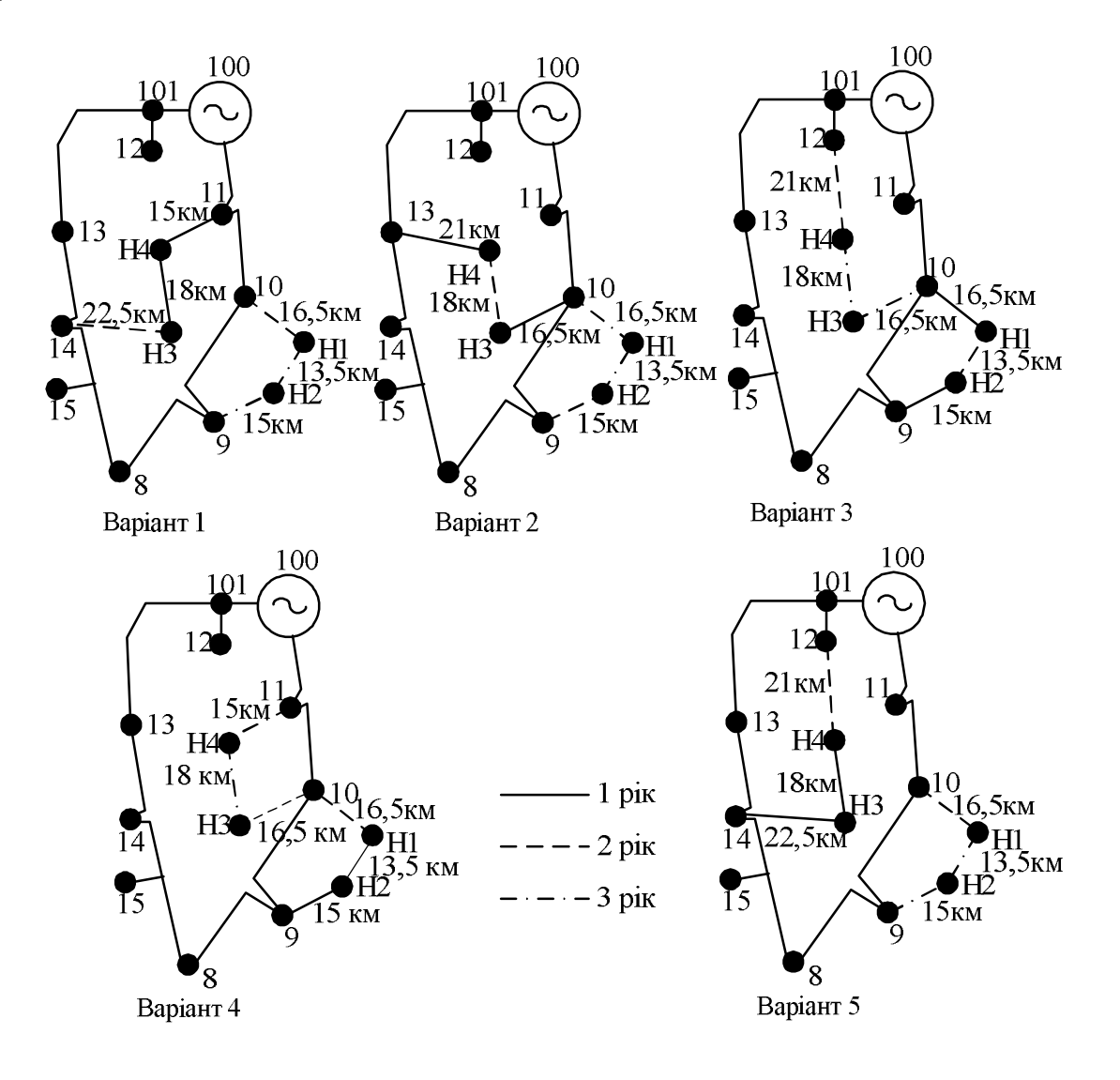

| Варіанти<br>розвитку | Ділянка<br>мережі | Довжина<br>ДІЛЯНКИ,<br><b>KM</b> | $P_{\text{II}}$<br><b>MBT</b> | $3^1$ ,<br>тис.грн | $I_{\text{pos}}$ | $U_{HOM}$ , $K$<br><sub>B</sub> | $F$ , $MM^2$ | $3^1$ <sub>z</sub> ,<br>тис.грн |
|----------------------|-------------------|----------------------------------|-------------------------------|--------------------|------------------|---------------------------------|--------------|---------------------------------|
| $\mathbf{1}$         | $11-H4$           | 15                               | 9                             | 276,28             | 49,59            | 110                             | $AC-120/19$  |                                 |
|                      | $H4-H3$           | 18                               | 3,5                           | 331,5              | 19,28            | 110                             | $AC-120/19$  | 607,75                          |
| 2                    | 13-H4             | 21                               | 5,5                           | 386,71             | 30,3             | 110                             | $AC-120/19$  |                                 |
|                      | $10-H3$           | 16,5                             | 3,5                           | 303,82             | 19,28            | 110                             | $AC-120/19$  | 690,54                          |
| $\overline{3}$       | $10 - H1$         | 16,5                             | 3                             | 303,82             | 15,74            | 110                             | $AC-120/19$  |                                 |
|                      | $9-H2$            | 15                               | $\overline{4}$                | 276,21             | 20,99            | 110                             | $AC-120/19$  | 580,03                          |
| $\overline{4}$       | $9 - H2$          | 15                               | $\overline{7}$                | 276,21             | 36,74            | 110                             | $AC-120/19$  |                                 |
|                      | $H2-H1$           | 13,5                             | 3                             | 248,58             | 15,74            | 110                             | $AC-120/19$  | 524,79                          |
| 5                    | $14 - H3$         | 21                               | 9                             | 386,76             | 49,59            | 110                             | $AC-120/19$  |                                 |
|                      | $H4-H3$           | 16,5                             | 5,5                           | 303,84             | 30,3             | 110                             | $AC-120/19$  | 690,6                           |

Таблиця 1.7 - Можливі варіанти розвитку схеми для першого року

За результатами розрахунку робимо висновок про те, що на першому році розвитку найефективніше будувати лінії 9-Н2 та Н2-Н1, оскільки їх спорудження є найдешевшим та забезпечить живлення двох нових споживачів. Інші варіанти розвитку не доцільно розглядати тому, що довжини ліній більші а відповідно і затрати більші. Для другого року розвитку варіанти електропостачання формуємо з врахуванням розвитку першого року. Варіанти другого року розвитку наведені в таблиці 1.8.

Розрахунок капітальних вкладень та щорічних витрати для другого року розвитку проводимо аналогічно до розрахунку у першому році.

Сумарні витрати другого року для лінії 10-Н1 розраховуємо у відповідності з формулою (1.19):

$$
32 = (0, 12 \cdot 1900, 8 + 53, 22)(1 + 0, 08)-1 = 260, 47
$$
 **THE. FPH.**

Для інших ділянок проводимо такий самий розрахунок, результати якого представлені в таблиці 1.8.

За результатами розрахунку робимо висновок про те, що на другому році розвитку найефективніше будувати лінії 10-Н1, 11-Н4 або 10-Н3, 11-Н4 оскільки їх спорудження є найдешевшим.

| Варіант<br>и роз-<br>витку 1<br>року | Довжина<br>ділянки,<br>КM | Варіант<br>И<br>розвитк<br>у 2 року | Довжи<br>на<br>Д1ЛЯНК<br>И, КМ | $P_{\pi 1}$<br><b>MBT</b> | $3^1$ ,<br>тис.грн | $3^1$ <sub><math>\Sigma</math></sub> | $P_{\text{II2}}$<br><b>MBT</b> | $3^2$ ,<br>тис.грн | $3z$ ,<br>тис.грн |
|--------------------------------------|---------------------------|-------------------------------------|--------------------------------|---------------------------|--------------------|--------------------------------------|--------------------------------|--------------------|-------------------|
| $9 - H2$                             | 15                        | $10-H1$                             | 16,5                           | 3,76                      | 276,21             | 524,79                               | 3,23                           | 260,47             |                   |
| $H2-H1$                              | 13,5                      | $11-H4$                             | 15                             | 0,23                      | 248,58             |                                      | 5,5                            | 236,81             | 1022,07           |
| $9 - H2$                             | 15                        | $10-H1$                             | 16,5                           | 3,76                      | 276,21             | 524,79                               | 3,23                           | 260,48             | 1045,7            |
| $H2-H1$                              | 13,5                      | $10-H3$                             | 16,5                           | 0,23                      | 248,58             |                                      | 3,5                            | 260,47             |                   |
| $9 - H2$                             | 15                        | $10-H3$                             | 16,5                           | 7                         | 276,21             | 524,79                               | 3,5                            | 260,48             | 1022,08           |
| $H2-H1$                              | 13,5                      | $11-H4$                             | 15                             | 3                         | 248,58             |                                      | 5,5                            | 236,81             |                   |
| $9 - H2$                             | 15                        | $10-H3$                             | 16,5                           | $\overline{7}$            | 276,21             | 524,79                               | 9                              | 260,53             |                   |
| $H2-H1$                              | 13,5                      | H4-H3                               | 15                             | 3                         | 248,58             |                                      | 5,5                            | 260,49             | 1045,8            |
| $9 - H2$                             | 15                        | $11-H4$                             | 16,5                           | $\overline{7}$            | 276,21             | 524,79                               | 9                              | 236,86             | 1045,85           |
| $H2-H1$                              | 13,5                      | H4-H3                               | 15                             | $\overline{3}$            | 248,58             |                                      | 3,5                            | 284,2              |                   |

Таблиця 1.8 - Можливі варіанти розвитку схеми для другого року

Інші варіанти розвитку не доцільно розглядати тому, що довжини ліній більші, а відповідно і затрати більші.

Для третього року розвитку варіанти електропостачання формуємо з врахуванням розвитку першого та другого року. Варіанти третього року розвитку наведені в таблиці 1.9

Розрахунок капітальних вкладень та щорічних витрати проводимо аналогічно до розрахунку у першому та другому році. Сумарні витрати третього року для лінії 14-Н3 розраховуємо у відповідності з формулою (1.21):

 $3<sup>3</sup> = (0.12.3110,04+89,105)(1+0.08)<sup>-2</sup> = 328,89$  (тис.грн.)
Для інших ділянок проводимо такий самий розрахунок, результати якого представлені в таблиці 1.9.

| Варіант<br>И<br>розвитк<br>у 1 року | Варіан<br>ТИ<br>розвит<br>$\kappa y$ 2<br>року | Варіан<br>ТИ<br>розвит<br>$\kappa y$ 3<br>року | $P_{\text{II}}$<br><b>MB</b> <sub>T</sub> | 3 <sup>1</sup><br>тис.грн | $3^1$ <sub>z</sub><br>тис.грн | $P_{\text{II2}}$<br><b>MB</b> <sub>T</sub> | 3 <sup>2</sup><br>тис.грн | $P_{\text{II}3}$<br><b>MB</b> <sub>T</sub> | 3 <sup>3</sup><br>тис.грн | 3 <sub>x</sub><br>тис.грн |  |
|-------------------------------------|------------------------------------------------|------------------------------------------------|-------------------------------------------|---------------------------|-------------------------------|--------------------------------------------|---------------------------|--------------------------------------------|---------------------------|---------------------------|--|
| $9 - H2$<br>$H2-H1$                 | $10-H1$<br>$11-H4$                             | $10-H3$<br>$H4-H3$                             | 3,76                                      | 276,21                    | 524,79                        | 3,23                                       | 497,28                    | 4                                          | 241,19                    | 1526,3                    |  |
|                                     |                                                |                                                | 0,23                                      | 248,58                    |                               | 5,5                                        |                           | 1                                          | 263,11                    |                           |  |
| $9 - H2$<br>$H2-H1$                 | $10-H1$<br>$11-H4$                             | $14-H3$<br>$H4-H3$                             | 3,76                                      | 276,21                    | 524,79                        | 3,23                                       | 497,28                    | 3,58                                       | 328,89                    | 1614,1                    |  |
|                                     |                                                |                                                | 0,23                                      | 248,58                    |                               | 5,43                                       |                           | 1,86                                       | 263,11                    |                           |  |

Таблиця 1.9 - Можливі варіанти розвитку схеми для третього року

З аналізу таблиці 1.9 видно, що оптимальний розвиток схеми електричної мережі матиме місце якщо на першому році розвитку збудувати лінії 9- Н2 та Н2-Н1, на другому році -10-Н1 та11-Н4, на третьому -14-Н3 таH4-H3. Дана послідовність будівництва забезпечує найменші сумарні витати. Використовуючи схему даного варіанту розвитку електромережі, маємо змогу забезпечити електроенергією протягом першого року споживачів відразу двох вузлів (Н1 та Н2), ця схема дозволяє підвищити надійність електропостачання усіх нових споживачів через можливість їх живлення з трьох вузлів 9 та 10, 11.

Всі лінії виконані проводом АС-120/19. Оптимальна схема електричної мережі представлена на рисунку 1.7.

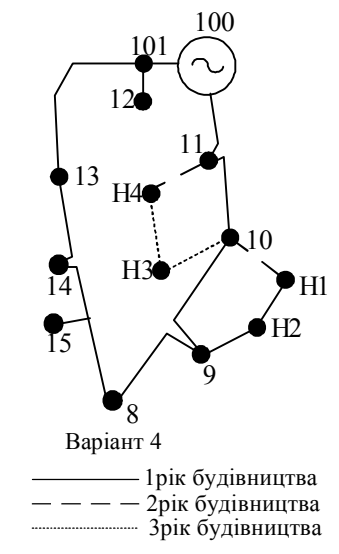

Рисунок 1.7 – Оптимальна схема електричної мережі

Характеристика оптимального варіанта:

- 1. Номінальна напруга 110 кВ.
- 2. Використані перерізи проводів  $120/19 \mu m^2$ .
- 3. Всі опори залізобетонні, лінії одноланцюгові.

В результаті проведення розрахунків по вибору оптимальної схеми розвитку електричної мережі методом транспортної задачі та методом динамічного програмування отримані схеми оптимального розвитку електричної мережі виявились аналогічними.

1.6 Вибір основного обладнання ЕМ

1.6.1 Вибір типу, потужності трансформаторів на споживальних підстанціях

У відповідності з практикою проектування, потужність трансформаторного обладнання на понижуючих підстанціях може вибиратися за умови допустимого перенавантаження у післяаварійних режимах до 40% (на період максимуму загальної добової продовженості не більше 5 годин на протязі не більше 6 діб). Слід зауважити, що у післяаварійних режимах перенавантаження може виявитися більш ніж 40%, але на менший період.

Вибір трансформаторів здійснюється за наступними формулами:

$$
\overline{S}_{\text{r,noni}} \ge \frac{P_{\text{max i}}}{1,4(n_{\text{T}}-1)\cos\varphi_{\text{H}}} = \frac{S_{\text{max i}}}{1,4(n_{\text{T}}-1)},
$$
(1.22)

37

де  $n_{\text{\tiny T}}$   $\geq$  2 – число однотипних трансформаторів, установлених на підстанції.

Оскільки, в складі навантаження підстанцій є споживачі 1-ої категорії, то число установлених трансформаторів повинно бути не менше двох. Установка трьох і більше трансформаторів дозволяє помітно знизити їх сумарну потужність порівняльно з установкою двох трансформаторів, але приведені витрати на

підстанцію в цілому виявляються більшими внаслідок росту питомих витрат  $(na 1 \kappa B \cdot A)$ .

Проведемо розрахунок по вибору трансформаторів на підстанції вузла Н1:

$$
\overline{S}_{\text{T},\text{non-}i} \ge \frac{3,33}{1,4 \cdot (2-1)} = 2,37 \text{ (MBA)}.
$$

В заданому діапазоні вибираємо два стандартних трифазних трансформатора з розщепленими обмотками НН з номінальною потужністю 6,3 МВА.

Вибір трансформаторів інших підстанцій виконувався аналогічно, результати подано в таблиці 1.10.

| Номер          | Тип              | <b>SHOM</b><br><b>MBA</b> | Границі<br>регулювання | <b>U</b> ном обмоток,<br>кB |        | $u_k$         | $\Delta$ Pk $\Delta$ Px |                           | $I_{x}$ | $\mathbf R$         | X                        | $\Delta Q$<br>X |
|----------------|------------------|---------------------------|------------------------|-----------------------------|--------|---------------|-------------------------|---------------------------|---------|---------------------|--------------------------|-----------------|
| вузла          |                  |                           |                        | <b>BH</b>                   | HH     | $\frac{0}{0}$ |                         | $\kappa B$ T $\kappa B$ T |         | $\%$ O <sub>M</sub> | O <sub>M</sub>           | квар            |
| H1             | TMH-<br>6300/110 | 6,3                       | $\pm 9x$ 1,78%         | 115                         | 6,6;11 | 10,5          | 44                      |                           |         |                     | 11,5 0,8 14,7 220,4 50,4 |                 |
| H2             | TMH-<br>6300/110 | 6,3                       | $\pm 9x$ 1,78%         | 115                         | 6,6;11 | 10,5          | 44                      |                           |         |                     | 11,5 0,8 14,7 220,4 50,4 |                 |
| H <sub>3</sub> | TMH-<br>6300/110 | 6,3                       | $\pm 9x$ 1,78%         | 115                         | 6,6;11 | 10,5          | 44                      |                           |         |                     | 11,5 0,8 14,7 220,4 50,4 |                 |
| H4             | TMH-<br>6300/110 | 6,3                       | $\pm 9x$ 1,78%         | 115                         | 6,6;11 | 10,5          | 44                      |                           |         |                     | 11,5 0,8 14,7 220,4 50,4 |                 |

Таблиця 1.10 – Параметри трансформаторів

#### 1.6.2 Вибір перерізу проводів

Вибір поперечного перерізу проводів ліній 35–750 кВ проводиться за економічними інтервалами. Відповідності до цього методу вибір перерізу проводиться за розрахунковим струмовим навантаженням одного ланцюга лінії Ірозр, який визначаться за виразом:

$$
I_{\text{posp}} = \alpha_1 \cdot \alpha_{T} I_{\Sigma(5)} / n_{\pi}, \qquad (1.23)
$$

де  $\alpha_1$  – коефіцієнт, який враховує зміну навантаження лінії за роками її експлуатації;  $\alpha_T$  – коефіцієнт, що враховує число годин використання максимального навантаження лінії Т<sub>нб</sub> і коефіцієнт її попадання в максимум навантаження енергосистеми  $K_m$ ;  $I_{\Sigma(5)}$  – сумарний струм, відповідний до максимального навантаження лінії в 5-ий рік її експлуатації;  $n_{\pi}$  – кількість ланцюгів лінії.

 $3$ гідно рекомендацій [3] для ліній  $35-220$  кВ значення  $\alpha_1$  може бути прийняте рівним 1,05, що відповідає математичному сподіванню цього коефіцієнта в області найбільш поширених темпів росту навантаження. Значення коефіцієнта  $\alpha_{\text{T}}$  для ліній 35–220 кВ при K<sub>m</sub>=1 складають при T<sub>HO</sub><4000 – 0,8; при  $4000 \leq T_{\text{H0}} \leq 6000 - 1,0; \quad T_{\text{H0}} \geq 6000 - 1,3.$ 

Одержане значення Ірозр порівнюється зі значеннями граничних економічних навантажень для різних перерізів проводів  $F_{(i-1)}$ ,  $F_i$ ,  $F_{(i+1)}$ , які підбираються для техніко-економічного розрахунку.

При виконанні умови:  $I_{posp} < I_{rpl(1-1)}$  вибирається поперечний переріз  $F_{i-1}$ ;

 $I_{\text{rpi}} > I_{\text{po3p}} > I_{\text{rp(i-1)}} - \text{ви6}$ ирається переріз  $F_i$ ;

 $I_{\text{rp}(i+1)}$  >  $I_{\text{posp}}$   $I_{\text{rpi}}$  – вибирається переріз  $F_{i+1}$ .

Значення I<sub>гр</sub> у [4] подані в залежності від номінальної напруги лінії, типу опор (одно- або дволанцюгові), матеріалу опор (залізобетон, сталь) і району кліматичних умов з ожеледі (1–4) для України та інших держав. Оскільки в складі вихідних даних проекту відсутні дані про умови вибору і матеріалу опор, то рекомендується для всіх ліній мережі, яка проектується, використовувати опори з одного й того ж матеріалу (або залізобетонні, або металеві; дерев'яні опори в наш час використовуються рідко). У випадках, коли дві лінії передбачається спорудити по одній трасі, рекомендується використовувати двохланцюгові опори, в останніх випадках – одноланцюгові. Якщо у проекті для будь-якої ділянки мережі значення І<sub>розр</sub> перевищує граничний економічний струм для максимального перерізу проводів  $F_{\text{max}}$  лінії даної номінальної напруги  $I_{\text{re.ex.max}}$ , то слід виявити доцільність варіанта спорудження цієї лінії з перетином F<sub>max</sub> і її експлуатації з погіршеними техніко-економічними показниками (тобто при I<sub>poзp</sub> >  $I_{\text{renew}}$  у порівнянні з варіантами її посилення – переводом на підвищену напругу або спорудженням додаткових ланцюгів.

Разом з тим при виконанні учбового проектування внаслідок обмеженого часу розглядати варіанти з числом ланцюгів на окремих ділянках більше двох не рекомендується, якщо є другі варіанти, де на таких ділянках при такій самій номінальній напрузі умова  $I_{\text{posp}} > I_{\text{r}_p, \text{ex,max}}$  виконується.

Для магістральних ліній з проміжними відгалуженнями потужностей вибір перерізу проводів на кожній з ділянок між підстанціями проводиться за відповідним розрахунковим струмом.

Однак у випадках, коли розрахункові струми суміжних ділянок попадають у сусідні економічні інтервали, допускається вибір однакового перерізу для цих ділянок, який відповідає ділянці найбільшої довжини.

Оскільки механічний розрахунок сталевоалюмінієвих проводів не входить в перелік завдань даного проекту, то марка проводу вибирається відповідно із проектною практикою.

Проведемо розрахунок по вибору марки та площі перерізу лінії в контурі 11-Н4-Н3-10:

$$
|S_{11-H4}| = \sqrt{P_{11-H4}^2 + Q_{11-H4}^2} = \sqrt{5^2 + 2,798^2} = 5,73 \text{ (MBA)};
$$
  
\n
$$
I_{11-H4} = \frac{|S_{11-H4}|}{\sqrt{3} \cdot U_{\text{now}}} = \frac{5,73}{\sqrt{3} \cdot 110} = 0,030 \text{ kA, afo 30 (A)};
$$
  
\n
$$
I_{pop11-H4} = \alpha_1 \alpha_T I_{11-H4} = 1,05 \cdot 1 \cdot 30 = 31,5 \text{ (A)};
$$
  
\n
$$
|S_{H4-H3}| = \sqrt{P_{H4-H3}^2 + Q_{H4-H3}^2} = \sqrt{2 + 0,596^2} = 1,16 \text{ (MBA)};
$$
  
\n
$$
I_{H4+H1} = \frac{|S_{H4+H3}|}{\sqrt{3} \cdot U_{\text{now}}} = \frac{1,16}{\sqrt{3} \cdot 110} = 0,006 \text{ kA, afo 6 (A)};
$$
  
\n
$$
I_{popH4+H3} = \alpha_1 \alpha_T I_{H4+H3} = 1,05 \cdot 1 \cdot 6 = 6,41 \text{ (A)};
$$
  
\n
$$
|S_{10-H3}| = \sqrt{P_{10-H3}^2 + Q_{10-H3}^2} = \sqrt{4^2 + 2,202^2} = 4,56 \text{ (MBA)};
$$
  
\n
$$
I_{10-H3} = \frac{|S_{10-H3}|}{\sqrt{3} \cdot U_{100M}} = \frac{4,56}{\sqrt{3} \cdot 110} = 0,0239 \text{ kA, afo 23,9 (A)};
$$
  
\n
$$
I_{pop3-H1} = \alpha_1 \alpha_T I_{3-H1} = 1,05 \cdot 1 \cdot 23,9 = 25,16 \text{ (A)}.
$$

В контурі 10- Н1-Н2-9:

$$
|S_{10-H1}| = \sqrt{P_{10-H1}^2 + Q_{10-H1}^2} = \sqrt{3,23^2 + 1,56^2} = 3,58 \text{ (MBA)};
$$
  
\n
$$
I_{10-H1} = \frac{|S_{10-H1}|}{\sqrt{3} \cdot U_{HOM}} = \frac{3,58}{\sqrt{3} \cdot 110} = 0,0188 \text{ kA, afo } 18,8 \text{ (A)};
$$
  
\n
$$
I_{posp10-H1} = \alpha_1 \alpha_1 I_{10-H1} = 1,05 \cdot 1 \cdot 18,8 = 19,7 \text{ (A)};
$$
  
\n
$$
|S_{H2-H1}| = \sqrt{P_{H2-H1}^2 + Q_{H2-H1}^2} = \sqrt{0,233^2 + 0,112^2} = 0,258 \text{ (MBA)};
$$
  
\n
$$
I_{H2-H1} = \frac{|S_{H2-H1}|}{\sqrt{3} \cdot U_{HOM}} = \frac{0,258}{\sqrt{3} \cdot 110} = 0,0013 \text{ kA, afo } 1,3 \text{ (A)};
$$
  
\n
$$
I_{posp12-H1} = \alpha_1 \alpha_1 I_{H2-H1} = 1,05 \cdot 1 \cdot 1,3 = 1,42 \text{ (A)};
$$
  
\n
$$
|S_{9-H2}| = \sqrt{P_{9-H2}^2 + Q_{9-H2}^2} = \sqrt{3,76^2 + 1,56^2} = 4,07 \text{ (MBA)};
$$

$$
I_{9-H2} = \frac{|S_{9-H2}|}{\sqrt{3} \cdot U_{\text{HOM}}} = \frac{4,07}{\sqrt{3} \cdot 110} = 0,0213 \text{ kA, afo } 21,3 \text{ (A)};
$$
  

$$
I_{\text{posp9-H2}} = \alpha_1 \alpha_{\text{T}} I_{9-H2} = 1,05 \cdot 1 \cdot 21,3 = 52,109 \text{ (A)};
$$

 $\alpha_{\rm T} = 1$ , оскільки Т<sub>нб</sub> = 5000 годин.

Отже, відповідно обираємо лінію електропередач з наступними параметрами:

- номінальна напруга 110 кВ;
- тип опор одноланцюгові;
- матеріал опор залізобетон;
- район ожеледі ІІІ-ІV;
- марка та переріз проводу АС-120/19.

1.6.3 Вибір схем розподільних пристроїв споживальних підстанцій

Для вибраного варіанту схеми розвитку електричної мережі, прийнятого за оптимальний, нововведені підстанції є прохідними.

Для прохідних підстанцій широко застосовують схему містка з вимикачем в перемичці та вимикачами в ланцюгах трансформаторів. При ревізії або ремонті вимикача він шунтується "ремонтною перемичкою" з двох роз'єднувачів, яка дозволяє зберегти коло в замкнутому стані. Оскільки на підстанціях 121, 122 та 123 встановлюється по 2 трансформатори, а кількість ліній, що підходять до підстанції дорівнює двом, то для цих вузлів пропонуємо саме таку схему (рисунок 6.1).

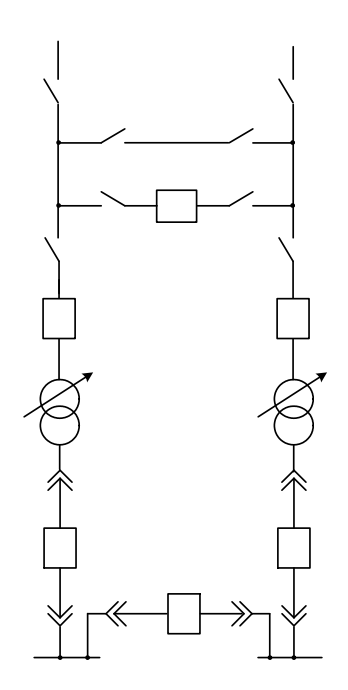

Рисунок 1.8 – Схема розподільчого пристрою вузлів Н1, Н2, Н3 та Н4 Після вибору схеми підстанцій на яких будуть встановлені обрані трансформатори необхідно вибрати схему вузлової підстанції, до якої ми б приєднали нові споживачі. Ця процедура буде розглянута в наступному підрозділі.

# 1.7 Схеми вузлової підстанції

При виборі схеми підстанції слід враховувати кількість приєднань (ліній і трансформаторів), вимоги до надійності електропостачання споживачів і забезпечення пропуску через підстанцію перетоків потужності по міжсистемним і магістральним лініям, можливості перспективного розвитку. Схеми підстанцій повинні бути складені таким чином, щоб була можливість їх розширення і дотримування вимог необхідного релейного захисту і автоматики. Кількість і вид комутаційних апаратів вибираються так, щоб забезпечувалась можливість проведення почергового ремонту окремих елементів підстанцій без відключення сусідніх приєднань.

Значну частину у вартості підстанції складає вартість вимикачів. Тому слід розглянути можливості відмови від застосування великої кількості вимикачів на стороні високої напруги підстанції.

Існуюча схема підстанції Тростянець (вузол 10) не підходить, тому потрібно повністю реконструювати підстанцію. Для цього пропонується 2 варіанти схем підстанцій: І – одна секціонована система шин з обхідною з окремим секційним і обхідним вимикачами (рис. 1.9); ІІ – одна секціонована система шин з обхідною з суміщеним секціонованим і обхідним вимикачем (рис. 1.10).

## 1.7.1 Визначення витрат для варіантів схем підстанцій

Кращий варіант схеми визначається за мінімальними приведеними витратами:

$$
3 = E_H \cdot K + B + 3_6,\tag{1.24}
$$

де  $E_H$  – коефіцієнт дисконту; $K$  – капіталовкладення на спорудження підстанції; В – щорічні витрати на амортизацію та обслуговування;  $3<sub>6</sub>$  – збиток від перерв електропостачання.

Капітальні витрати визначаються за формулою:

$$
K = n_B \cdot C_0,\tag{1.25}
$$

де n<sub>B</sub> – кількість вимикачів в схемі підстанції;  $C_0$  – вартість одного вимикача.

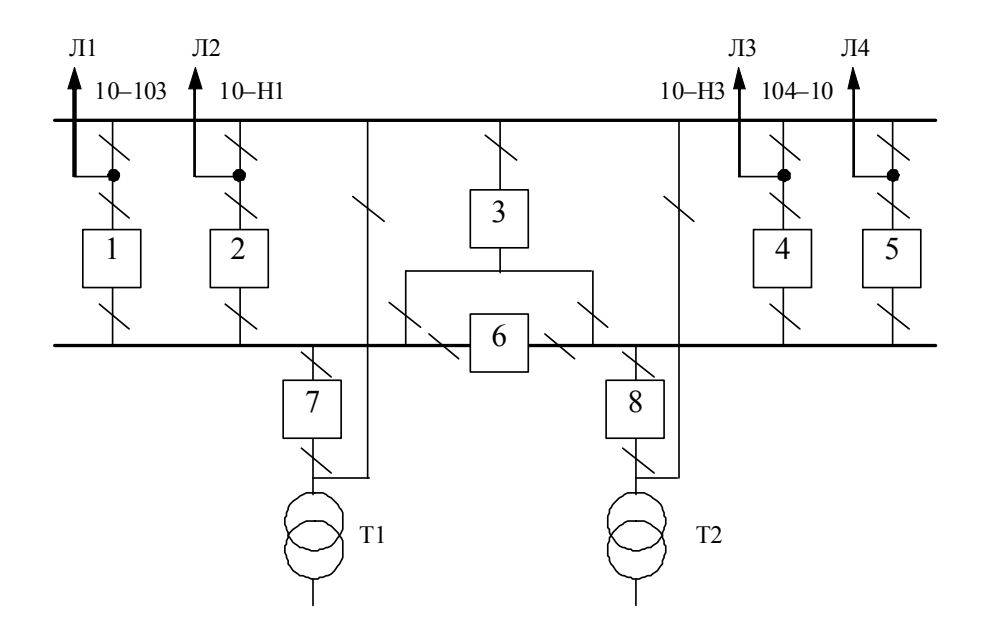

Рисунок 1.9 - Варіант І схеми вузлової підстанції (вузол 10) – одна секціонована система шин з обхідною з окремими секціонованим і обхідним вимикачами

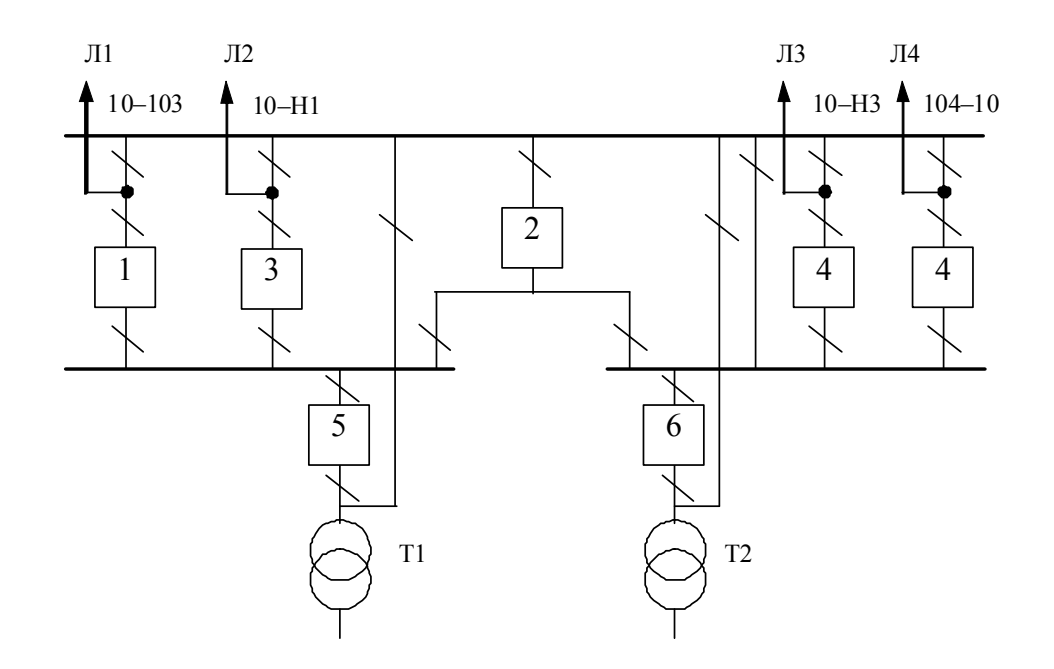

Рисунок 1.10 – Варіант ІІ схеми вузлової підстанції (вузол 10) – одна секціонована система шин з обхідною з суміщеним секціонованим і обхідним вимикачем

У відповідності з (1.25) для варіантів підстанції (вузол 10) (рис.1.9 – 1.10) маємо:

$$
K_{I} = 8.42 = 336 \text{ (THC.} \text{PH.});
$$
  

$$
K_{II} = 7.42 = 294 \text{ (THC.} \text{PH.}).
$$

Щорічні витрати на амортизацію і обслуговування визначаються за формулою:

$$
B = \frac{P_a + P_o}{100} K , \qquad (1.26)
$$

де Р<sub>а</sub>, Р<sub>о</sub> – відрахування на амортизацію і обслуговування (для силового електрообладнання і розподільчих пристроїв до 150 кВ:  $P_a = 18\%, P_o = 3\%$ ).

У відповідності з (1.26) для варіантів схеми вузлової підстанції (пункт 10) маємо:

$$
B_{I} = \frac{18. + 3}{100} \cdot 336 = 70,56 \text{ (THC.TPH.)};
$$
  

$$
B_{II} = \frac{18. + 3}{100} \cdot 294 = 61,74 \text{ (THC.TPH.)}.
$$

У відповідності з (1.24) щорічні приведені витрати для варіантів схеми підстанції вузла 10:

$$
3_{\text{I}} = (0,12 \cdot 336 + 70,56) \cdot 8 = 887,03 \text{ (THC.TPH.)};
$$
  

$$
3_{\text{II}} = (0,12 \cdot 294 + 61,74) \cdot 8 = 776,16 \text{ (THC.TPH.)}.
$$

1.7.2 Вибір оптимальної схеми вузлової підстанції з врахуванням надійності

Розрахунок надійності схем розподільчих пристроїв (РП) полягає у визначенні математичних очікувань кількості відключень елементів (ліній, трансформаторів, генераторів), що комутуються в РП, та розділення РП на електрично непов'язані частини, а також тривалостей вимушеного простою елементів, що відключились або роботи з розділенням РП внаслідок відмов як вимикачів РП, так і самих комутуючих елементів в нормальному та ремонтному режимах РП.

Показники надійності визначаються формалізованим методом, що має назву табличного методу В.Д. Тарівердієва. Вихідними даними для розрахунку є параметри потоку раптових відмов вимикачів РП та елементів, що комутуються в РП,  $\omega_i$  (1/рік), час поновлення вимикачів Т<sub>в</sub> (год.), періодичність m (1/рік), та тривалість планових ремонтів  $T_{\Pi}$  (год.), а також час, необхідний для виявлення вимикача, що відмовив,  $T_0$  (год.), та час для відключення (включення) роз'єднувача Т<sub>Р</sub> (год.).

В даному випадку розрахунок надійності виконується для двох варіантів схеми вузлової підстанції (пункт 10) (рис.1.9 – 1.10).

Розрахунок ведеться по формі табл. 1.11, де в лівому стовпці виписані елементи і наслідки відмов, які розглядаються і відповідні параметри потоку відмов, а у верхній стрічці – вимикачі, що ремонтуються та відповідні коефіцієнти режимів роботи РП – К<sub>ј</sub>, які в даному випадку знаходяться як  $K_j = K_{\Pi} = 6.5 \cdot 10^{-3}$ (відн.од.).

Нормальному режиму роботи РП приписується номер 0; коефіцієнт нормального режиму дорівнює:

$$
K_0 = 1 - n \cdot K_j,\tag{1.27}
$$

## де n – кількість вимикачів в РП.

У відповідності з (1.27) для варіантів схеми вузлової підстанції маємо: Для І варіанту:

$$
K_0^I = 1 - 8.6, 5.10^{-3} = 0,948.
$$

Для ІІ варіанту:

$$
K_{0}^{II} = 1 - 7.6, 5.10^{-3} = 0,954.
$$

Для кожного сполучення i, j виконується оцінка наслідків відмов i-го елементу у j-му режимі, а саме, знаходяться елементи, що відключаються, та розділення РП на електрично не зв'язані частини. Далі розраховується математичне очікування такої відмови:  $\omega_{i,j} = \omega_i K_{j}$ . Наприклад:  $\omega_{i,j} = 0,18.6, 5.10^{-3} = 10^{-3}$  $1,17.10^{-4}$  1/рік.

Час планового простою вимикача, що відмовив, та вимикача, який знаходиться в плановому ремонті визначається за формулою:

$$
T_{B2;II1} = T_{B2} - (T_{B2})^2/2 \cdot T_{II1}(6.6)
$$

де Т<sub>п1</sub> = Кј/ $\omega_{\Pi}$  = 6,5·10<sup>-3</sup>/2 = 0.0033;

Тоді:

$$
T_{B2\Pi1} = 2{,}8.10^{-3} - (2{,}8.10^{-3})^2/2.0{,}0033 = 1{,}594.10^{-3}.
$$

Якщо скласти разом математичне очікування відмов, то можна зробити за формою таблиці 1.13 – 1.14 вибірку, що характеризує надійність роботи РП, яка розглядається.

Збиток від перерв електропостачання розраховується за наступною формулою:

$$
3_6 = T_{\text{H6}} \cdot y_0 \cdot P \cdot K_B,\tag{1.28}
$$

де у<sub>0</sub> = 5 (грн./кВт·год.).

Відповідно до (1.28) збитки від перерви електропостачання для варіантів схем вузлової підстанції будуть мати такі значення:

$$
36_I = 5400 \cdot 5 \cdot ((12,502 + 8,340 + 10,897 + 20,945) \cdot 10^3 \cdot 2,629608 \cdot 10^{-6}) = 3740,2 \text{ (rph.)};
$$
  
\n
$$
36_I = 5400 \cdot 5 \cdot ((12,502 + 8,340 + 10,897 + 20,945) \cdot 10^3 \cdot 6,457473 \cdot 10^{-6}) = 9185,5 \text{ (rph.)}.
$$

Щорічні витрати на спорудження варіантів схем вузлової підстанції визначаються за формулою (1.24):

$$
3_1^{\Sigma} = 887,03 + 3,740 = 890,77 \text{ (tuc.rpt.)};
$$
  

$$
3_1^{\Sigma} = 776,16 + 9,185 = 785,34 \text{ (tuc.rpt.)}.
$$

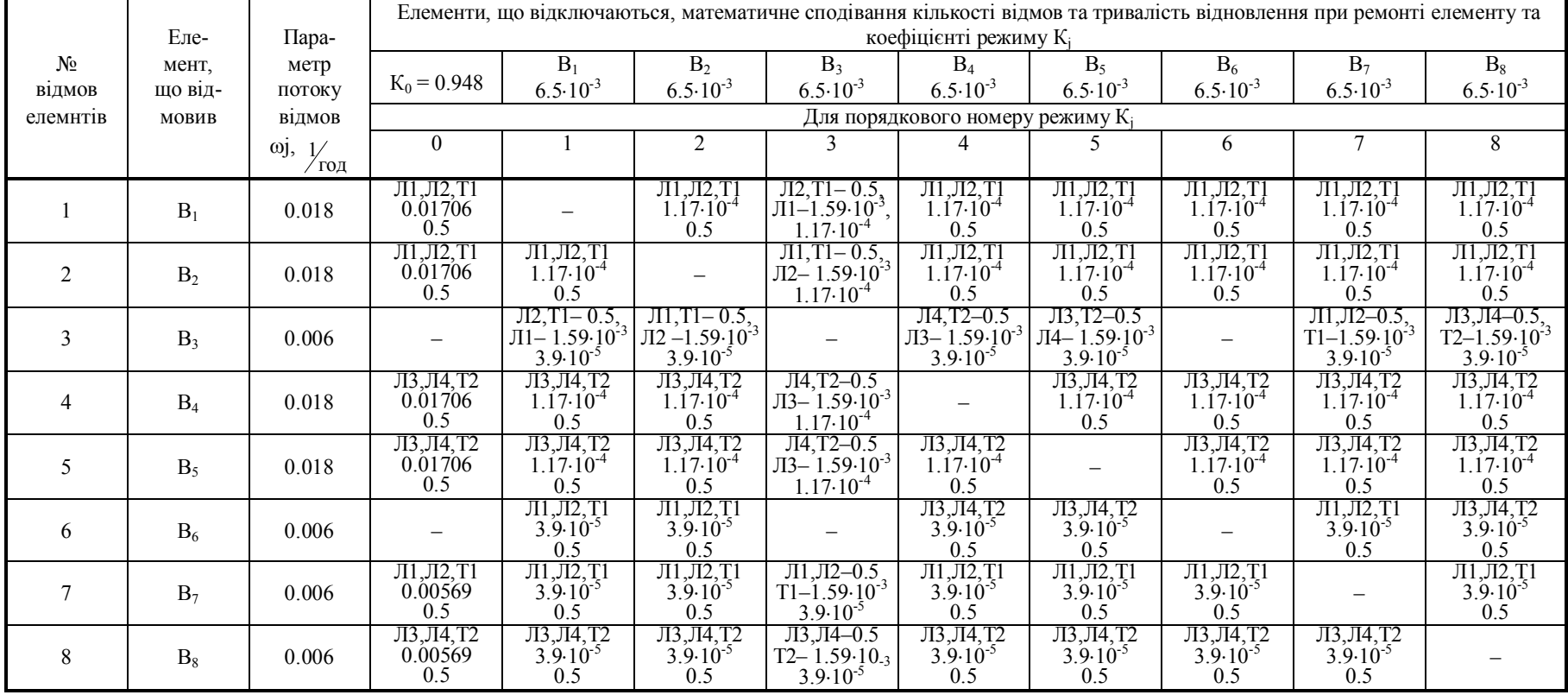

# Таблиця 1.11 – Показники надійності елементів схеми РП вузлової підстанції (варіант І)

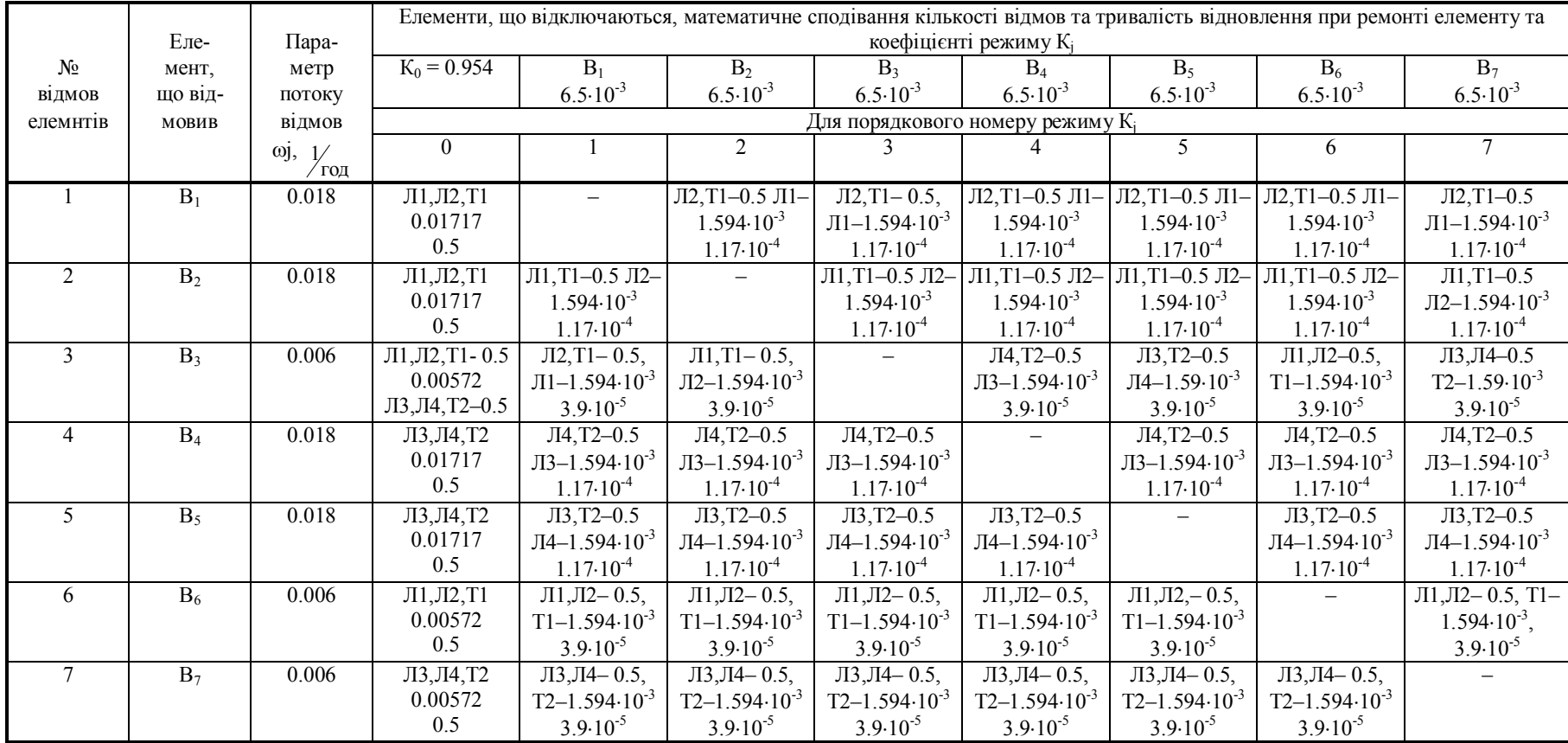

# Таблиця 1.12 – Показники надійності елементів схеми РП вузлової підстанції (варіант ІІ)

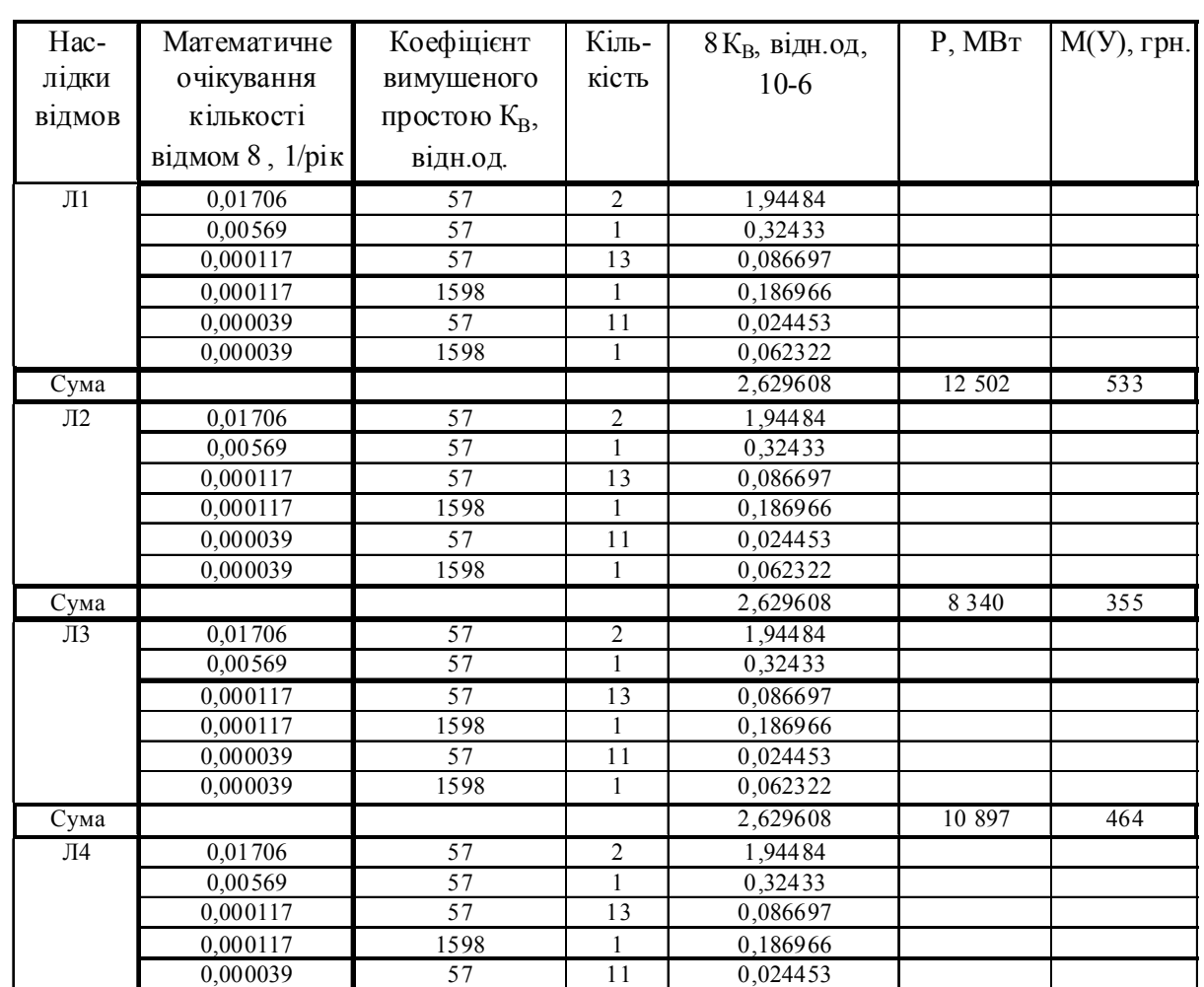

0,000039 1598 1 0,062322

Сума **2009** 2,629608 20945 <del>2010</del> 2,629608 20945 20945 2092 ВСЬОГО 2244

# Таблиця 1.13 – Вибірка характеристик надійності варіанту І схеми вузлової підстанції

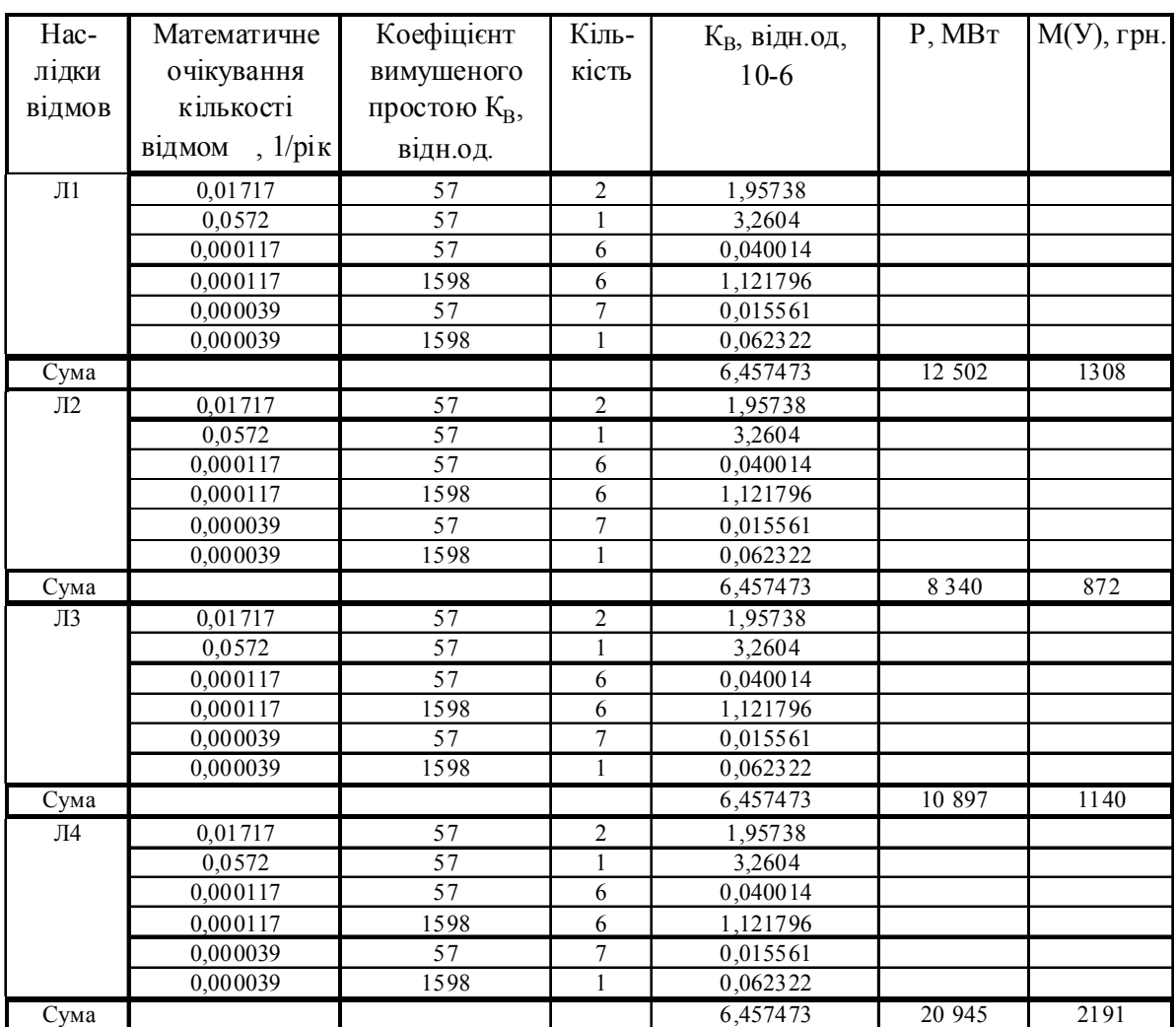

Таблиця 1.14 – Вибірка характеристик надійності варіанту ІІ схеми вузлової підстанції

Примітка: для розрахунку перетікання потужності по лініям схеми були використані вхідні дані для проведення аналізу нормального режиму вхідної схеми після корекції.

ВСЬОГО 5511

Як видно з результатів розрахунку, вплив складової збитків від перерв електропостачання споживачів є досить незначним. Таким чином виходячи з розрахованих приведених витрат для вузлової підстанції (вузол 10) обираємо варіант ІІ схеми (рисунок 1.10) – одна секціонована система шин з обхідною з суміщеним секціонованим і обхідним вимикачем.

1.8.1 Розрахунок режиму максимальних навантажень з урахуванням нових споживачів

Розрахунок режиму максимальних навантажень електричної мережі (ЕМ) проводиться за допомогою програмного комплексу " Втрати 110". Так як ми розраховуємо максимальний режим, то напругу на шинах живлячих підстанцій приймаємо рівною 115 кВ.

Файл вхідних даних з врахуванням розвитку та отримані результати розрахунку режиму максимальних навантажень представлені в додатку В і показані на рисунку 1.11.

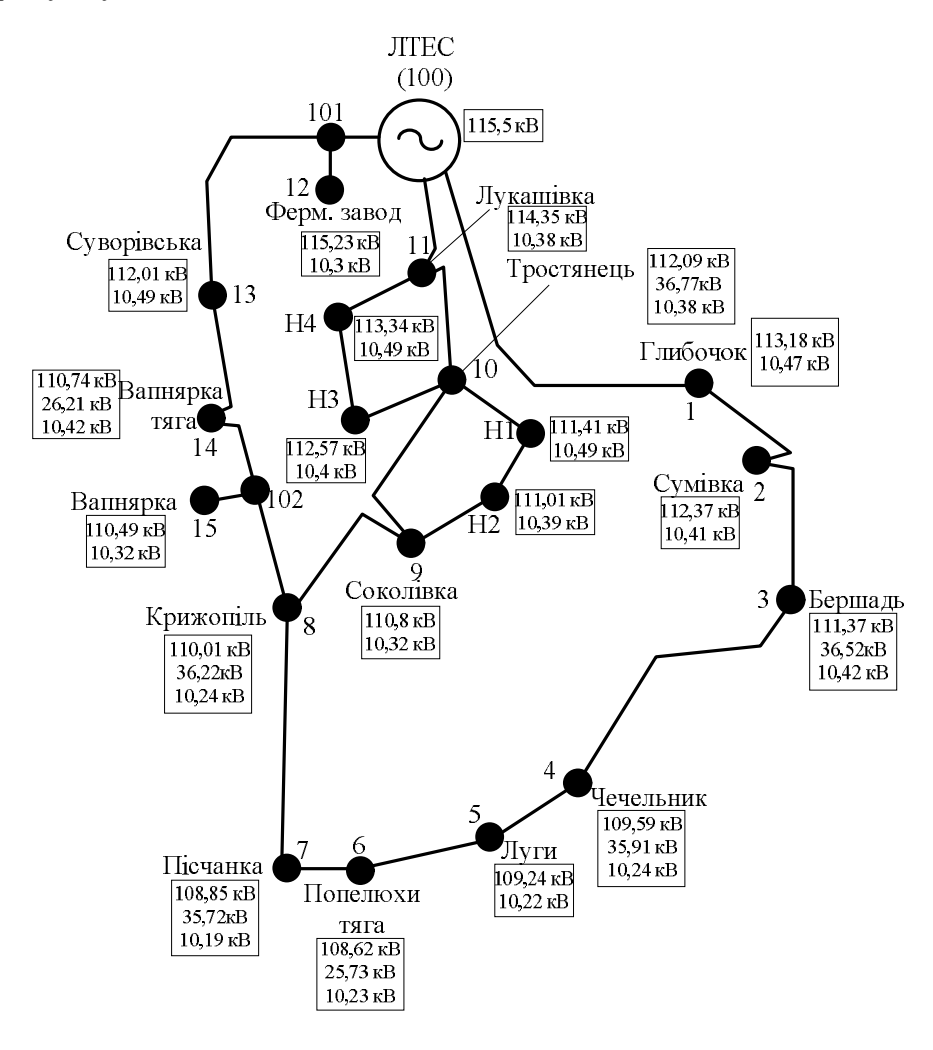

Рисунок 1.11 – Результати розрахунку режиму максимальних навантажень

Аналізуючи отриману інформацію, робимо висновок, що напруги у вузлах не виходять за допутимі межі

Вхідна електрична мережа характеризується малими втратами потужності 3,269 МВт або 3,61% від потужності генерації.

1.8.2 Розрахунок режиму мінімальних навантажень з урахуванням нових споживачів

Під час розрахунку мінімального режиму напругу на шинах живлячих підстанцій приймаємо рівною 110 кВ.

Файл вхідних даних з врахуванням розвитку та отримані результати розрахунку режиму максимальних навантажень представлені в додатку Д і показані на рисунку 1.12.

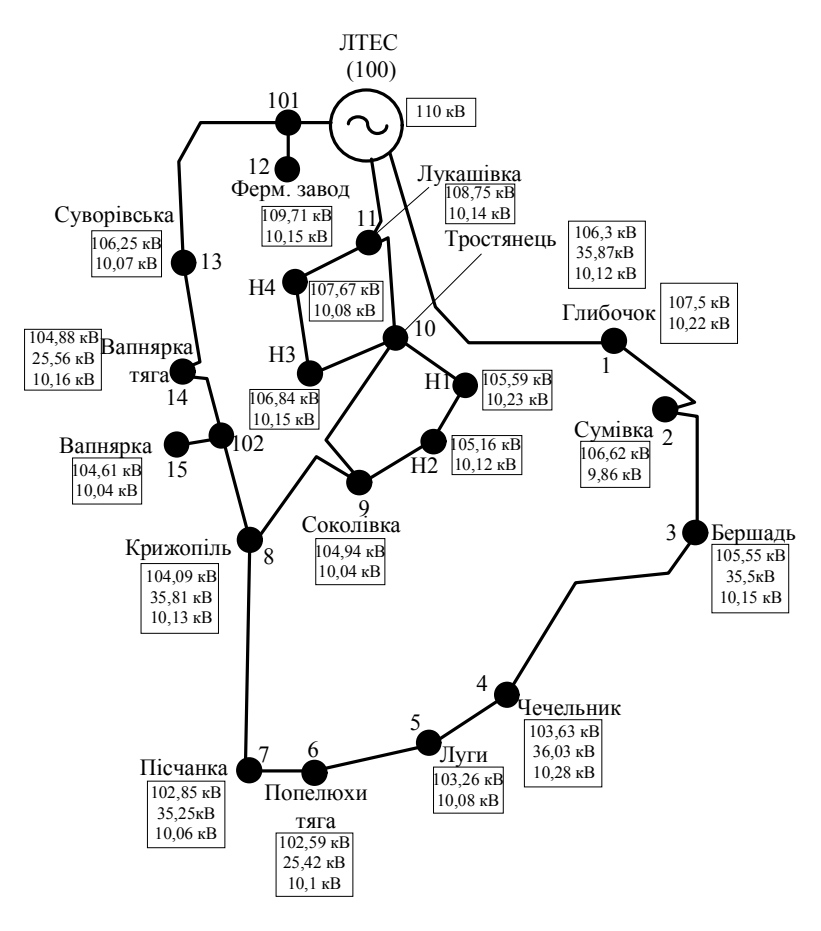

Рисунок 1.12 – Результати розрахунку режиму мінімальних навантажень

Аналізуючи отриману інформацію, робимо висновок, що напруги у вузлах не виходять за допутимі межі.

# 1.8.3 Розрахунок післяаварійного режиму з урахуванням нових споживачів

В аварійному режимі розриваємо найбільш завантажену вітку 11-Н4 та підтримуємо напругу балансуючих вузів на рівні 121 кВ.

Файл вхідних даних з врахуванням розвитку та отримані результати розрахунку післяаврійного режиму представлені в додатку Е і показані на рисунку 1.13.

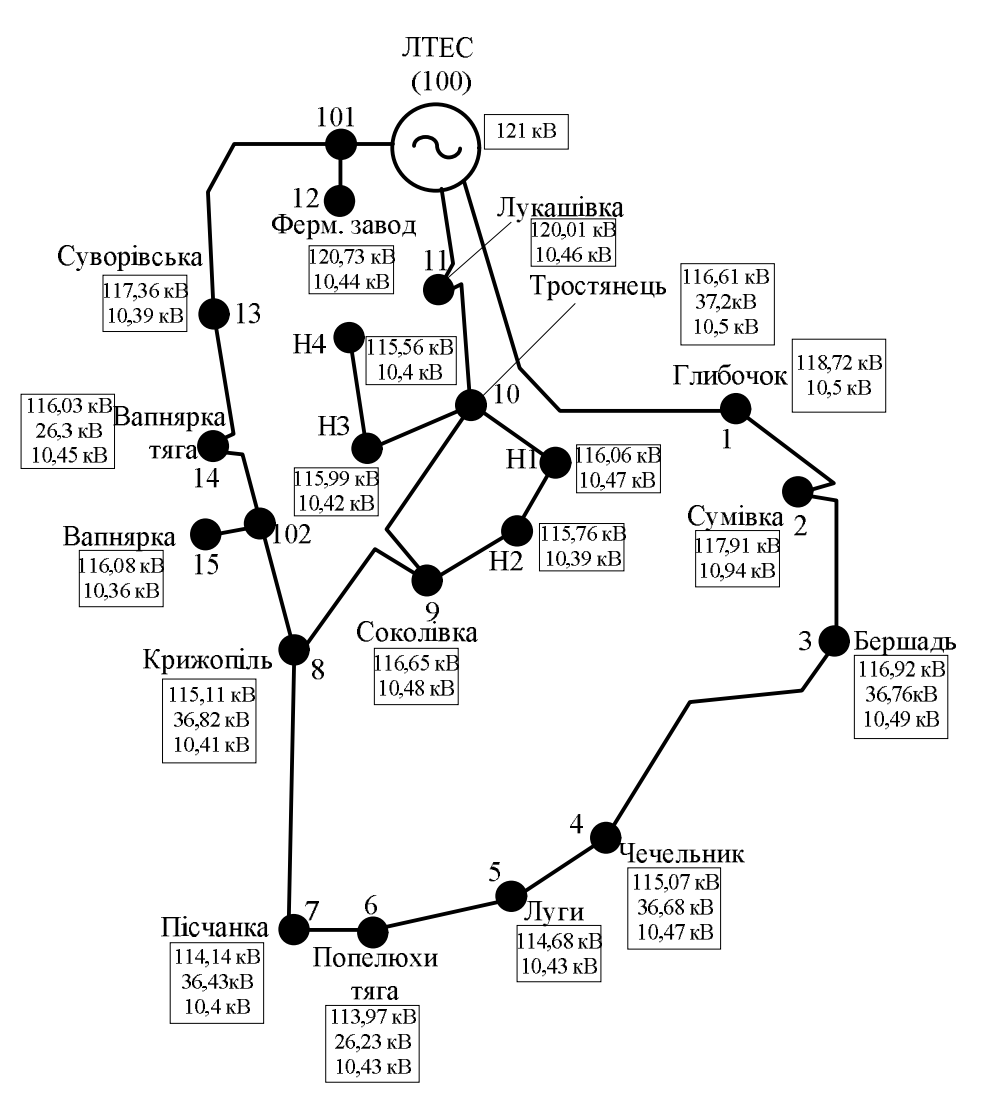

Рисунок 1.13 – Результати розрахунку післяаварійного режиму

Аналізуючи отриману інформацію, робимо висновок, що напруги у вузлах не виходять за допутимі межі.

1.8.4 Регулювання напруги в мережі

Основне завдання регулювання рівня напруги у районних електричних мережах полягає в утворенні сприятливих умов живлення споживачів електричної енергії. Засоби регулювання напруги і оптимізації режимів за напругою є наступні:

- регулювання напруги трансформаторів і автотрансформаторів, які живляться від мережі, що проектується (за допомогою РПН).

- регулювання потужностей компенсувальних пристроїв (КП), генеруючих чи споживаючих реактивну потужність.

- включення пристроїв повздовжньої компенсації (ППК)

Регулювання напруги проводиться з метою забезпечення нормальних відхилень напруги на шинах нижчої напруги споживачів. Рівень напруги у цьому випадку має становити  $(0,95-1,05)$ · $U_{\text{H}}$ . Забезпечення допустимого рівня напруги у кожному вузлі на шинах споживачів проводиться у такий спосіб.

Визначаємо втрати напруги в трансформаторах, зведені до вищої напруги :

$$
\Delta U'_{\rm T} = \frac{P_{_{\rm HB}} \cdot R_{\rm T} + Q_{_{\rm HB}} \cdot X_{\rm T}}{n \cdot U_{_{\rm BH}}}.
$$
\n(1.29)

Бажаний коефіцієнт трансформації знаходимо з умови забезпечення на боці НН трансформаторної підстанції бажаної напруги  $U_{HH,6} = (1-1,05) \cdot U_{H}$ .

$$
K_{\text{TE}} = \frac{U_{\text{BH}} - \Delta U_{\text{T}}}{U_{\text{HH.6}}}.
$$
\n(1.30)

Бажані рівні напруги приймаються у відповідності з рекомендаціями (ПУЕ) для кожного з характерних режимів.

Визначаємо дійсний коефіцієнт трансформації  $k_{TH}$  трансформатора, дійсну напругу на боці НН трансформаторної підстанції і положення перемикача відгалужень, виходячи з меж регулювання коефіцієнта трансформації трансформатора.

Проведемо регулювання напруги у вузлі Н4, Н3, Н2, Н1 у післяаварійному режимі:

Для вузла Н4:

Втрати напруги в трансформаторах:

$$
\Delta U'_{\rm T} = \frac{5, 5 \cdot 14, 7 + 3, 11 \cdot 220, 4}{2 \cdot 115, 55} = 3,315 \text{ kB}.
$$

Бажаний коефіцієнт трансформації:

$$
K_{\text{TE}} = \frac{115,55 - 3,315}{10,5} = 10,689.
$$

Дійсний коефіцієнт трансформації:

$$
K_{T\mu} = 10,768.
$$

Напруга на шинах НН:

$$
U_{HH\_HI} = \frac{115,55 - 3,315}{10,768} = 10,42
$$
 kB.

Для вузла Н3:

Втрати напруги в трансформаторах:

$$
\Delta U'_{\rm T} = \frac{5, 5 \cdot 14, 7 + 3, 11 \cdot 220, 4}{2 \cdot 115, 99} = 3,303
$$
 KB.

Бажаний коефіцієнт трансформації:

$$
K_{\text{TE}} = \frac{115,99 - 3,303}{10,5} = 10,732.
$$

Дійсний коефіцієнт трансформації:

$$
K_{\text{TA}}=10,768.
$$

Напруга на шинах НН:

$$
U_{HH_H1} = \frac{115,99 - 3,303}{11,239} = 10,46
$$
 kB.

Для вузла Н2:

Втрати напруги в трансформаторах:

$$
\Delta U'_{\rm T} = \frac{5, 5 \cdot 14, 7 + 3, 11 \cdot 220, 4}{2 \cdot 115, 75} = 3,31 \text{ kB}.
$$

Бажаний коефіцієнт трансформації:

$$
K_{\text{TB}} = \frac{115,75 - 3,31}{10,5} = 10,684.
$$

Дійсний коефіцієнт трансформації:

$$
K_{\text{TA}}=10,768.
$$

Напруга на шинах НН:

$$
U_{HH\_HI} = \frac{115,75 - 3,31}{10,768} = 10,44 \text{ KB}.
$$

Для вузла Н1:

Втрати напруги в трансформаторах:

$$
\Delta U'_{\rm T} = \frac{5, 5 \cdot 14, 7 + 3, 11 \cdot 220, 4}{2 \cdot 116,06} = 3,34
$$
 kB.

Бажаний коефіцієнт трансформації:

$$
K_{\text{TE}} = \frac{116,06 - 3,34}{10,5} = 10,735.
$$

Дійсний коефіцієнт трансформації:

$$
K_{\text{TA}}=10,768.
$$

Напруга на шинах НН:

$$
U_{HH_H} = \frac{116,06-3,34}{10,768} = 10,46
$$
 kB.

Отже, після регулювання напруга знаходиться в припустимих межах, а отже споживачі отриують нормальну напругу.

### 3.1.2 Газовий захист РПН

Газовий захист захищає пристрій регулювання під навантаженням (РПН) від внутрішніх пошкоджень. Діє без витримки часу на включення КЗ-110 кВ і відключення вводу 10 кВ і QR-110 кВ.

При цьому випадає блінкер 11KH-3. Робота газового захисту РПН на панелі №11, відключення QR-110 кВ від захисту трансформатора на панелі №11.

# 3.1.3 Повздовжній диференційний захист трансформатора

Повздовжній диференційний захист трансформатора захищає силовий трансформатор від пошкоджень в зоні її дії, яка охоплює силовий трансформатор від вбудованих трансформаторів струму 110 кВ, до трансформаторів струму вводу 10 кВ. Діє без витримки часу на включення КЗ-110 кВ і відключення вводу 10 кВ. При спрацюванні випадає блінкер 11KH-1 "Робота диференційного захисту на панелі №11" і блінкер 2KH-1 "Відключення QR-110 кВ від захистів трансформатора".

#### 3.1.4 Максимальний струмовий захист сторони 110 кВ

Максимальний струмовий захист (МCЗ) сторони 110 кВ призначений для обмеження пошкоджень при к.з. в силовому трансформаторі, на шинному мосту 10 кВ, резервує захист вводу 10 кВ. Діє з витримкою часу на включення КЗ-110 кВ, відключення вводу 10 кВ і QR-110 кВ. При цьому випадає блінкер KH- МСЗ 110 кВ, встановлений в комплекті максимального струмового захисту на панелі №11 і блінкер 2KH-1 "Відключення QR-110 кВ від захистів трансформатора".

# 3.1.5 Максимальний струмовий захист вводу 10 кВ

Максимальний струмовий захист вводу 10 кВ призначений для захисту силового трансформатора при к.з. на збірних шинах 10 кВ. Виконаний в шкафу вводу 10 кВ, в ЗРП 10 кВ. Діє з витримкою часу на включення вводу 10 кВ. При спрацюванні випадає блінкер 1KH-3 "Максимальний захист", що встановлений на дверях релейного відсіку комірки вводу 10 кВ. МCЗ вводу 10 кВ обладнаний прискоренням, яке вводиться в дію на короткий час після включення вводу 10 кВ або АПВ. При роботі МCЗ по ланцюгам прискорення ввід 10 кВ відключається з меншою витримкою часу і випадає блінкер 1KH-4, встановлений на дверці релейного відсіку.

#### 3.1.6 Захист від перевантажень трансформатора

Захист від перевантажень призначений для захисту силового трансформатора від роботи в режимі перевантаження. Діє з витримкою часу на сигнал. При спрацюванні випадає блінкер 12KH "Перевантаження", встановлений на панелі №11.

#### 3.1.7 Захист від перегріву масла трансформатора

Захист від перегріву масла трансформатора призначений для захисту силового трансформатора від перегріву і можливого загорання масла Діє з витримкою часу на сигнал. При спрацюванні випадає блінкер 11KH-5 "Перегрів масла трансформатора" на панелі №11.

#### 3.1.8 Захист від пониження рівня масла трансформатора і РПН

Захист від пониження рівня масла трансформатора і РПН призначений для захисту силового трансформатора від зниження рівня масла в розширюючому баку трансформатора і РПН . Діє з витримкою часу на сигнал . При спрацюванні випадає блінкер 11KH-8 "Зниження рівня масла" на панелі №11.

### 3.1.9 Автоматика силового трансформатора

Силовий трансформатор обладнаний :

1. Автоматикою обдува.

2. АПВ вводу 10 кВ.

#### 3.1.9.1 Автоматика обдува

Призначена для автоматичного включення електродвигунів обдувки при досяганні температури масла уставки або при номінальному навантаженні силового трансформатора. При зменшенні температури масла до нижчої уставки і при навантаженні трансформатора менше номінального обдув автоматично вимикається. Про несправність автоматики обдува силового трансформатора свідчить блінкер 20KH, встановлений на панелі №11.

#### 3.1.9.2 АПВ вводу 10 кВ

Призначено для автоматичного повторного включення ВМ-10 кВ вводу силового трансформатора, при відключенні його від максимального струмового захисту 10 кВ. Автоматичне повторне включення (АПВ) вводу виконано однократної дії. Пристрій готовий до роботи через 25-30 секунд після включення ВМ-10 кВ. Якщо ж відключення сталося відразу після включення вводу, то АПВ не відбувається. АПВ також не працює при відключенні вводу 10 кВ від диференційного, газового захисту трансформатора, МСЗ та інших захистів.

#### 3.1.10 АВР і захист мінімальної напруги

Автоматичне введення резерву (АВР) призначенo для забезпечення надійного електропостачання споживачів у випадку відключення одного з двох трансформаторів.

При відключенні вводу 10 кВ силового трансформатора від основних захистів схема АВР забезпечує включення секційного вимикача СВ-10 кВ.

Захист мінімальної напруги призначений для пуску АВР при зниженні напруги на шинах 110 і 10 кВ, діє при відключенні вводу 10 кВ і включенні СВ-10 кВ від АВР.

3.1.11 Дуговий захист ( захист шин 10 кВ)

Дуговий захист призначений для запобігання руйнуванню обладнання при коротких замиканнях на шинах 10 кВ І і ІІ секції .

Дуговий захист шин 10 кВ І секції розташований в релейному відсіку ТBП-10 кВ "1Т" в ЗРП 10 кВ, діє на відключення вводу 10 кВ.

Дуговий захист шин 10 кВ ІІ секції розташований в релейному відсіку ТВП-10 кВ "2Т", діє на відключення вводу 10 кВ . При живленні споживачів від одного силового трансформатора, дуговий захист діє на відключення СВ-10 кВ і працюючого вводу 10 кВ.

# 3.1.12 Диференційний захист

Диференційний захист є основою швидкодіючого захисту трансформатора. Його установка обов'язкова на трансформаторах потужністю 6 МВА і більше, а також на трансформаторах меншої потужності, в яких не може бути виконана достатньо чутлива відсічка.

Для захисту силових трансформаторів з регулюванням напруги під навантаженням використовується реле ДЗТ з НТТ і магнітним гальмуванням наскрізним струмом диференційного захисту.

Диференційний захист трансформатора має декілька особливостей:

1. Необхідність налаштування від кидків намагнічуючого струму, що виникає при включенні ненавантаженого трансформатора під напругу або при відновленні напруги після відключення зовнішнього к.з.

2. Необхідність налаштування від струмів небалансу, обумовлених неповним вирівнюванням дії вторинних струмів в плечах диференційного захисту, що викликається:

а) неможливістю точної установки на комутаторі реле РНТ і ДЗТ розрахункових чисел витків (часто дробних) зрівнювальних обмоток, цим визивається з'явлення складової струму небалансу  $\mathrm{I_{\scriptscriptstyle H6}}^{\scriptscriptstyle \cdots \cdots}$  .

б) регулюванням коефіцієнта трансформації трансформатора, це викликається зміною вторинних струмів тільки в одному плечі диференційного захисту , що призводить до з'явлення складової струму небалансу  $I_{\scriptscriptstyle \text{H} 6}$ .

Наряду з цим існує складова струму небалансу  $I_{\text{H6}}$ , обумовлена різницею намагнічуючих струмів трансформатора струму в плечах захисту. Ця складова характерна для всіх диференційних захистів, може бути особливо значною для диференційних захистів трансформаторів, тому що вони відрізняються великими опорами навантажень трансформаторів струму в плечах захисту. Таким чином, струм небалансу складається з трьох складових:

$$
I_{H\bar{0}} = I_{H\bar{0}} + I_{H\bar{0}} + I_{H\bar{0}} \tag{3.1}
$$

Першою умовою вибору первинного струму спрацювання захисту являється відстройка від струму небалансу:

$$
I_{c.3} \geq K_{H} \cdot I_{H\tilde{0}},\tag{3.2}
$$

де  $K_{H}$  – коефіцієнт надійності, що враховує помилку реле і необхідний запас (може бути прийнятий 1,5 для реле ДЗТ) .

 Другою умовою вибору струму спрацювання являється відстройка від кидка струму намагнічування при включенні ненавантаженого трансформатора під напругу:

$$
I_{c.3} \geq K_{H} \cdot I_{\text{HOM.Tp.}},\tag{3.3}
$$

де І<sub>ном тр</sub>. - номінальний струм, що відповідає номінальній потужності трансформатора; Кн- коефіцієнт налаштування захисту від кидка струму намагнічування (для ДЗТ приймається 1,5 із-за відсутності короткозамкнутої обмотки).

Чутливість захисту при пошкодженнях в зоні, що захищається, характеризується коефіцієнтом чутливості, який визначається:

$$
K_q = I_{p\text{min}} / I_{c.p.},\tag{3.4}
$$

де Ірмін – струм в первинній обмотці реле ДЗТ; Іс.р.- струм спрацювання реле, що відповідає числу витків первинної обмотки НТТ реле ДЗТ.

Складова, обумовлена неточністю установки на комутаторі реле ДЗТ розрахункових чисел витків зрівнювальних обмоток:

$$
I_{H6}^{"} = \frac{W_{1\text{pos}} - W_1}{W_{1\text{pos}}} \cdot I_{\text{kmax.}},
$$
\n(3.5)

де w<sub>003</sub>- розрахункове число витків зрівнювальної обмотки;  $I_{\text{kmax}}$ - періодична складова струмів к.з.;

(при  $t = 0$ ), що проходять при розрахунковому зовнішньому к.з на сторонах, де використовується число витків гальмівної обмотки:

$$
W_{T} \geq \frac{K_{H} \cdot I_{H0,BT} \cdot W_{p}}{I_{\text{KMAX.BH,BT}} \cdot \text{tg}\alpha},\tag{3.6}
$$

де tg $\alpha$ - кут нахилу до осі абсцис дотичної, проведеної із початку координат до характеристики спрацювання реле (для реле ДЗТ-11 дорівнює 0,75); Кнкоефіцієнт надійності (1,5); І<sub>кмак.вн.вт.</sub> періодична складова струму, що проходить в плечі диференційного захисту, де включена гальмівна обмотка, при розрахунковому зовнішньому трьохфазному металічному к.з в максимальному режимі; w<sub>p</sub> - число витків робочої обмотки.

На трансформаторах разом з захистами, що діють при пошкодженнях в трансформаторі і його з'єднаннях, передбачаються резервні захисти для дії при зовнішніх к.з у випадку відмови захистів або вимикачів суміжних елементів. Одночасно вони є основними захистами шин, якщо на шинах відсутній власний захист. В якості захистів від зовнішніх к.з використовуються струмові захисти з витримкою часу з включенням реле на повні струми фаз і на їх симетричні складові. Ці захисти реагують і на внутрішні короткі замикання, тому можуть використовуватися як резервні або навіть як основні захисти трансформаторів.

Струм спрацювання максимального струмового захисту визначається за виразом:

$$
I_{c.3} = \frac{K_{H} \cdot K_{c.3}}{K_{B}} \cdot I_{po6 \text{.} \text{max.}},
$$
\n(3.7)

де К<sub>н</sub>- коефіцієнт надійності; К<sub>с.з</sub>- коефіцієнт самозапуску; І<sub>ном</sub>- максимальний робочий струм; К<sub>в</sub>- коефіцієнт повернення.

Силові трансформатори допускають короткочасні значні перевантаження. Наприклад, двохкратне перевантаження допустиме на протязі 10 хвилин. Цього часу достатньо, щоб черговий персонал розвантажив трансформатор. Тому на трансформаторах потужністю 6300 МВА і вище встановлюється захист від перевантаження. Захист діє на відключення трансформатора або частини навантаження. Витримка часу МСЗ вибирається по ступінчатому принципу по умові селективності з захистом інших елементів.

Струм спрацювання захисту від перевантаження:

$$
I_{c.3} = \frac{K_{\rm H}}{K_{\rm B}} \cdot I_{\rm HOM},
$$
 (3.8)

де  $K_{H}$ - коефіцієнт надійності, приймається рівним 1,05;  $K_{H}$ - коефіцієнт повернення; Іном- номінальний струм трансформатора.

3.2 Розрахунок диференційного захисту трансформатора

На підстанції "Нова 1" встановлено трансформатор типу ТМН-6300/110.  $S_1$  = 6,3 МВА, схема з'єднання  $Y/\Delta$ .

Діапазон регулювання:  $\pm 9 \times 1,78$ .

 $U_{\text{kl}}$ =10,5 %.

Визначаємо мінімальну та максимальну напруги трансформатора, кВ:

$$
U_{m,min} = U_{m,n\text{cMBH}} (1-\Delta U_{\text{PIIH}*});
$$
(3.9)  

$$
U_{m,min} = 115 \cdot (1-0,16) = 96,6 \text{ (kB)}
$$
  

$$
U_{m,max} = U_{m,n\text{cMBH}} (1+\Delta U_{\text{PIIH}*});
$$
(3.10)  

$$
U_{m,max} = 110 \cdot (1+0,16) = 133,4 \text{ (kB)}.
$$

Оскільки  $U_{m,max}$  виходить за межі максимально допустимої напруги, то приймаємо Um.max= 126 кВ.

Визначаємо максимальний та мінімальний коефіцієнт трансформації:

$$
K_{\text{r,min}} = \frac{U_{\text{m,minBH}}}{U_{\text{m,HH}}};
$$
\n
$$
K_{\text{r,min}} = \frac{96,6}{11} = 8,78;
$$
\n
$$
K_{\text{r,max}} = \frac{U_{\text{m,maxBH}}}{U_{\text{m,HH}}};
$$
\n
$$
K_{\text{r,max}} = \frac{126}{11} = 11,45.
$$
\n(3.12)

Визначимо мінімальний та максимальний опори трансформатора:

$$
X_{\tau} = \frac{U_{\kappa}}{100} \cdot \frac{U_{\tau}^{2}}{S_{\tau_{\text{HOM}}}};
$$
\n
$$
X_{\tau_{\text{p,min}}} = \frac{10, 5 \cdot 96, 6^{2}}{100 \cdot 6, 3} = 155, 5 \text{ (OM)};
$$
\n
$$
X_{\tau_{\text{p,max}}} = \frac{10, 5 \cdot 126^{2}}{100 \cdot 6, 3} = 264, 6 \text{ (OM)}.
$$
\n(3.13)

Рахуємо що мережа живиться від системи нескінченної потужності, тому приймаємо х $_{\rm c}$  = 0.

Максимальний струм к.з на стороні ВН:

$$
I_{\kappa,\max BH}^{(3)} = \frac{U_{\text{HOM.Mepexi}}}{\sqrt{3} \cdot (x_{\text{c,max}} + x_{\text{m,min}})}.
$$
\n(3.14)\n
$$
I_{\kappa,\max BH}^{(3)} = \frac{110000}{\sqrt{3} \cdot (0 + 155, 5)} = 408, 4 \text{ (A)}.
$$

Максимальний струм КЗ на стороні НН:

$$
I_{\kappa,\maxHH}^{(3)} = I_{\kappa,\maxBH}^{(3)} \cdot K_{\min};
$$
\n(3.15)\n
$$
I_{\kappa,\maxHH}^{(3)} = 408, 4 \cdot 8, 78 = 3585, 8 \text{ (A)}.
$$

Мінімальний струм к.з на стороні ВН:

$$
I_{\kappa,\min BH}^{(3)} = \frac{U_{\text{HOM.Mepexi}}}{\sqrt{3} \cdot (x_{\text{c,min}} + x_{\text{m,max}})};
$$
\n(3.16)\n
$$
I_{\kappa,\min BH}^{(3)} = \frac{110000}{\sqrt{3}(0 + 264, 4)} = 240, 2 \text{(A)}.
$$

Мінімальний струм КЗ на стороні НН:

$$
I_{k,minHH}^{(3)} = I_{k,minBH}^{(3)} \cdot K_{m,max} ;
$$
\n
$$
I_{k,minHH}^{(3)} = 240, 2 \cdot 11, 45 = 2750, 3 (A).
$$
\n(3.17)

Опір узагальненого навантаження:

$$
x'_{\text{HAB}} = \frac{x_{\text{HAB}} \cdot U_{\text{m,min}}^2}{S_{\text{m,min}}};
$$
\n
$$
x'_{\text{HAB}} = \frac{0,35 \cdot 96,6^2}{6,3} = 518,4 \text{ (OM)}.
$$
\n(3.18)

Максимальний струм самозапуску на стороні ВН:

$$
I_{\text{csn.maxBH}} = \frac{U_{\text{HOM.Mepexi}}}{\sqrt{3} \cdot (x_{\text{c.max}} + x_{\text{m.min}} + x_{\text{HAB}}')};
$$
(3.19)  

$$
I_{\text{csn.maxBH}} = \frac{110000}{\sqrt{3}(0 + 155, 5 + 518, 4)} = 94,24 (A).
$$

Максимальний струм самозапуску на стороні НН:

$$
I_{\text{csn}.\text{maxHH}} = I_{\text{csn}.\text{maxBH}} \cdot K_{\text{m}.\text{min}} ;
$$
\n(3.20)\n
$$
I_{\text{csn}.\text{maxHH}} = 94,24 \cdot 8,78 = 827,42 \text{ (A)}.
$$

Максимальний робочий струм на стороні ВН:

$$
I_{\text{po6.maxBH}} = \frac{S_{\text{m.nOM}}}{\sqrt{3} \cdot U_{\text{m.min}}};
$$
\n
$$
I_{\text{po6.maxBH}} = \frac{6300}{\sqrt{3} \cdot 96,6} = 37,65 \text{ (A)}.
$$
\n(3.21)

Коефіцієнт самозапуску:

$$
K_{\text{c3II}} = \frac{I_{\text{c3II}, \text{maxBH}}}{I_{\text{po6}, \text{maxBH}}};
$$
\n
$$
K_{\text{c3II}} = \frac{94,24}{37,65} = 2,5.
$$
\n(3.22)

Визначимо первинні та вторинні номінальні струми плечей диференційного захисту трансформатора.

Первинні та вторинні номінальні струми на стороні ВН:

$$
I_{1(110)} = \frac{S_{\text{tho}}}{\sqrt{3}U_{\text{tho}}};
$$
\n
$$
I_{1(110)} = \frac{6300}{\sqrt{3} \cdot 115} = 31,63(A);
$$
\n
$$
I_{2(110)} = \frac{I_{1(110)} \cdot K_{\text{cx}}}{K_{\text{rc}}};
$$
\n
$$
I_{2(110)} = \frac{31,63 \cdot \sqrt{3}}{20} = 2,73(A).
$$
\n(3.24)

де Ктс- коефіцієнт трансформації трансформатора струму (для 115 кВ  $\rm K_{r}\!\!=\!\!100/\!5\!\!=\!\!20,$  для 11 кВ $\rm K_{r}\!\!=\!\!1000/\!5\!\!=\!\!200).$ 

Первинні та вторинні номінальні струми на стороні НН:

$$
I_{1(10)} = \frac{6300}{\sqrt{3} \cdot 11} = 330,66 (A).
$$
  

$$
I_{2(10)} = \frac{330,66 \cdot 1}{200} = 1,65 (A),
$$
де S<sub>тном</sub>- номінальна потужність трансформатора; U<sub>ном</sub>- номінальна напруга сторони, що розглядається; К<sub>сх</sub>- коефіцієнт схеми з'єднання обмотки трансформатора струму.(для сторони ВН  $K_{cx} = \sqrt{3}$ , для сторони НН  $K_{cx} = 1$ .

Результати розрахунків первинних та вторинних номінальних струмів зведемо в таблицю 3.1.

Таблиця 3.1 - Результати розрахунків первинних та вторинних номінальних струмів трансформатора типу ТМН-6300/110

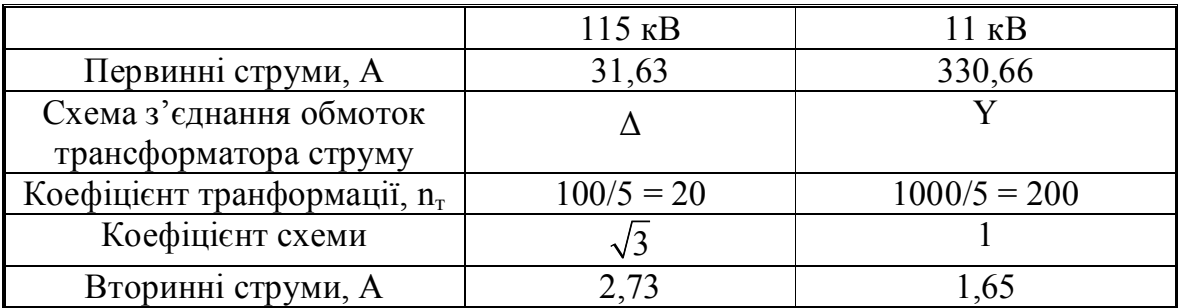

Первинний струм небалансу спочатку визначається без урахування Інб.розр:

$$
I_{_{H\tilde{0},\text{posp}}} = I_{_{H\tilde{0},1}} + I_{_{H\tilde{0},2}} = \left(K_{_{\text{anep}}}\cdot K_{_{\text{O},H}}\cdot \varepsilon + \Delta U_{_{\text{PIH}*}}\right) \cdot I_{_{\kappa,\text{maxBH}}}^{(3)};
$$
\n
$$
I_{_{H\tilde{0},\text{posp}}} = (1 \cdot 1 \cdot 0, 1 + 0, 16) \cdot 408, 4 = 106, 18(A).
$$
\n(3.25)

Струм спрацювання захисту:

$$
I_{cs} = K_{H} \cdot I_{po6 \text{.maxBH}};
$$
\n(3.26)\n
$$
I_{cs} = 1, 5 \cdot 37, 65 = 56, 47(A).
$$

Струм спрацювання реле:

$$
I_{cp} = \frac{I_{cs} \cdot K_{cx}^{(3)}}{n_c};
$$
\n
$$
I_{cp} = \frac{56,47 \cdot \sqrt{3}}{20} = 4,89 (A).
$$
\n(3.27)

Мінімальний струм реле:

$$
I_{p,min} = \frac{\sqrt{3} \cdot 240, 2}{40} = 10, 4 (A).
$$

Попереднє значення коефіцієнта чутливості захисту:

$$
K_{\rm q} = \frac{I_{\rm p,min}}{I_{\rm cp}} > 1,5 \, ; \tag{3.28}
$$
\n
$$
K_{\rm q} = \frac{10,4}{4,89} = 2,12 \ge 1,5 \, .
$$

Визначення кількості витків обмоток реле основної сторони:

$$
\omega_{\text{och.posp}} = \frac{F_{\text{cp}}}{I_{\text{cp.och}}} ;
$$
\n
$$
\omega_{\text{och.posp}} = \frac{100}{4,89} = 20,44 \text{ BHT}.
$$
\n(3.29)

Приймаємо кількість витків обмоток 21.

Уточнюємо значення струму спрацювання реле основної сторони:

$$
I_{cp.och} = \frac{F_{cp}}{I_{cp.och}}
$$
 ; (3.30)  

$$
I_{cp.och} = \frac{100}{21} = 4,76(A).
$$

Визначаємо струм спраювання захисту основної сторони:

$$
I_{\text{c3.0CH}} = I_{\text{cp.0CH}} \frac{n_{\text{c}}}{K_{\text{cx}}^{(3)}};
$$
\n(3.31)

$$
I_{\text{c3.0CH}} = 4,76 \cdot \frac{20}{1} = 95,2 \text{ (A)}.
$$

Визначаємо струм спраювання захисту неосновної сторони:

$$
I_{c3. \text{HeocH}} = I_{c3. \text{ocH}} \cdot K_{r. \text{min}}; \tag{3.32}
$$
  

$$
I_{c3. \text{HeocH}} = 95, 2 \cdot 8, 78 = 835, 8 (A).
$$

Визначаємо кількість витків неосновної сторони:

$$
\omega_{\text{heoch.posp}} = \frac{I_{2\text{och}} \cdot \omega_{\text{och}}}{I_{2\text{heoch}}};
$$
\n
$$
\omega_{\text{heoch.posp}} = \frac{2,73 \cdot 21}{1,65} = 34,74 \text{ BHT}.
$$
\n(3.33)

Приймаємо кількість витків неосновної сторони 35. Визначення струму небалансу зрівнювальних обмоток:

$$
I_{\text{H63}} = \left(\frac{\omega_{\text{heoch.posp}} - \omega_{\text{heoch}}}{\omega_{\text{heoch.posp}}}\right) \cdot I_{\text{kmaxBH}}^{(3)};
$$
 (3.34)  

$$
I_{\text{H63}} = \left(\frac{34,74 - 35}{34,74}\right) \cdot 408, 4 = -3,05 (A).
$$

Сумарний струм небалансу:

$$
I'_{H\bar{0}} = I_{H\bar{0}.1} + I_{H\bar{0}.2} + I_{H\bar{0}.3};
$$
\n(3.35)\n
$$
I'_{H\bar{0}} = 106, 18 - 3, 05 = 103, 13(A).
$$

Перевіряєм вибрану кількічть витків:

$$
I_{2OCH.} \cdot \omega_{\text{OCH.}} = I_{2HeOCH.} \cdot \omega_{\text{HeOCH.}p_{O3p}}; \tag{3.36}
$$
  
2,73 · 21 = 57,33 ≈ 1,65 · 35 = 57,75.

Коефіцієнт чутливості захисту при КЗ за трансформатором:

$$
K_{\rm q} = \frac{10,4}{2,43} = 4,27 > 2.
$$

Розрахункова кількість витків обмотки гальмування реле ДЗТ:

$$
\omega_{\rm r.posp.} = \frac{K_{\rm H} I'_{\rm H6} \cdot \omega_{\rm HeocH.posp} \cdot K_{\rm T}}{I_{\rm \kappa.maxHH}^{(3)} \cdot tg\alpha},\tag{3.37}
$$

де  $K_{\text{H}}$  =1,5 - коефіцієнт надійності;  $K_{\text{T}}$  - коефіцієнт трансформації силового трансформатора; tgα = 0,87 - кут нахилу характеристики гальмування реле;  $I'_{\text{H5}}$  повний струм небалансу.

$$
\omega_{\text{r.posp.}} = \frac{1,5 \cdot 103,13 \cdot 34,74 \cdot 10,45}{3585,8 \cdot 0,87} = 18 \text{ bH.}
$$

Приймаємо  $\omega_{\rm r} = 18$  витків.

3.3 Розрахунок уставок максимального струмового захисту (МСЗ) лінії, яка відходить від шин НН силового трансформатора

Струм спрацювання захисту:

$$
I_{cs} = \frac{K_{H} \cdot K_{csm}}{K_{\text{nos}}} \cdot I_{\text{maxHH}}; \qquad (3.38)
$$
  

$$
I_{cs} = \frac{1, 2 \cdot 2, 5}{0, 8} \cdot 200 = 750 \text{ (A)}.
$$

- за умови узгодження з МСЗ з лінії:

$$
I_{c3} = K_{\text{ysr}} \cdot I_{c3 JIEII};
$$
\n(3.39)  
\n
$$
I_{c3} = 1, 1 \cdot 750 = 825 \text{ A}
$$

де  $K_{\text{y3T}}$ =1,1 - коефіцієнт узгодження.

Струм спрацювання реле:

$$
I_{cp} = \frac{I_{cs}K_{cx}^{(3)}}{n_c};
$$
\n
$$
I_{cp} = \frac{825}{200} = 4,12(A).
$$
\n(3.40)

Мінімальний струм КЗ, який протікає по обмотці реле:

$$
I_{p,min} = \frac{0.87 \cdot I_{k,minHH}^{(3)}}{n_c};
$$
\n
$$
I_{p,min} = \frac{0.87 \cdot 2750.3}{200} = 11,96(A).
$$
\n(3.41)

Коефіцієнт чутливості захисту:

$$
K_{\rm q} = \frac{11,96}{4,12} = 2,9 > 1,5.
$$

Витримка часу захисту *tсз*=0,5 с, тип реле струму РСТ-11

3.4 Розрахунок максимального струмового захисту трансформатора

Струм спрацювання захисту:

- за умови неспрацювання від струмів самозапуску:

$$
I_{cs} = \frac{K_{H} \cdot I_{csn \text{ max BH}}}{K_{\text{ no B}}};
$$
\n
$$
I_{cs} = \frac{1, 1 \cdot 94, 24}{0, 8} = 129, 6 \text{ (A)}.
$$
\n(3.42)

де  $K_{\text{H}}=1,1$  - коефіцієнт надійності;  $K_{\text{HOB}}=0,8$  коефіцієнт повернення реле. - за умови узгодження з МСЗ сторони НН:

$$
I_{cs} = \frac{K_{\text{ysr}} \cdot I_{\text{MC3HH}}}{K_{\text{r}}};
$$
\n
$$
I_{cs} = \frac{1, 1 \cdot 825}{10, 45} = 86, 84 \text{ A}
$$
\n(3.43)

де Кузг=1,1 - коефіцієнт узгодження.

Приймаємо  $I_{c3} = 129, 6$  А.

Струм спрацювання реле:

$$
I_{cp} = \frac{129.6 \cdot \sqrt{3}}{20} = 11.2 (A).
$$

Коефіцієнт чутливості захисту:

$$
K_{\rm q} = \frac{10,4}{11,2} = 0,92 < 1,5
$$

Оскільки умова не виконуєтося, то ставимо на МСЗ трансформатора і МСЗ лінії пусковий орган по напрузі:

Струм спрацювання захисту для сторони НН:

$$
I_{cs} = \frac{1, 2 \cdot 1}{0, 8} \cdot 200 = 300 (A).
$$

- за умови узгодження з МСЗ з лінії:

$$
I_{c3} = 1, 1 \cdot 300 = 330 \,\mathrm{A}
$$

де Кузг=1,1 - коефіцієнт узгодження.

Струм спрацювання захисту для сторони ВН:

- за умови узгодження з МСЗ сторони НН:

$$
I_{\text{cs}} = \frac{1,1 \cdot 330}{10,45} = 34,73 \text{ A}
$$

Струм спрацювання реле:

$$
I_{cp} = \frac{34,73 \cdot \sqrt{3}}{20} = 3,01(A).
$$

Коефіцієнт чутливості захисту:

$$
K_{\rm q} = \frac{10,4}{3,01} = 3,45 > 1,5;
$$

Отже захист при таких умовах буде працювати селективно. Час спрацювання першого та другого ступенів МСЗ:

$$
t_{\text{MC31}} = t_{\text{MC3.1EII}} + \Delta t \tag{3.44}
$$

$$
t_{MC3} = 0,5+0,5=1 (c);
$$
  
\n
$$
t_{MC32} = t_{MC31} + \Delta t;
$$
  
\n
$$
t_{MC3} = 1+0,5=1,5.
$$
  
\n(3.45)

Захист від перевантаження виконуємо за допомогою одного реле, яке вмикаємо в коло трансформатора струму МСЗ трансформатора. Струм спрацювання реле:

$$
I_{cp} = \frac{K_{H} \cdot I_{T,HOMBH}}{K_{TOM}} I_{cp} = \frac{1,05 \cdot 31,63}{0,8 \cdot 20} = 2,07 A
$$
 (3.46)

де *КН*=1,05 - коефіцієнт надійності; *Кпов* =0,8 - коефіцієнт повернення реле. Час спрацювання захисту:

$$
t_{\rm{nep}} = t_{\rm{MC32}} + \Delta t = 1{,}5 + 0{,}5 = 2.
$$

Для захисту усіх сторін трансформатора від перевантаження вибираємо реле типу РТ- 40/20.

Таким чином, для захисту трансформатора від пошкоджень використовується диференційний захист з реле типу ДЗТ- 11. Для захисту трансформатора від надструмів при зовнішньому к.з. зі сторони джерела живлення встановлюється максимальний струмовий захист. Захист від перевантажень виконується одним реле струму, яке ввімкнено в коло одного з трансформаторів струму. Для захисту трансформатора від внутрішніх пошкоджень встановлюється газовий захист з використанням газового реле типу РЗТ-50.

## 4 ОХОРОНА ПРАЦІ ТА БЕЗПЕКА У НАЗВИЧАЙНИХ СИТУАЦІЯХ

У даному розділі магістерської кваліфікаційної роботи розглядаються загальні вимоги організаційних і технічних заходів для безпечного ведення робіт, пов'язаних з роботою на підстанції 110/35/10 кВ .

Правила беспечної експлуатації електроустановок поширюються на працівників, що виконують роботи в електроустановках міністерства енергетики України.

Дотримання правил безпечної експлуатації електроустановок є обов'язковим при виконанні робіт з монтажу, налагодження, ремонту, реконструкції й експлуатації електроустановок. При виконанні робіт в електроустановках поряд з Правилами беспечної експлуатації варто керуватися також державними й галузевими нормативними актами по охороні праці, стандартами безпеки праці, нормами й інструкціями заводіввиробників устаткування.

Проблема підвищення електробезпеки пов'язана з повсякденним погіршенням умов праці, старінням обладнання та іншими соціальними факторами, безпосередньо впливають на роботу персоналу.

Охорона праці посідає одне з перших місць в енергетиці за важливістю. Від вирішення питань, які пов'язані з охороною праці, залежить життя як самого обслуговуючого персоналу, так і людей, що їх оточують.

#### 4.1 Технічні рішення з безпечної експлуатації об'єкта

При встановленні та експлуатації обладнання підстанції електротехнічний персонал ( згідно з ГОСТ 12.0.003-74 ) попадає під вплив таких шкідливих фізичних, хімічних та психофізіологічних факторів:

фізичні:

- машини та механізми, що рухаються;
- підвищена напруженість магнітного поля;
- недостатнє освітлення робочої зони;
- підвищений рівень шуму на робочому місці;
- підвищений рівень вібрації.
- підвищена запиленість повітря робочої зони.
- підвищена температура поверхонь обладнання, матеріалів;
- понижена температура повітря робочої зони;

- небезпечний рівень напруги в електричному колі, замикання якого може відбутись через тіло людини.

На підстанціях часто виконують роботи без зняття напруги і тому для того, щоб уникнути травм та опіків різного ступеня варто чітко дотримуватися Правил безпечної експлуатації електроустановок і користуватись засобами захисту (діелектричне взуття, діелектричні рукавиці, ізолювальні підставки та інші засоби захисту )

психофізіологічні:

- фізичні перенапруги (статичні);

- нервово-психічні (розумова перенапруга, перенапуги аналізаторів).

Безпека праці на підстанції забезпечується шляхом виконання організаційних та технічних заходів. Згідно з Правилами безпечної експлуатації електроустановок споживачів, до організаційних заходів відносяться:

- затвердження переліку робіт, що виконуються за нарядами, розпорядженнями і в порядку поточної експлуатації;

- призначення осіб, відповідальних за безпечне проведення робіт;

- оформлення робіт нарядом, розпорядженням або затвердження в переліку робіт, що виконуються в порядку поточної експлуатації;

- підготовка робочих місць;

- допуск до роботи;

- нагляд під час виконання робіт;

- переведення на інше місце роботи;

- оформлення перерв в роботі та їх закінчення.

Роботи в електроустановках стосовна їх організації поділяються на такі, що виконуються за нарядами, розпорядженнями та в порядку поточної експлуатації.

До технічних заходів ( згідно з ПБЕЕ ) відносяться: для уникнення ураження людини електричним струмом – зовнішнє огородження ( виконується сіткою висотою 1,8 м, з дотриманням необхідної відстані між огородженням та струмоведучими частинами ); на огорожі та воротах підстанції вивішуються попереджуючі плакати "Обережно! Електрична напруга!".

На підстанції передбачено засоби контролю та автоматики режимів роботи захисту від коротких замикань, контроль ізоляції. Електрообладнання підстанції, струмоведучі частини, ізолятори кріплення, огородження та несучі конструкції вибираються і встановлюються таким чином, щоб:

- електроустановки, при нормальних умовах роботи яких виникає нагрів, електродуга, викиди газів не могли завдати шкоди обслуговуючому персоналу;

- при знятті напруги з будь-якого ланцюга струмоведучі частини апаратури та конструкції, які відносяться до нього, могли підлягати безпечному огляду, заміні та ремонту без порушення роботи сусідніх електричних кіл;

- була забезпечена можливість відключення зручного транспортування обладнання.

Забороняється проводити будь-які роботи під час технічного огляду обладнання. Відключення і включення роз'єднувачів, відокремлювачів і

вимикачів з ручним приводом необхідно виконувати в діелектричних рукавицях. Все обладнання, на якому проводяться роботи, повинно бути заземлене.

4.2 Технічні рішення з гігієни праці та виробничої санітарії

Електрообладнання і установки підстанції розташовуються в типових будинках та ВРП. В головному корпусі підстанції розташовується головний пульт керування, розподільчий пристрій. Основне обладнання розташоване на ВРП(трансформатори, вимикачі, роз'єднувачі, реактори та ін.). Тому при виконанні робіт під відкритим небом вплив на людину мають несприятливі метеорологічні умови.

Довготривалий вплив на людину несприятливих метеорологічних умов різко погіршує самопочуття, знижує працездатність і часто призводять до різноманітних захворювань. Тому для запобігання цих явищ необхідно проводити нормування таких факторів як мікроклімат; склад повітря робочої зони; виробниче, природне та штучне освітлення; виробничий шум, вібрації

4.2.1 Мікроклімат

Для підвищення працездатності та збереження здоров'я працівників важливо створити для людини стабільні метеорологічні умови - мікроклімат повітряного середовища ( температура (t,  $^{\circ}C$ ), відносна вологість (W, %), швидкість руху повітря (V, м/с) та інтенсивність теплового випромінюван-ня).

Для забезпечення нормального мікроклімату в робочій зоні "Санітарні норми мікроклімату виробничих приміщень" 1986 р. та ГОСТ 12.1.005-88 встановлюють оптимальні та допустимі температуру,

відносну вологість і швидкість руху повітря в деяких діапазонах, в залежності від пори року та категорії робіт ( таблиця 2.1. ).

Оскільки підстанція має відкритий розподільчий пристрій, то в холодну пору року при проведенні ремонтно-монтажних робіт під відкритим небом, на працівників буде істотно впливати фактор пониженої температури повітря робочої зони.

В приміщеннях підстанції – закритій розподільчій установці ( ЗРУ ) 10 кВ та в приміщеннях головного щита управління ( ГЩУ ) ремонтні роботи виконуються епізодично, та, як правило, не пов'язані з великими фізичними зусиллями, а поточна експлуатація черговим персоналом вимагає лише періодичний огляд обладнання, контроль та знімання даних з вимірювальних приладів тощо. Тому роботи в приміщеннях електроустановок відносимо до категорії робіт середньої важкості ІІ б. Що стосується характеристики приміщень, то в ГЩУ та ЗРУ – 10 кВ працює обладнання: ошиновка панелі РЗА, вимикачі, нормальні умови роботи яких не допускають суттєвого нагріву (трансформатори в таких приміщеннях відсутні ), а нагрів окремих контактів обов'язково відслідковується і негайно усувається персоналом. Тому приймаємо, що ці приміщення є приміщеннями з незначним випромінюванням тепла ( до 20 ккал/м<sup>3</sup> за год ). Допустимі температура, вологість та швидкість руху повітря для робочих зон в таких приміщеннях наведено в таблиці 4.2.1.

| Період<br>року | Категорія<br>робіт | Температура, °C | Відносна<br>вологість, % | Швидкість<br>вітру, м/с |
|----------------|--------------------|-----------------|--------------------------|-------------------------|
| Холодний       | Πб                 | 13-23           | До 75%                   | Не більше0,4            |
| Теплий         | IІб                | 15-29           | До 70%                   | $0,2-0,5$               |

Таблиця 4.1 - Параметри мікроклімату

Слід зазначити, що галузевими нормами для приміщень щитів управління встановленні оптимальні температури: 13-23 °С взимку, а влітку – не більше ніж на 3 °С вище зовнішньої температури повітря; для ЗРУ – 10 кВ така температура не нормується.

4.2.2 Склад повітря робочої зони

Забруднення повітря робочої зони регламентується гранично допустимими концентраціями (ГДК) в мг/м $^3$  .

Для забезпечення складу повітря робочої зони потрібно забезпечити якісну вентиляцію (провітрюваність) приміщення та контроль за концентрацією шкідливих речовин (від 1 разу на 10 днів до 1 разу на квартал).

Склад повітря робочої зони залежить від складу атмосферного повітря і дії на нього ряду шкідливих факторів, що здійснюється в процесі трудової діяльності людини. Повітря робочої зони рідко має допустимий хімічний та іонний склад, так як більшість технологічних процесів супроводжуються виділенням в повітря шкідливих речовин: парів, газів, твердих часток, та генеруванням різних випромінювань.

Таблиця 4.2 - Гранично допустимі концентрації шкідливих речовин для повітря атмосфери (ГДК)

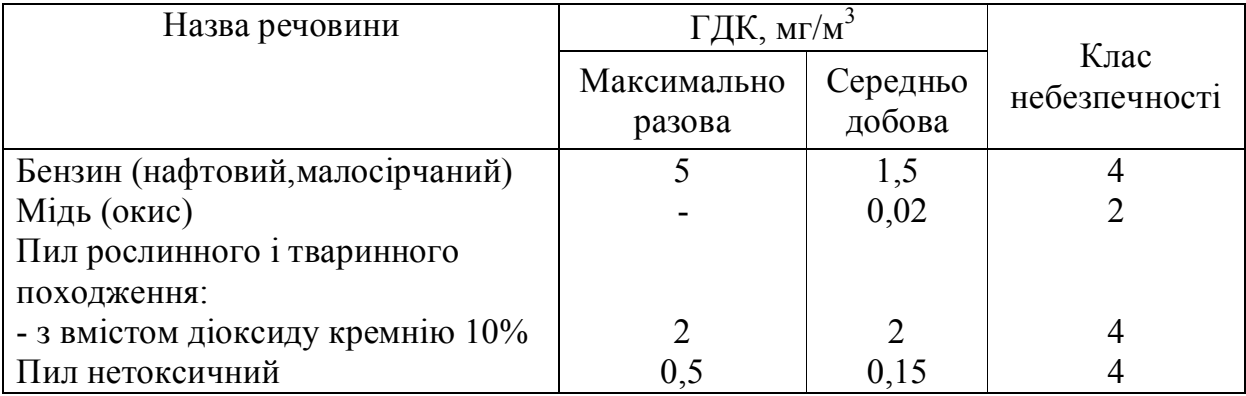

Забруднення повітря призводить до зниження працездатності та погіршення умов праці людини. Шкідлива дія забрудненого повітря викликається не лише первинними компонентами промислових викидів, але й новими токсичними речовинами, що з них утворилися.

 Для покращення умов праці передбачається у літній період року застосування природної та примусової вентиляції робочих приміщень, у осінньо –зимовий період –опалення робочої зони з використанням масляних обігрівачів

# 4.2.3 Виробниче освітлення

Для освітлення робочих місць персоналу, а також території об'єктів ЕМ застосовують як природне ( сонячне випромінювання ) так і штучне освітлення.

Характеристика зорової роботи на підстанції, відноситься до робіт середньої точності. Тобто при відстані від об'єкту розрізнення до очей працюючого більше ніж 0,5 м. межі відношення мінімального розміру об'кту розрізнення становить від  $1*10^{-3}$  до  $2*10^{-3}$ . Норми, які повинні витримуватись при цьому наведені в таблиці 4.3.

|              | Характеристика зорової роботи        | Середньої точності |  |  |
|--------------|--------------------------------------|--------------------|--|--|
|              | Найменший розмір об'єкта             | Більше 0,5 до 1,0  |  |  |
|              | розрізнення, мм                      |                    |  |  |
|              | Розряд зорової роботи                | IV                 |  |  |
|              | Підрозряд зорової роботи             |                    |  |  |
|              | Контраст об'єкта розрізнення з фоном | середній           |  |  |
|              | Характеристика фона                  | середня            |  |  |
| Освітленість | комбіноване                          | 400                |  |  |
| Штучна, як:  |                                      |                    |  |  |
|              | загальне                             | 200                |  |  |

Таблиця 4.3 - Норми освітленості штучного освітлення і КПО

Нормоване значення коефіцієнту природного освітлення визначають із формули:

$$
e_N = e_H \cdot m_N, \tag{4.1}
$$

де е<sub>н</sub> – значення КПО з [13];  $m_N$  – коефіцієнт світлового клімату, вікна приміщення оріентовані на захід.

Визначимо нормовані значення КПО:

- природнє

$$
e_{\rm N} = 1, 5 \cdot 0, 85 = 1, 2\%.
$$

- сумісне

$$
e_N = 0.9 \cdot 0.85 = 0.7\%
$$
.

Безпечну роботу персоналу забезпечує нормальна освітленість робочих місць. Роботи та ремонти по монтажу РП виконуються в світлий час доби при природному освітлені, проте обслуговування може виконуватись і в нічний час.

Погано освітлені зони є травмонебезпечними, сліплячи джерела світла, різкі тіні та блискучі поверхні обладнання погіршують орієнтування працюючих, викликають втому зору та організму в цілому.

Тому на підстанції слід встановити загальне прожекторне освітлення, а в місцях безпосереднього виконання робіт ( перемикання, зняття показників з приладів обліку ) необхідно встановити місцеве освітлення, яке б повністю забезпечувало видимість всіх приладів і об'єктів.

## 4.2.4. Виробничий шум

За своєю природою шум є пружним коливанням твердих тіл, газів та рідин. Шум шкідливо впливає на здоров'я та працездатність людини і заважає сприйняттю корисної інформації. При систематичному впливі шум притуплює слух, порушує роботу серця та центральної нервової системи, зміцнює кров'яний тиск.

На підстанції до шумових приладів відносяться:

- шум різного обладнання, машин, агрегатів ( по характеру спектра можемо віднести до широко полюсного тону, по тимчасовим характеристикам рівень звуків є непостійним, тобто за восьмигодинний робочий день змінюється в часі більше ніж на 5дБ );

- шум роботи трансформаторів ( по характеру спектра – дискретний тон, по тимчасовим характеристикам – електромагнітний ( шум силових трансформаторів за рахунок дії магнітострикції )).

Контроль рівнів шуму відповідно до ГОСТ 12.1.008-83 і санітарними нормами шуму на робочих місцях повинен виконуватись не рідше ніж один раз в рік. Санітарні норми постійного та непостійного шуму наведені у таблиці 4.4.

При розробці технологічних процесів, проектуванні, виготовленні та експлуатації машин, виробничих приміщень, а також організації робочого місця слід виконувати усі необхідні заходи по зниженню шумів, що впливають на людину на її робочому місці.

Захист від шкідливої дії шуму проводиться такими методами:

- усунення коливань у джерелі виникнення; ретельне балансування обладнання, мас, які обертаються;

- усунення коливань на шляху розповсюдження шляхом звукоізоляції, звукопоглиння, встановлення багатошарових огорож;

- проектно-архітектурні методи передбачають розташування обладнання, вибір перекриття;

- організаційно-технологічні рішення: своєчасне і якісне проведення планово-попереджувальних ремонтів, контроль за правильною експлуатацією, вибір малошумних технологій.

Таблиця 4.4 - Допустимі рівні звукового тиску, рівні звуку і еквівалентні М звуку на робочих місцях у виробничих приміщеннях та на території підприємств

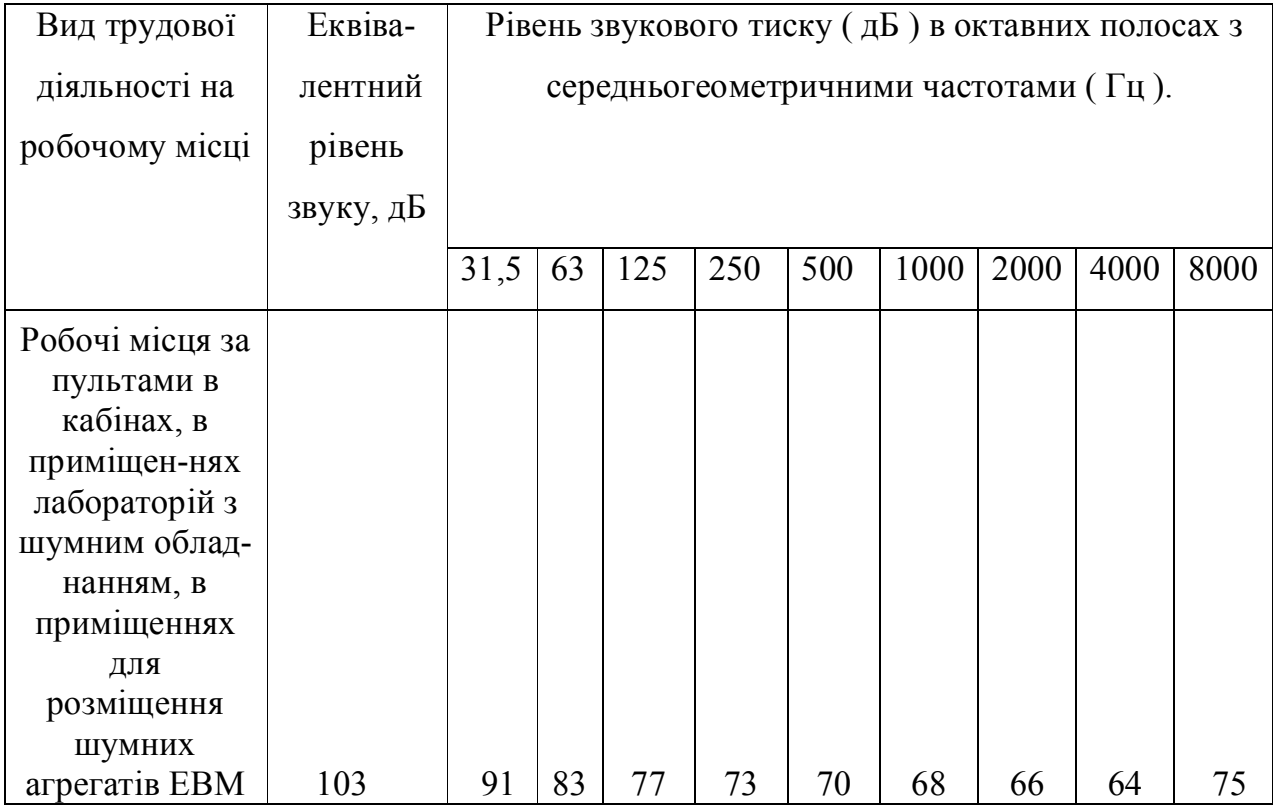

На підприємстві має бути забезпечено контроль шуму на робочих місцях не рідше одного разу на рік.

### 4.3 Пожежна безпека

Умовами виникнення пожеж в електроустановках є одночасне поєднання трьох факторів: горючого середовища, наявності окислювача ( кисень ) та джерела запалювання. Горючим середовищем є електроізоляційні матеріали, які горять при температурі 120 – 550 °С, трансформаторні масла, розчинники, мастила. Джерелом запалювання є великі струми витоку на землю, електрична дуга в місці замикання, перевантаження струмоведучих частин, контакт розжарених поверхонь нагрівальних приладів. Струми короткого замикання або струми витоку на землю створюють:

- дуги з температурою для міді 2000 °С, для алюмінію – 1800 °С;

- місцевий нагрів контактних поверхонь у місцях з'єднання струмоведучих частин – до 500 °С;

загальний нагрів провідників при проходженні струмів перевантаження або короткого замикання: тривалого – до 70 °С, короткочасного – до 300 °С.

Згідно із СНІП 2.01.02-85, ОНТП 24-86, даний об'єкт ( понижувальна підстанція 110/35/10 кВ ) відноситься до категорії В за пожежною небезпекою (пожежонебезпечні, горючі і важкогорючі речовини та матеріали у гарячому, розжареному або розплавленому стані ), отже об'єкти підстанції повинні бути виконані з будівельних конструкцій ІІІ ступеня вогнестійкості ( будівлі з несучими та відгорожуючими конструкціями з природних та штучних кам'яних матеріалів, бетону або залізобетону із застосуванням листових та плиткових негорючих матеріалів. В покриттях будівель допускається застосування незахищених металевих конструкцій ).

Скорочення н.н означає, що показник не нормується.

| Ступінь             | Стіни  |            |                    |                     |        |                     | Елементи<br>перекриття |                               |                                   |
|---------------------|--------|------------|--------------------|---------------------|--------|---------------------|------------------------|-------------------------------|-----------------------------------|
| вогне-<br>стійкості | несучі | самонесучі | Зовнішні<br>несучі | Внутрішні<br>несучі | колони | площадки<br>Сходові | настили<br>Плити       | Плити,<br>настили,<br>прогони | Балки,<br>ферми,<br>арки,<br>рами |
| III                 | 2/0    | 1/0        | 0,25/0<br>0,5/40   | 0,25/40             | 2/0    | 1/0                 | 0,75/0                 | 0,25/H.H                      | H.H/H.H                           |

Таблиця 4.6 - Межі вогнестійкості будівельних конструкцій

 $N$ оп/  $\mathbf \Pi$ Протипожежна перешкода Типи протипожежних перешкод або їх елементів Мінімальні межі вогнестійкості протипожежних перешкод або їх елементів, год 1 Протипожежні стіни 2 1 0,75 2 Протипожежні перегородки 2 1 0,25 3 Протипожежні перекриття 2 1

Таблиця 4.7 – Протипожежні перешкоди і мінімальні межі їх вогнестійкості

Для забезпечення пожежної безпеки на підстанції, разом із технічними, застосовуються і організаційні заходи, до яких входять:

- вивчення робітниками підстанції правил техніки безпеки;

- створення пожежно-технічної комісії на підстанції;

- розробка та реалізація норм та правил пожежної безпеки для об'єкта, встановлення пожежної сигналізації;

- виготовлення та застосування засобів наочної агітації.

Особа, призначена відповідальною за протипожежний стан обладнання (головний електрик, інженерно-технічний працівник відповідної кваліфікації ), зобов'язана:

- організовувати і проводити профілактичні огляди та плановопопереджувальні ремонти електрообладнання, а також своєчасне усунення порушень, які можуть призвести до пожежі;

- забезпечувати правильність застосування обладнання, кабелів, електропроводок залежно від класу пожежонебезпечності зон і умов навколишнього середовища, а також справний стан апаратів захисту від короткого замикання, перевантажень та інших небезпечних режимів роботи;

- організовувати навчання та інструктажі чергового персоналу з питань пожежної безпеки під час експлуатації електроустановок.

Запобігання пожежі здійснюється одним або декількома заходами в сукупності. Запобігання утворенню горючого середовища досягається:

- недопущення проникненню горючих речовин в повітря приміщень за допомогою ущільнення, герметизації, провітрювання;

- застосування негорючих та важкогорючих речовин, обладнання, конструкцій, споруд, будівель;

-обмеженням кількості горючих речовин та продуманим розміщенням;

- ізоляцією горючого середовища в окремих спеціальних приміщеннях або на відкритих площинах.

Обмеження розповсюдження пожежі досягається за рахунок протипожежних перешкод: негорючі перекриття та протипожежні стіни, які розділяють споруду або відділяють пожежонебезпечні ділянки; протипожежні зони – негорючі смуги ( покриття шириною 6 м, які проходять через споруду ).

Згідно із СНиП 2.09.02-85, для даного об'єкта з категорією будівлі В та ступіню вогнестійкості II допустима кількість поверхів – 8, а площа поверху в межах пожежного відсіку не обмежується. Мінімальна відстань між будівлями і спорудами із зазначеними вище ступіню вогнестійкості та категорією приміщень згідно СНиП 2.09.01-85 не нормується.

В таблиці 3.2.2 подані дані про найбільшу відстань до евакуаційного виходу згідно СНиП 2.01.02-85.

В якості первинних засобів пожежегасіння на підстанції площею близько

1000 м<sup>2</sup> застосовуються:

- один протипожежний щит;

- порошкові переносні вогнегасники ВП-5 - 3 шт.;

- пожежний інвентар ( покривало з негорючого теплоізоляційного полотна, совкові лопати – 2 шт., гаки – 3 шт., ломи – 2 шт., сокири – 2 шт.);

- один резервуар із сухим піском (місткістю 1 м<sup>2</sup> та бути укомплектовані совковою лопатою ).

Для визначення видів та кількості первинних засобів пожежегасіння слід врахувати фізико-хімічні та пожежонебезпечні властивості горючих речовин, їх взаємодію з вогнегасники речовинами, а також розміри площ виробничих приміщень, відкритих майданчиків та установок.

Гасіння пожежі на підстанції передбачається виїзними бригадами районної електричної мережі і місцевою пожежною командою.

4.4 Грозозахист ВРУ-110 кВ

Вихідні дані: h = 19 м;  $h_x = 11.5$  M.  $2/3 \cdot h = 2/3 \cdot 19 = 12,7 \text{ m} > h_x = 11,5 \text{ m}$ 

Таблиця 4.8 – Дані для побудови зони захисту ВРУ-110 кВ

| Пари блискавковідводів            | L,   | $h_0$ , | $b_x$ | $r_{\rm x}$ |
|-----------------------------------|------|---------|-------|-------------|
|                                   | M    | M       | M     | M           |
| $1-2, 2-3, 4-5, 5-6,$             | 18   | 18,3    |       | 6,9         |
| $7-8$ , $8-9$ , $10-11$ , $11-12$ |      |         | 5,9   |             |
| $3-4, 9-10$                       | 27   | 17,4    | 4,5   | 6,9         |
| $1-7, 2-8, 3-9, 4-10, 5-11,$      | 24   | 17,8    | 5,1   | 6,9         |
| $6 - 12$                          |      |         |       |             |
| $1-8$ , 2-7, 2-9, 3-8, 4-11,      | 30   | 17,1    | 4,1   | 6,9         |
| $5-10, 5-12, 6-11$                |      |         |       |             |
| $3-10, 4-9$                       | 36,1 | 16,2    | 2,7   | 6,9         |

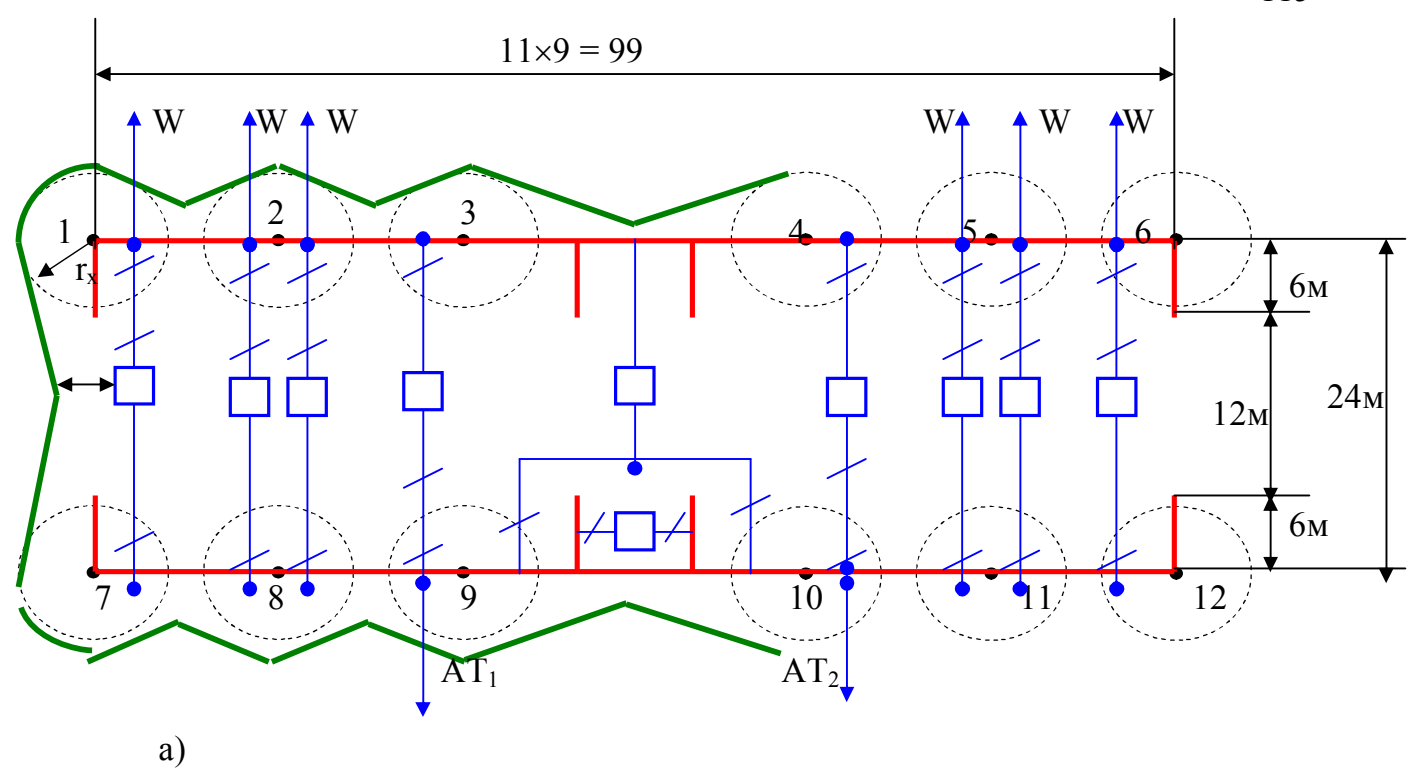

Рисунок 4.2

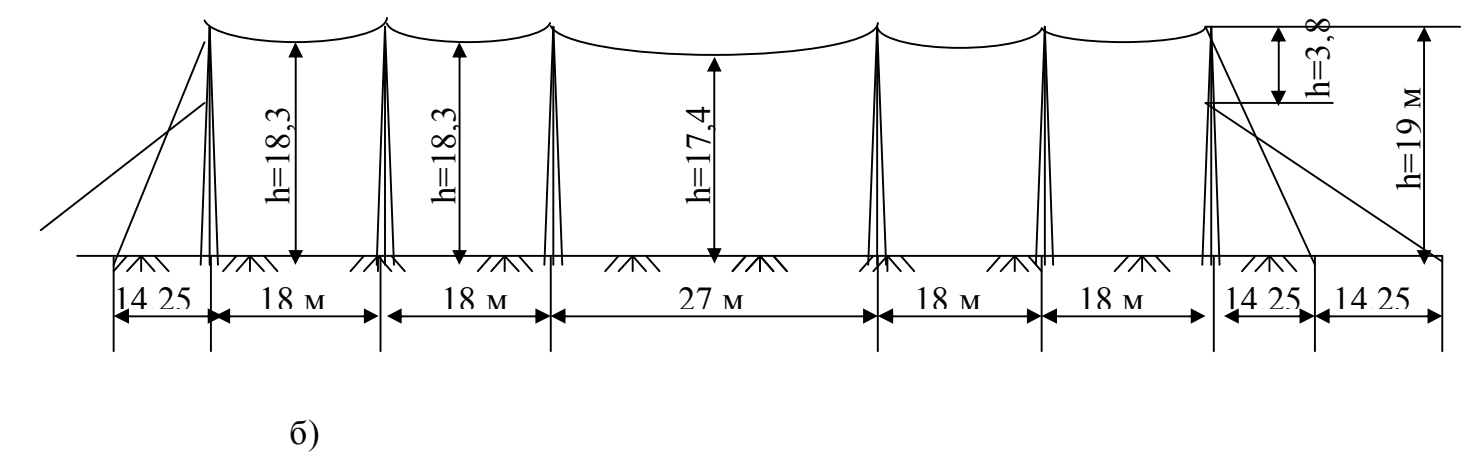

Рисунок .4.2 – Схема розташування блискавковідводів ВРУ-110 кВ та їх зона захисту

## 4.5 Розрахунок заземлювальних пристроїв підстанції

Заземлювальні пристрої (ЗП ) служать для забезпечення необхідного рівня електробезпеки у зоні обслуговування електроустановки та за її межами, для відводу у землю імпульсних струмів з блискавковідводів та розрядників, для створення кола при роботі захисту від замикань на землю та для стабілізації напруги фаз електричних мереж відносно землі.

Заземленню підлягають корпуси електричних машин, трансформаторів, апаратів, приводи, каркаси розподільних щитів, щитів управління, шафи а також вторинні обмотки вимірювальних трансформаторів.

ЗП повинен мати опір у будь-який час року не більше 0,5 Ом, якщо він виконується згідно з вимогами до його опору стікання ( для мереж з глухо заземленою нейтраллю) [ ]. З метою вирівнювання електричного потенціалу та забезпечення приєднання електрообладнання до заземлювача на території, яка зайнята обладнанням, на глибині (0,5-0,5)м прокладаються повздовжні та поперечні горизонтальні заземлювачі, які створюють заземляючу сітку. По периметру сітки встановлюються вертикальні заземлювачі. Відстань між полосами повинна бути не більше 30 м.

Опір ЗП залежить від опору природного  $R_{\text{n}}$  та штучного  $R_{\text{m}}$  заземлювачів і визначається за формулою [  $\blacksquare$  ]:

$$
R_{\rm s} = (R_{\rm n} \cdot R_{\rm m})/ (R_{\rm n} + R_{\rm m});
$$

Опір штучного заземлювача:

$$
R_{_{III}}=A{\cdot}(\rho_{\text{ex}}/\sqrt{S}){+}~(\rho_{\text{ex}}/(L_{\text{r}}{+}L_{\text{b}}),
$$

де р<sub>екв</sub> – еквівалентний питомий опір землі, Ом·м;

 $A - \phi$ ункція відношення  $(l_{B} + t/\sqrt{S})$ ;

 $L_{r}$ ,  $L_{B}$  – загальна довжина горизонтальних та вертикальних заземлювачів, м;

S – площа ЗП, м<sup>2</sup>;

h – товщина верхнього шару грунту, м;

t – глибина закладена горизонтальних заземлювачів, м;

 $l_{\rm B}$  – довжина вертикальних заземлювачів, м.

$$
A = (0,444+0,84 \cdot (l_{\rm B} + t/\sqrt{S})) \text{ при } 0 \le (l_{\rm B} + t/\sqrt{S}) \le 0,1;
$$
  

$$
A = (0,385+0,25 \cdot (l_{\rm B} + t/\sqrt{S})) \text{ при } 0,1 \le (l_{\rm B} + t/\sqrt{S}) \le 0,5;
$$

рекв визначається за допомогою таблиці 7.6 [], для чого потрібно знати параметри  $\rho_1$ ,  $\rho_2$ ,  $(h - t)/ l_B$ ,  $\rho_1/\rho_2$ , та а/  $l_B$ ,

де  $\rho_1$ ,  $\rho_2$  – питомий опір верхнього та нижнього шарів грунту, Ом·м;

а – середня відстань між вертикальними заземлювачами, м.

$$
a=p/n_{\rm B},
$$

де р – периметр контура заземлення, м;

n<sup>в</sup> – кількість вертикальних заземлювачів, шт.

4.5.1 Розрахунок заземлювального присрою ВРУ-110 кВ

Вихідні дані:  $\rho_1 = 600$  Ом·м;

 $p_2 = 120$  м $\cdot$ м;  $S = (100 \times 30) = 3000$   $M^2$ ;  $t = 0.5$  M;  $h = 2$  M;  $l_{\rm B} = 5.4$  M;  $n_{\rm B} = 24$  шт.

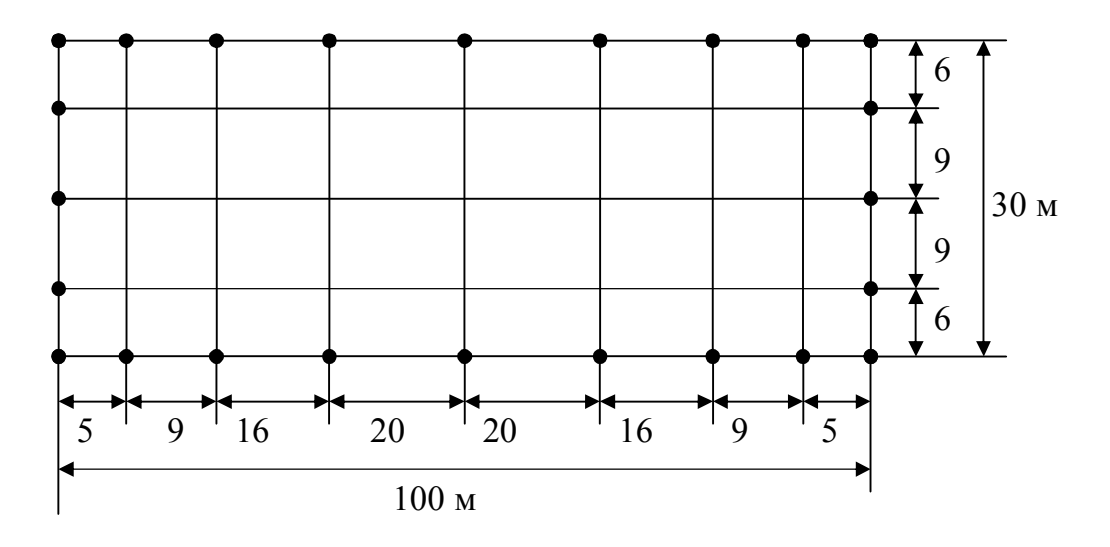

Рисунок 4.3 – Схема заземлювального пристрою ВРУ-110 кВ Визначимо величини:

 $\rho_{1}/\rho_{2} = 5$ ;  $a = 2(100+30)/24 = 10,83$  м;  $a/I<sub>B</sub> = 10,83/5,4 = 2;$  $\sqrt{S} = \sqrt{3000} = 173.2$  м;  $l_{\rm B}$  + t / $\sqrt{\rm S}$  = 5,4+0,5/173,2 = 0,034 < 0,1;  $A = 0,444-0,84 \cdot 0,034 = 0,415$ ; h- t/ l<sub>B</sub> = 2-0,5/5 = 0,28.  $\rho_{\rm exB}/\rho_2 = 1,474.$  $p_{\text{eKB}} = 1,474.120 = 176.9 \text{ OM·M};$ L<sub>r</sub>+ L<sub>B</sub> =  $(5.100+9.30)$  +24.5,4= 899,6 M. Опір штучного заземлювача:

 $R_{\text{III}} = 0,415.176,9/173,2+176,9/899,6 = 0,621 > 0,5$  Om.

Приєднуємо до штучного заземлювача природні заземлювачі:

а) системи «трос-опори»  $R_{n1} = 1, 1$  Ом;

$$
6) \t{d}yH\text{даментів опор} \t Rn2 = 1,3 \t{OM}.
$$

Опір заземлювача:

$$
R_{3} = R_{\text{m}} \cdot R_{\text{n}1} \cdot R_{\text{n}2} / R_{\text{m}} \cdot R_{\text{n}1} + R_{\text{m}} \cdot R_{\text{n}2} + R_{\text{n}1} \cdot R_{\text{n}2};
$$
  
\n
$$
R_{3} = 0,621 \cdot 1, 1 \cdot 1, 3/0, 621 \cdot 1, 1 + 0,621 \cdot 1, 3 + 1, 1 \cdot 1, 3 = 0,304 \text{ Om} < 0,5 \text{ Om}.
$$

#### 5 ЕКОНОМІЧНА ЧАСТИНА

В магістерській кваліфікаційній роботі загальним критерієм економічної ефективності, за яким буде проводитись вибір остаточного варіанту є значення рентабельності капіталовкладень в електричні мережі:

$$
R = \frac{H_{\tau} \gamma W - B}{K} \cdot 100\%,
$$
 (5.1)

де Ц<sub>т</sub> – середньозважений тариф на електроенергію в даній енергосистемі (без податку з обороту), приймається рівним 1,54 коп./кВтгод; *–* частка вартості реалізації електроенергії, що припадає на електричну мережу (для мереж 110 кВ  $\gamma$ складає 0,12); W - додаткове надходження електроенергії в мережу, зумовлене спорудженням електромережевого об'єкта, млн. кВт-год.; В - додаткові щорічні затрати на експлуатацію мережі, тис. грн.; К - одночасні капітальні затрати, тис. грн.

$$
K = K_{\mathrm{n}} + K_{\mathrm{n}},\tag{5.2}
$$

де  $K_n$ - одночасні капітальні вкладення на спорудження підстанцій; $K_n$ - капітальні затрати на спорудження ліній.

$$
K_{\rm \pi} = K_{\rm T} + (K_{\rm B} + K_{\rm BPY}) + K_{\rm 3PY} + K_{\rm IIOCT}, \tag{5.3}
$$

де  $K_T$  - вартість трансформаторів, тис. грн.;  $K_B + K_{BPy}$  - капітальні вкладення у вимикачі та відкриті розподільчі пристрої, тис. грн.; Кзру- затрати, що враховують вартість закритих розподільних пристроїв, тис. грн.; К<sub>пост</sub> - постійна частина затрат, тис. грн.;

Вартість трансформаторів буде такою:

$$
K_{rp} = n_{rp} \cdot 3_{rp};
$$
 (5.4)  

$$
K_{rp} = 8.49 \cdot 24 = 9408 \text{ (tuc.rph.)}.
$$

Визначаємо  $K_B + K_{BPy}$ :

 $K_B + K_{BPy} = (4 \cdot 120 + 16 \cdot 42) \cdot 24 = 27648$  THC. Грн.

Визначаємо Кзру:

$$
K_{3Py} = 4 \cdot 70.24 = 6720
$$
 тис.грн.

Визначаємо К<sub>пост</sub>:

$$
K_{\text{noc}}
$$
 = 210 · 4 · 24 = 20160 (тис.  
грн.).

Отже загальна вартість підстанції:

$$
K_{\Pi}
$$
 = 64236 (тис.  
грн.).

Загальна вартість введених ЛЕП:

$$
K_{\pi} = C_{\tau} \cdot \sum L,
$$
 (5.5)  

$$
K_{JIEII} = 14,4 \cdot (15+18+16,5+16,5+13,5+15) \cdot 24 = 32659,2 \text{ (THC.FPH.)}.
$$

де  $C<sub>r</sub>$  - вартість 1 км ЛЕП, тис. грн, і визначається по [8] табл. Д1. для залізобетонних опор.

Одночасні капітальні затрати К:

$$
K = 64236 + 32659, 2 = 96895, 2 \text{ (TMC.TPH.)}.
$$

де В - щорічні затрати на експлуатацію мережі.

$$
B = B\pi + B\pi + B\Delta w, \qquad (5.6)
$$

де  $B_n$  - відрахування від капітальних затрат на амортизацію, обслуговування і ремонт ліній, тис. грн.

$$
B_{\rm n} = ((a_{\rm n} \% + P_{\rm n} \% + O_{\rm n} \%)/100) \cdot K_{\rm n}, \tag{5.7}
$$

де а - амортизація; Р - поточний ремонт; О – обслуговування.

$$
(0,4\% + 2,0\% + 0,4\%)/100 = 0,028
$$
  
(5.8)  

$$
B_n = 0,028 \cdot 10886,4 = 304,819 \text{ THC.} \text{TH.}
$$

де  $B_n$  - відрахування від капітальних затрат на амортизацію, обслуговування і ремонт підстанцій, тис. грн.

$$
B_{\rm \pi} = ((a_{\rm \pi}^{0}/_{0} + P_{\rm \pi}^{0}/_{0} + O_{\rm \pi}^{0}/_{0})/100) \cdot K_{\rm \pi}, \tag{5.9}
$$

$$
(2,9\% + 3,0\% + 3,5\%)/100 = 0,094
$$
 (5.10)

$$
B_{\rm \pi} = 0.094.21312 = 2003.3 \text{ TMC. TPH.}
$$

де  $B_{\Delta w}$  - відрахування від капітальних затрат на вартість втрат електроенергії  $\Delta W$ за рік, тис. грн.

$$
\mathbf{B}_{\Delta w} = \mathbf{b}_0 \cdot \Delta w = \mathbf{b}_0 \cdot \Delta \mathbf{P}_{\Sigma} \cdot \boldsymbol{\tau} = \mathbf{b}_0 \cdot \sum \frac{\mathbf{S}_{\Pi}^2}{\mathbf{U}_{\mathrm{H}}^2} \cdot \mathbf{R}_{\Pi} \cdot \boldsymbol{\tau} , \qquad (5.11)
$$

де  $b_0$  – вартість 1 кВт·год втраченої електроенергії,  $b_0 = 1,54$  коп/кВт·год;  $\tau$  – час втрат ( $\tau$  = 3862,2).

$$
B_{\text{AW}}=0,54\cdot(3,269-2,784)\cdot3862,2=2809,75 \text{ rph.}
$$

де  $\Delta P_1$  та  $\Delta P_2$  – втрати активної потужності взяті відповідно з розрахунку режиму максимальних навантажень вхідної електричної мережі та мережі з врахуванням нових споживачів електричної енергії.

Собівартість передачі електроенергії у мережі:

$$
C = \frac{B}{A_{\text{pir}}},\tag{5.12}
$$

де Аріч – сумарна електроенергія, яка відпущена у розподільчі мережі з шин 10 кВ підстанцій протягом року; В - щорічні витрати на експлуатацію мережі, що враховують збільшення втрат електроенергії в існуючій мережі.

$$
A_{\text{pi}} = T_{\text{H6}} \cdot \sum_{i=1}^{k} P_{\text{HB max }i} = P_{\text{HB max } \Sigma} \cdot T_{\text{H6}},\tag{5.13}
$$

де  $P_{HB \text{ max } }$  - сумарне максимальне навантаження підстанцій мережі.

$$
A_{\text{pi}} = (5.5 + 4 + 3.5 + 3) \cdot 5400 = 86400 \text{ (MBT-TOJ/pik)};
$$

$$
C = \frac{2309,12 \cdot 10^5}{86400 \cdot 10^3} = 2,67
$$
 (kon /kBr·rog).

Рентабельність капіталовкладень в електричну мережу:

$$
R = \frac{5,4 \cdot 10^{-5} \cdot 0,12 \cdot (5,5+4+3,5+3) \cdot 5400 - 2309,12}{32198,4} \cdot 100\% = 15,38\%.
$$

Отже за результатами розрахунків строк окупності даної схеми:

$$
T_{\text{ok}} = \frac{1}{R};
$$
 (5.14)  

$$
T_{\text{ok}} = \frac{1}{0,1538} = 6,5 \text{ pokib.}
$$

Отже, розрахувавши економічні затрати на спорудження ліній і підстанцій для нових споживачівдана варіант розвитку є досить рентабельним, що добре видно з строку окупності.

#### ВИСНОВКИ

Дослідження розвитоку електричних мереж дозволило визначити, що вони мають достатній потенціал для приєднання нових вузлів споживання. До існуючої мережі було запропоновано 5 варіантів схем розвитку.

Створивши математичну модель для розв'язку задачі вибору номінальної напруги, конфігурації мережі, перерізу проводів за обґрунтованим методом, ми здійснили вибір оптимальної схеми електричної мережі та прийняли кінцевий варіант кращої схеми.

На основі розрахункової потужності споживачів вибрали трансформатори ТМН 6300/110 для вузлів Н1, Н2, Н3, Н4 з кількістю по два трансформатори на одну підстанцію споживача. Вибрані трансформатори не тільки можуть забезпечити надійне електропостачання споживачів, але й спроможні забезпечити розвиток споживання електроенергії.

Оскільки не витримувалася якість напруги за величиною відхилення від номіналу в режимах електричних мереж, то ми провели її успішне регулювання за допомогою РПН трансформаторів.

Так як показники економічної ефектиності знаходяться в допустимих межах, а саме: рентабельність не перевищує 20%; собівартість передачі електроенергії в національній енергетичній компанії коштує 2,38 коп/кВт·год; термін окупності становить 6,99 років, то ми можемо зробити висновок проте, що розвиток електричної мережі є економічно виправданим.

В розділі з надійності не тільки сформульовані основні ідеї, принципи та методи, але й проведені розрахунки матиматичного сподівання збитку для відповідної електричної мережі розвитку. Використання методу Тарівердієва в цьому разі дає наочність врахування виду схем зв'язку і демонструє просту реалізацію аналітичного методу.

Також були розглянуті види релейного захисту і автоматики трансформатора ТМН 6300/110. Розрахований диференційний захист, та МСЗ.

В розділі безпека життедіяльності були розроблені заходи по захисту оперативного персоналу та удосконалення методів організадії охорони праці підстанції, а також виконано відповідні розрахунки, опираючись на дані технічної літератури.

Отже, задачі розвитку електричних мереж, що були поставлені нами на початку даної роботиу, будемо вважити успішно розв'язаними.

### СПИСОК ВИКОРИСТАНИХ ДЖЕРЕЛ

1. Арзамасцев Д.А. Модели оптимального развития энергосистем. – М.: Энергоатомиздат, 1987.

2. Розанов М.Н. Надежность электрических систем. – М.: Энергоатомиздат, 1984.

3. Методичні вказівки до курсового проекту з дисципліни «Проектування електричних систем» для студентів спеціальності 7.090402 – «Електричні системи і мережі» / Уклад. Ж.І. Остапчук. – Вінниця: ВДТУ, 1998, – 47 с.

4. Лук'яненко Ю.В., Остапчук Ж.І., Кулик В.В. Розрахунки електричних мереж при їх проектуванні. – Вінниця: ВДТУ, 2002.

5. Cправочник по проектированию электрических сетей и систем / Под ред. Рокотяна С.С. - М.: Энергоатомиздат, 1985.

6. Остапчук Ж.І., Кулик В.В., Тептя В.В. Моделювання в задачах розвитку електричних систем. Навчальний посібник. – Вінниця: ВНТУ, 2008. – 128 с.

7. Остапчук Ж.І., Тептя В.В. Моделювання розвитку електричних систем в прикладах і задачах. Навчальний посібник. – Вінниця: ВНТУ, 2008. – 97 с.

8 Повітряні лінії електропередач напругою 35 кВ і більше. Інструкція з експлуатації. – Київ: ГДК 34.20.502-97, 1995.

9. Організація протиаварійної роботи у Міненерго України. Положення УНПО "Енергопрогрес". – Київ: 1996. – 15 с.

10. Справочник по строительству и реконструкции линий электропередачи напряжением 0,4 – 500 кВ. - М.: Изд-во НЦ ЭНАС, 2006. -340 с.

11. ДБН В.1.2.-2:2006. Навантаження і впливи. Норми проектування.// Київ, Мінбуд України, 2006 та зміна// Київ, Мінбуд України, 2007.

12. Стійкість до дії грозових розрядів. Методи захисту: ДСТУ 3568-98. – Введений 01.07.1999. – Київ: Держстандарт України, 1998. – 5 с.

13. ПРИСТРІЙ ДЛЯ ВИЗНАЧЕННЯ МІСЦЯ ЗАМИКАННЯ НА ЗЕМЛЮ НА ЛІНІЯХ 6 - 35 кВ. Рубаненко О.Є. , к.т.н., доцент

14 Ларионов В.П. Основы молниезащиты / Под. Ред. И.М. Бортника. – М.: Знак, 1999. – 104 с.

15. Справочник по молниезащите. Под ред. Карякина Р.Н. –М.: Энергосервис, 2005 – 879 с.

16. ГКД 34.20.507-2003 Технічна експлуатація електричних станцій і мереж. Правила.

17. ДНАОП 0.00-1.21-98. Правила безпечної експлуатації електроустановок споживачів

18. Правила улаштування електроустановок. – Видання офіційне. Міненерговугілля України. – Х. :Видавництво «Форт», 2017. –760 с.

19. ГОСТ 12.0.003-74 ССБТ. Опасные и вредные производственные факторы. Классификация.

20. СОУ-Н МПЕ 007:2008 Правила взаємовідносин між Державним підприємством «Національна енергетична компанія "Укренерго» та суб'єктами (об'єктами) електроенергетики в умовах паралельної роботи в складі Об'єднаної енергетичної системи України (зі змінами).

21. Регламент Комісії (ЄС) 2016/1388 від 17 серпня 2016 р., що встановлює мережевий кодекс із приєднання електроустановок до мереж.

22. СОУ-Н ЕЕ 40.1-00100227-103:2014 Виконання Схем перспективного розвитку ОЕС України, окремих енерговузлів та енергорайонів. Правила.

23. Макаров Е.Ф. Справочник по электрическим сетям 0,4 – 35 кВ и 110 – 1150 кВ. В 7 томах. Том 4./Под ред. И.Г. Горюнова, А.А.Любимова. М.: Папирус Про, 2005. – 637 с.

24. ДСН 3.3.6.037-99 Санітарні норми виробничого шуму, ультразвуку та інфразвуку. - [Електронний ресурс] - Режим доступу: http://document.ua/sanitarninormi-virobnichogo-shumu-ultrazvuku-ta-infrazvuku-nor4878.html

25. НАПБ Б.03.002-2007 «Норми визначення категорій приміщень, будинків та зовнішніх установок за вибухопожежною та пожежною небезпекою» від 03.12.2007 року № 833

26. ДБН В.1.1.7-2002 Пожежна безпека об'єктів будівництва - [Електронний ресурс] - Режим доступу: http://www.poliplast.ua/doc/dbn\_v.1.1-7- 2002..pdf

27. Карапетян И.Г., Файбисович Д.Л., Шапиро И.М. Справочник по проектированию электрических сетей /Под ред. Д.Л. Файбисовича. – М.: Изд-во НЦ ЭНАС, 2006.- 320 с.

28. Электротехнический справочник: В 4 т. Т.3. Производство и распределение электрической энергии. 9-е изд., стер. /Под ред. В.Г. Герасимова и др.- М.: Изд-во МЭИ, 2004. – 964 с.

29. П.Д. Лежнюк, В.В. Кулик, К.І. Кравцов, О.Б. Бурикін, В.О. Комар // Свідоцтво про реєстрацію авторського права на твір №34106. Державний департамент інтелектуальної власності МОН України, Відділ з питань авторського права і суміжних прав. – 2010.

30. Сакевич В.Ф., Поліщук О.В. С15 Цивільна оборона. Теоретичні основи. Навчальний посібник. – Вінниця : ВНТУ, – 2009. – 136 с.

31. Бондаренко Є. А. Безпека життєдіяльності : навч. посіб. / Є. А. Бондаренко., А. В. Сердюк – Вінниця : ВДТУ, 2013. – 160 с.

32. Закон України «Про охорону праці» / Законодавство України про охорону праці. – К. Нова редакція 2002 р

33. Воропай Н. И. Интеллектуальные электроэнергетические системы: концепция, состояние, перспективы / Воропай Н. И. //Автоматизация и IT в энергетике. М., 2011. – № 3. – С.25-33.

34. Енергозбереження. Методика розрахунку технологічних втрат електроенергії в мережах електропостачання напругою від 0,38 до 110 кВ включно – К.: Держстандарт України, 1998. – 68 с.

35. Mahat P. Сontrol and Оperation of Islanded Distribution System / Mahat P. – Aalborg: Aalborg University, 2010. – 174 p.

36. IEEE 1547. Standard for Interconnecting Distributed Resources with Electric Power Systems. – Режим доступу: http://qrouper.ieee.org/qroups/scc21/ 1547/1547index.html

37. Sen, Z. Solar energy in progress and future research trends // Progress in Energy & Combustion Science. – 2004. – V. 30. – 367-416 p.

38. Шкурупская И.А. Оценка перспектив развития гелиоэнергетики в Украине. http://www.confcontact.com/2008febr/6\_shkurup.php

39. Міністерство енергетики та вугільної промисловості України. Проект оновленої «Енергетичної стратегії України на період до 2030 року». – Режим дос-тупу: http://zakon2.rada.gov.ua/laws/show/n0002120-13

40. Дудюк, Д. Л. «Нетрадиционная возобновляемая энергетика» / Д. Л. Дудук, С. С. Мазепа. Львов, 2009. – 188 с.

41. Будзко И.А. Электроснабжение сельского хозяйства / И.А. Будзко, Н.М. Зуль – М.: Агропромиздат, 1990. – 496 с.

42. Лях В.В. Вопросы перспективного развития распределительных электрических сетей напряжением 0,38-154 кВ / В.В. Лях // Электрические сети и системы.  $-2003. - N<sub>2</sub>2. - C.8-13.$ 

43. Зорін В.В. Електричні мережі та системи (окремі розділи): навчальний посібник для студентів вищ. техн. навч. закл / В.В. Зорін, Є.А. Штогрин, Р.О. Буйний – Ніжин: ТОВ «Видавництво «Аспект-поліграф», 2011. – 248 с.

44. Надежность в технике. Основные понятия. Термины и определения: ГОСТ 27.002-89. – [Чинний від 01.07.1990]. – М.: Госстандарт. – 24 с.

45. SmartGrid: концептуальные положения // Энергорынок. – 2010. – Режим доступу: https://ipcrem.hse.ru/data/2010/04/29/1218067362/volkova-kobec.pdf.

46. Закон України "Про електроенергетику" [Прийнятий Верховною радою 16 жовтня 1997 року, зі змінами та доповненнями станом на 10 січня 2011 р.]// Відомості Верховної Ради (ВВР), 1998, N 1, ст.1

47. Закон України вiд 04.06.2015 № 514-19 Про внесення змін до деяких законів України щодо забезпечення конкурентних умов виробництва електроенергії з альтернативних джерел енергії / Відомості Верховної Ради України (ВВР), 2015, N 33, ст.324. – Режим доступу: http://zakon3.rada.gov.ua/laws/show/514-19
**ДОДАТКИ**

## Додаток А

# Технічне завдання МКР

Міністерство освіти і науки України Вінницький національний технічний університет Факультет електроенергетики та електромеханіки Кафедра електричних станцій і систем

ЗАТВЕРДЖУЮ

Завідувач кафедри ЕСС

 д.т.н., професор Лежнюк П.Д. (наук. ст., вч. зв., ініц. та прізв.)

> (підпис) "  $"$   $"$   $2019 \text{ p.}$

## **ТЕХНІЧНЕ ЗАВДАННЯ**

 $\frac{1}{\sqrt{2}}$  , which is the contract of the contract of the contract of the contract of the contract of the contract of the contract of the contract of the contract of the contract of the contract of the contract of the c

на виконання магістерської кваліфікаційної роботи

Розвиток фрагменту електричної мережі акціонерного товариства

«Вінницяобленерго» з дослідженням пристроїв компенсації однофазного

замикання на землю

08-13.МКР.020.00.005 ТЗ

Науковий керівник: к.т.н., ст. викл. каф ЕСС

Казьмірук О. І.

Магістрант групи ЕСМ-18м

\_\_\_\_\_\_\_\_\_\_\_\_ Сивак Б. П.

Вінниця 2019 р.

# **1. Підстава для виконання магістерської кваліфікаційної роботи (МКР)**

а) в час активного розвитку енергетики та науково-технічного прогресу, дослідження питання модернізації ЕЕС України є надзвичайно важливою та актуальною науково-прикладною задачею. Зокрема, дослідження умов експлуатації ПЛЕП.

б) наказ №254 від 02.10.2019 про затвердження теми магістерської кваліфікаційної роботи.

# **2. Мета і призначення МКР**

а) мета – вибір оптимального варіанту розвитку фрагменту електромережi за техніко-економічними показниками та дослідження пристроїв компенсації однофазного замикання на землю;

б) призначення розробки – виконання магістерської кваліфікаційної роботи.

# **3. Вихідні дані для виконання МКР**

Перелік літературних джерел за тематикою роботи. Посилання на періодичні видання. Вихідні дані для проведення обчислювальних експериментів.

# **4. Вимоги до виконання МКР**

# **5. Етапи МКР та очікувані результати**

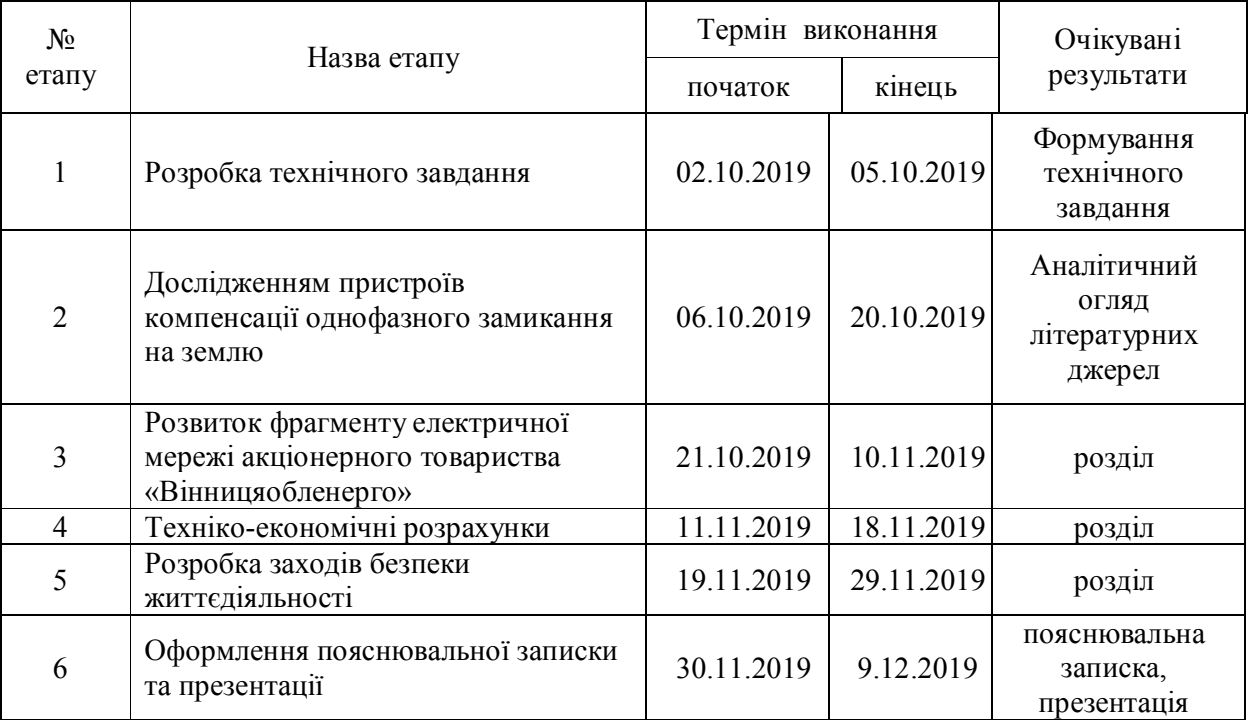

# **6. Матеріали, що подаються до захисту МКР**

Пояснювальна записка МКР, ілюстративні матеріали, протокол попереднього захисту МКР на кафедрі, відгук наукового керівника, відгук опонента, протоколи складання державних іспитів, анотації до МКР українською та іноземною мовами, довідка про відповідність оформлення МКР діючим вимогам.

# **7. Порядок контролю виконання та захисту МКР**

Виконання етапів розрахункової документації МКР контролюється науковим керівником згідно зі встановленими термінами. Захист МКР відбувається на засіданні Державної екзаменаційної комісії, затвердженою наказом ректора.

# **8. Вимоги до оформлення МКР**

Вимоги викладені в «Положенні про порядок підготовки магістрів у Вінницькому національному технічному університеті» з урахуванням змін, що подані у бюлетені ВАК України № 9-10, 2011р.

**9. Вимоги щодо технічного захисту інформації в МКР з обмеженим доступом**

Відсутні.

Для проектування розвитку електричної мережі з використанням оптимізаційних методів використовується схема існуючої мережі 110/35 кВ та географічне розташування споживачів подані на рис. 1

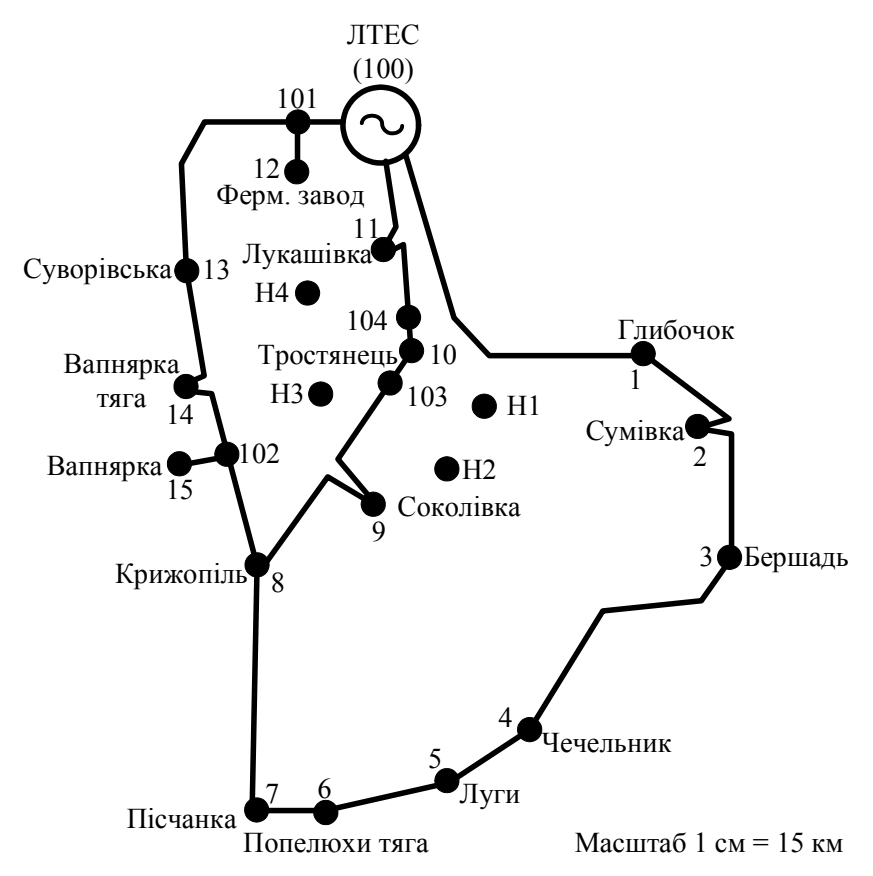

Робочі рівні напруг на шинах джерела живлення дорівнюють за найбільших навантажень 105%, за найменших – 100%, для післяаварійних – 110%. Найменше навантаження влітку 35% від найбільшого зимового. Тривалість використання найбільшого навантаження 5400 годин на рік.. Інформація про наявні електричні мережі та джерела живлення району подано у табл.. 3 та 4. Обмеження на введення ЛЕП складає 40 км за рік.

| -----------<br>$\sim$ $\sim$ $\sim$ |      |     |      |      |  |  |  |  |  |  |  |
|-------------------------------------|------|-----|------|------|--|--|--|--|--|--|--|
| Пункти                              |      |     |      |      |  |  |  |  |  |  |  |
| Найбільше зимове навантаження, МВт  |      |     | 3,5  |      |  |  |  |  |  |  |  |
| Коефіцієнт потужності навантаження  | 0,89 | 0.9 | 0,88 | 0.87 |  |  |  |  |  |  |  |

Таблиця 1 – Дані про максимальне навантаження п'ятого року нових споживачів

| Назва            |                |                    | Марка                | P <sub>H</sub><br><b>MB</b> <sub>T</sub> |             | Qн,<br>Мвар | S <sub>H</sub><br><b>MBA</b> | Рн.пр,<br>MBT | <b>QH.</b> пр<br>Мвар | <b>SH.</b> пр,<br><b>MBA</b> |
|------------------|----------------|--------------------|----------------------|------------------------------------------|-------------|-------------|------------------------------|---------------|-----------------------|------------------------------|
| вузла            | Номер вузла    | $n$ $rp$ - $i$ $B$ | трансфоорматора      |                                          | $\cos \Box$ |             |                              |               |                       |                              |
| Глибочок         | $\mathbf{1}$   | $\overline{2}$     | TMH-6300/110/10      | 1,8                                      | 0,89        | 0,9         | 2,02                         | 1,85          | 0,9                   | 2,08                         |
|                  |                |                    | ТДН-10000/110/10     | 3,2                                      | 0,89        | 1,6         | 3,60                         | 3,3           | 1,7                   | 3,71                         |
| Сумівка          | $\overline{2}$ | $\mathbf{1}$       | TMH-6300/110/10      | 1,6                                      | 0,89        | 0,8         | 1,80                         | 1,65          | 0,8                   | 1,85                         |
| Бершадь          | 3              | $\overline{2}$     | ТДТН-16000/110/35/10 | 4,7                                      | 0,89        | 2,4         | 5,28                         | 4,85          | 2,5                   | 5,45                         |
|                  |                |                    | ТДТН-10000/110/35/10 | 2,4                                      | 0,89        | 1,2         | 2,70                         | 2,5           | 1,3                   | 2,81                         |
| Чечельник        | $\overline{4}$ | $\mathbf{1}$       | ТДТН-16000/110/35/10 | 4,8                                      | 0,89        | 2,5         | 5,39                         | 4,9           | 2,5                   | 5,51                         |
| Луги             | 5              | $\mathbf{1}$       | TMH-6300/110/10      | 1,9                                      | 0,89        | 1,0         | 2,13                         | 1,95          | 1,0                   | 2,19                         |
| Попелюхи<br>тяга | 6              | $\overline{2}$     | ТДТН-40000/110/27/10 | 5,5                                      | 0,89        | 2,8         | 6,18                         | 5,65          | 2,9                   | 6,35                         |
|                  |                |                    | ТДТН-40000/110/27/10 | 5,5                                      | 0,89        | 2,8         | 6,18                         | 5,65          | 2,9                   | 6,35                         |
| Пісчанка         | 7              | $\overline{2}$     | ТДТН-16000/110/35/10 | 4,4                                      | 0,89        | 2,3         | 4,94                         | 4,5           | 2,3                   | 5,06                         |
|                  |                |                    | ТДТН-10000/110/35/10 | $\overline{c}$                           | 0,89        | 1,0         | 2,25                         | 2,06          | 1,1                   | 2,31                         |
| Крижопіль        | 8              | $\overline{2}$     | ТДТН-10000/110/35/10 | 2,3                                      | 0,89        | 1,2         | 2,58                         | 2,4           | 1,2                   | 2,70                         |
|                  |                |                    | ТДТН-25000/110/35/10 | 6,2                                      | 0,89        | 3,2         | 6,97                         | 6,4           | 3,3                   | 7,19                         |
| Соколівка        | 9              | $\mathbf{1}$       | TMH-6300/110/10      | 2,2                                      | 0,89        | 1,1         | 2,47                         | 2,3           | 1,2                   | 2,58                         |
| Тростянець       | 10             | $\overline{2}$     | ТДТН-10000/110/35/10 | 2,8                                      | 0,89        | 1,4         | 3,15                         | 2,9           | 1,5                   | 3,26                         |
|                  |                |                    | ТДТН-10000/110/35/10 | 2,8                                      | 0,89        | 1,4         | 3,15                         | 2,9           | 1,5                   | 3,26                         |
| Лукашівка        | 11             | $\mathbf{1}$       | TMH-6300/110/10      | $\overline{2}$                           | 0,89        | 1,0         | 2,25                         | 2,06          | 1,1                   | 2,31                         |
| Ферм. завод      | 12             | $\,1$              | ТРДН-25000/110/10    | 8                                        | 0,89        | 4,1         | 8,99                         | 8,3           | 4,3                   | 9,33                         |
| Суворівка        | 13             | $\,1$              | TMH-6300/110/10      | 1,9                                      | 0,89        | 1,0         | 2,13                         | 1,95          | 1,0                   | 2,19                         |
| Вапнярка<br>тяга | 14             | $\overline{c}$     | ТДТН-40000/110/27/10 | 6                                        | 0,89        | 3,1         | 6,74                         | 6,2           | 3,2                   | 6,97                         |
|                  |                |                    | ТДТН-40000/110/27/10 | 6                                        | 0,89        | 3,1         | 6,74                         | 6,2           | 3,2                   | 6,97                         |

Таблиця 2 - Параметри трансформаторних підстанцій існуючої електричної мережі

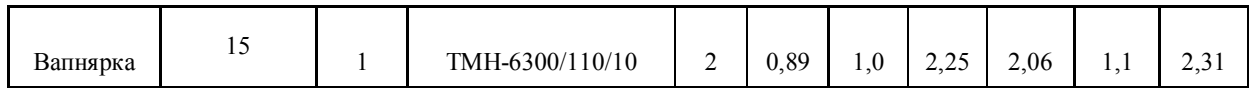

# Додаток Б

# Результати розрахунку режиму максимальних навантажень існуючої мережі

ЗАГАЛЬНА ІНФОРМАЦІЯ

Тривалість звітного періоду: 5400.0 год Час втрат: 2662.4 год

Отримано потужн./ел.енерг.: 85.314 MВт / 462.341 млн.кВт\*г Відпущено потужн./ел.енерг.: 82.530 MВт / 445.662 млн.кВт\*г

Втрати в ЛЕП 220-35 кВ: 2.129 MВт / 13.010 млн.кВт\*г Втрати в ЛЕП 750-330 кВ: 0.000 MВт / 0.000 млн.кВт\*г Сумарні втрати в ЛЕП: 2.129 MВт / 13.010 млн.кВт\*г

Втрати х.х. в трансформаторах: 0.471 MВт / 2.541 млн.кВт\*г Втрати нав. в трансформаторах: 0.185 MВт / 1.128 млн.кВт\*г Сумарні втрати в трансформаторах: 0.655 MВт / 3.669 млн.кВт\*г

СУМАРНІ ВТРАТИ У МЕРЕЖАХ 750-35 кВ: 2.784 MВт / 16.679 млн.кВт\*г (3.6%)

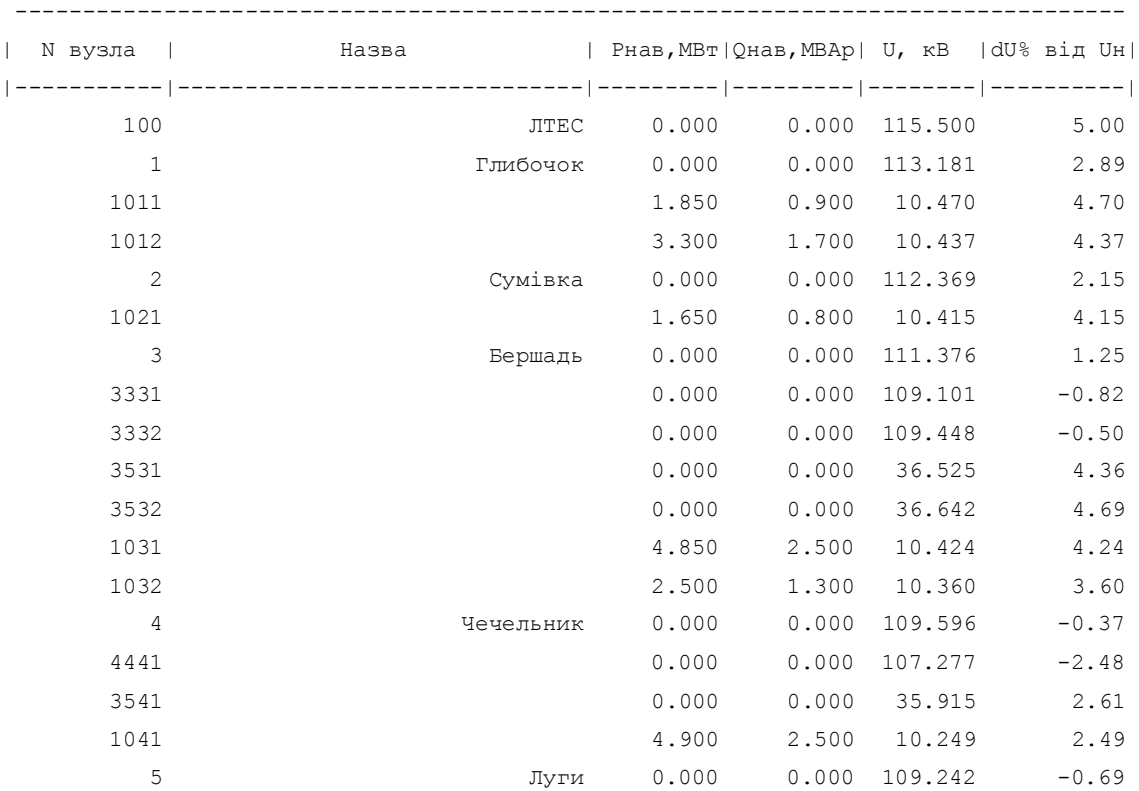

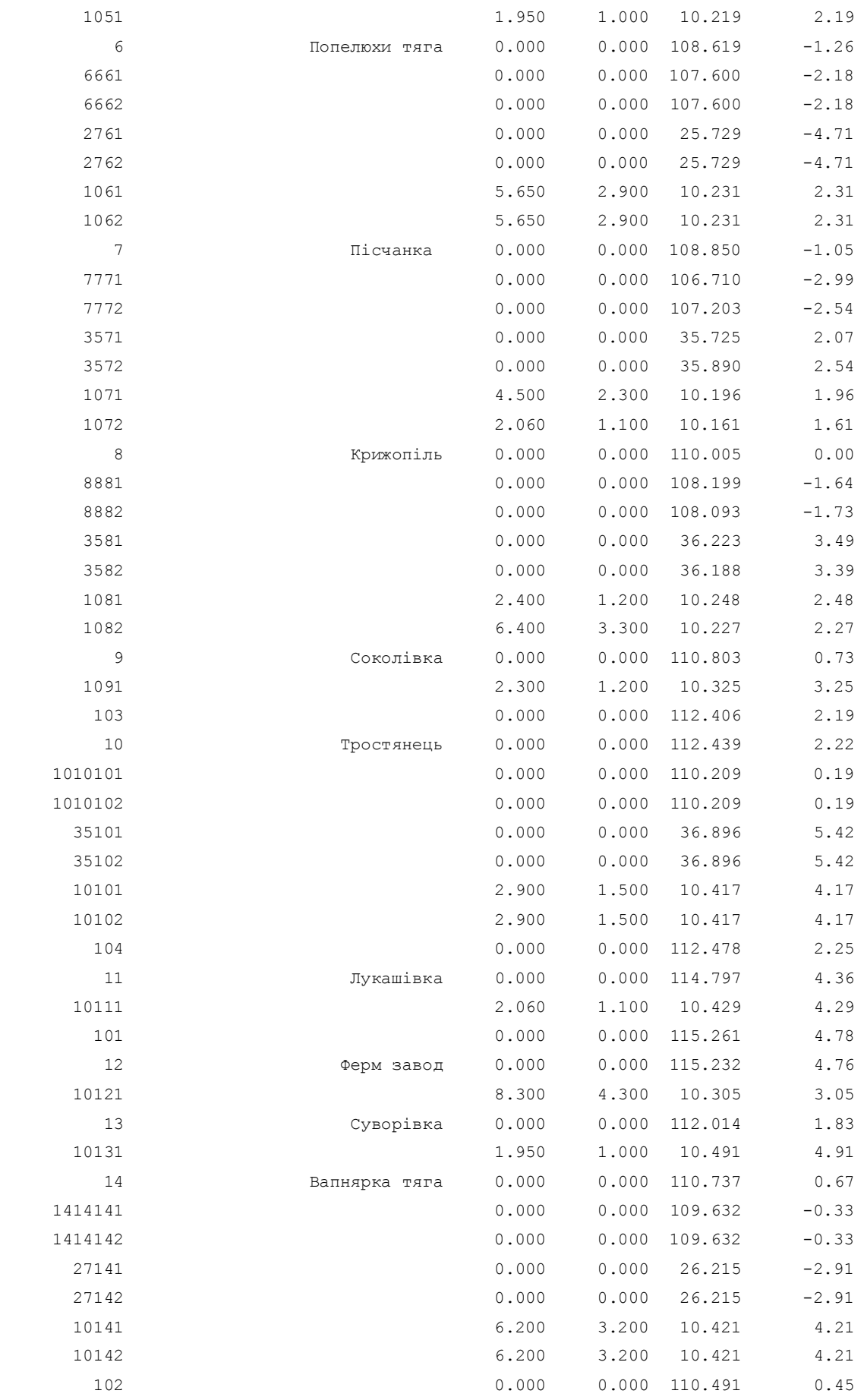

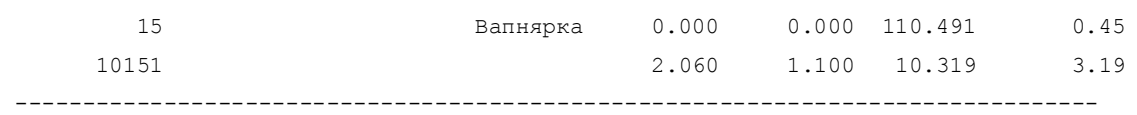

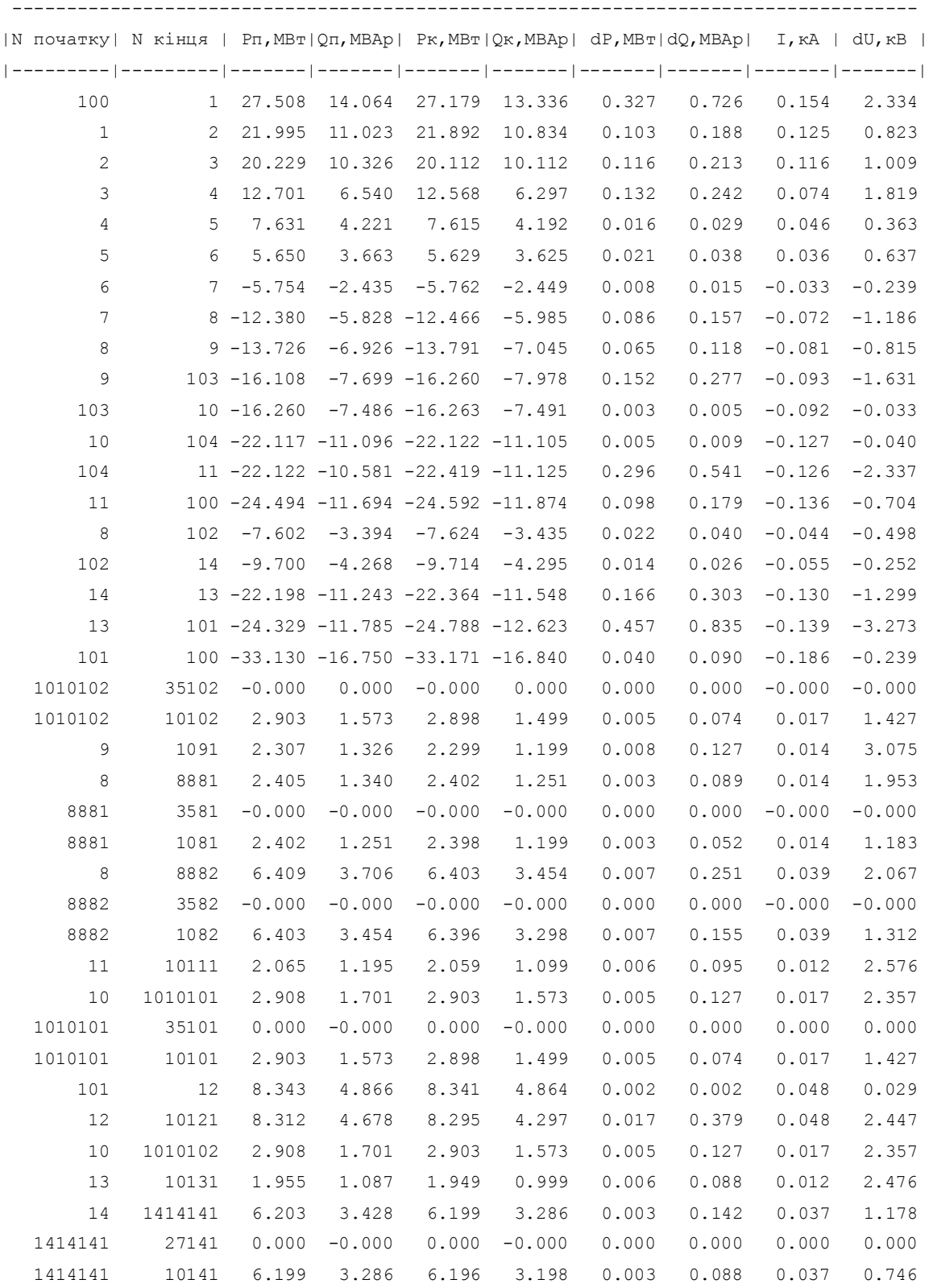

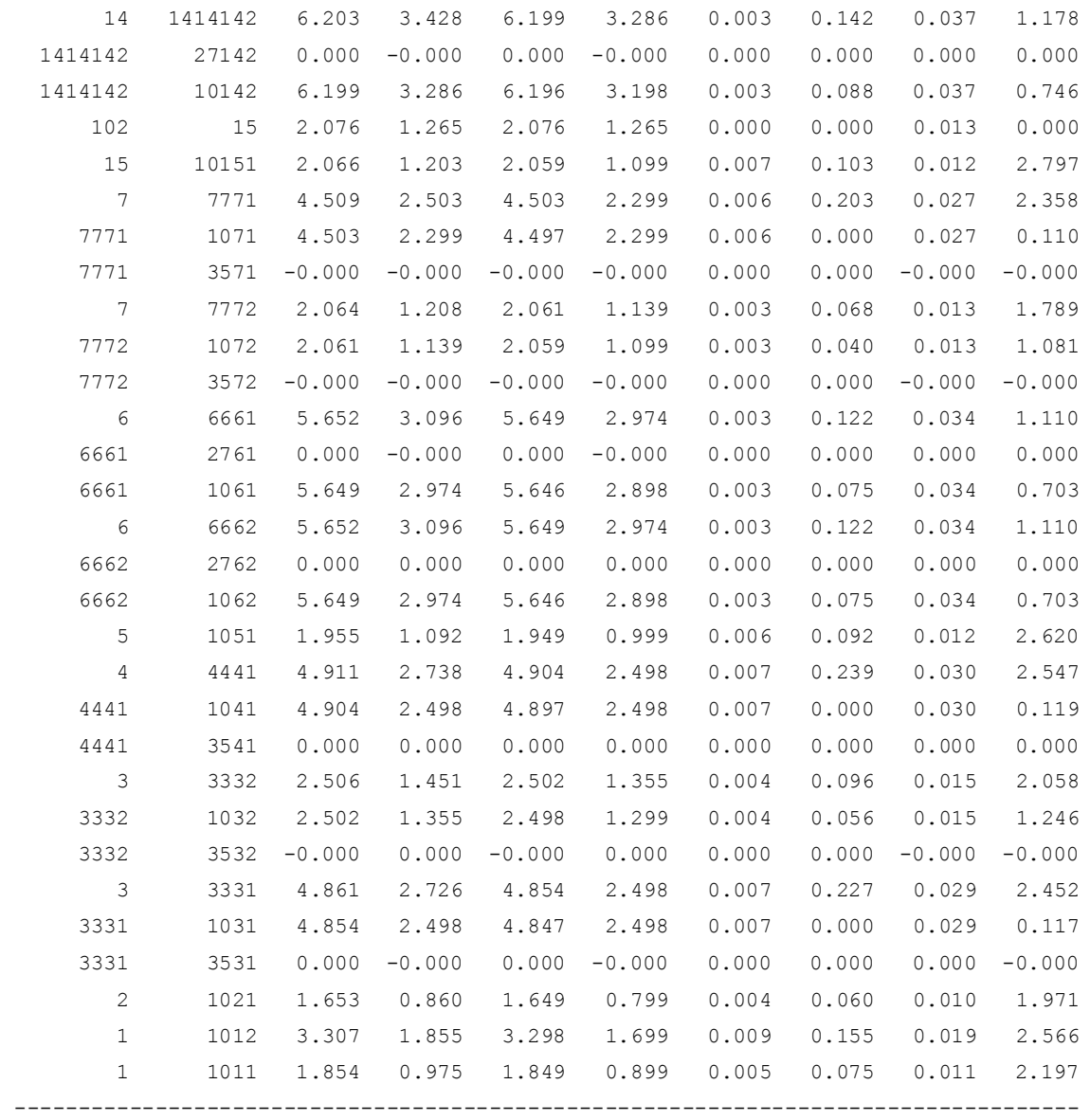

# Додаток В

# Результати розрахунку режиму максимальних навантажень

## існуючої мережі з врахуванням нових споживачів

### ЗАГАЛЬНА ІНФОРМАЦІЯ

Тривалість звітного періоду: 5400.0 год Час втрат: 2662.4 год

Отримано потужн./ел.енерг.: 101.799 MВт / 551.653 млн.кВт\*г Відпущено потужн./ел.енерг.: 98.530 MВт / 532.062 млн.кВт\*г

Втрати в ЛЕП 220-35 кВ: 2.482 MВт / 15.167 млн.кВт\*г Втрати в ЛЕП 750-330 кВ: 0.000 MВт / 0.000 млн.кВт\*г Сумарні втрати в ЛЕП: 2.482 MВт / 15.167 млн.кВт\*г

Втрати х.х. в трансформаторах: 0.551 MВт / 2.973 млн.кВт\*г Втрати нав. в трансформаторах: 0.237 MВт / 1.451 млн.кВт\*г Сумарні втрати в трансформаторах: 0.788 MВт / 4.424 млн.кВт\*г

СУМАРНІ ВТРАТИ У МЕРЕЖАХ 750-35 кВ: 3.269 MВт / 19.591 млн.кВт\*г (3.6%)

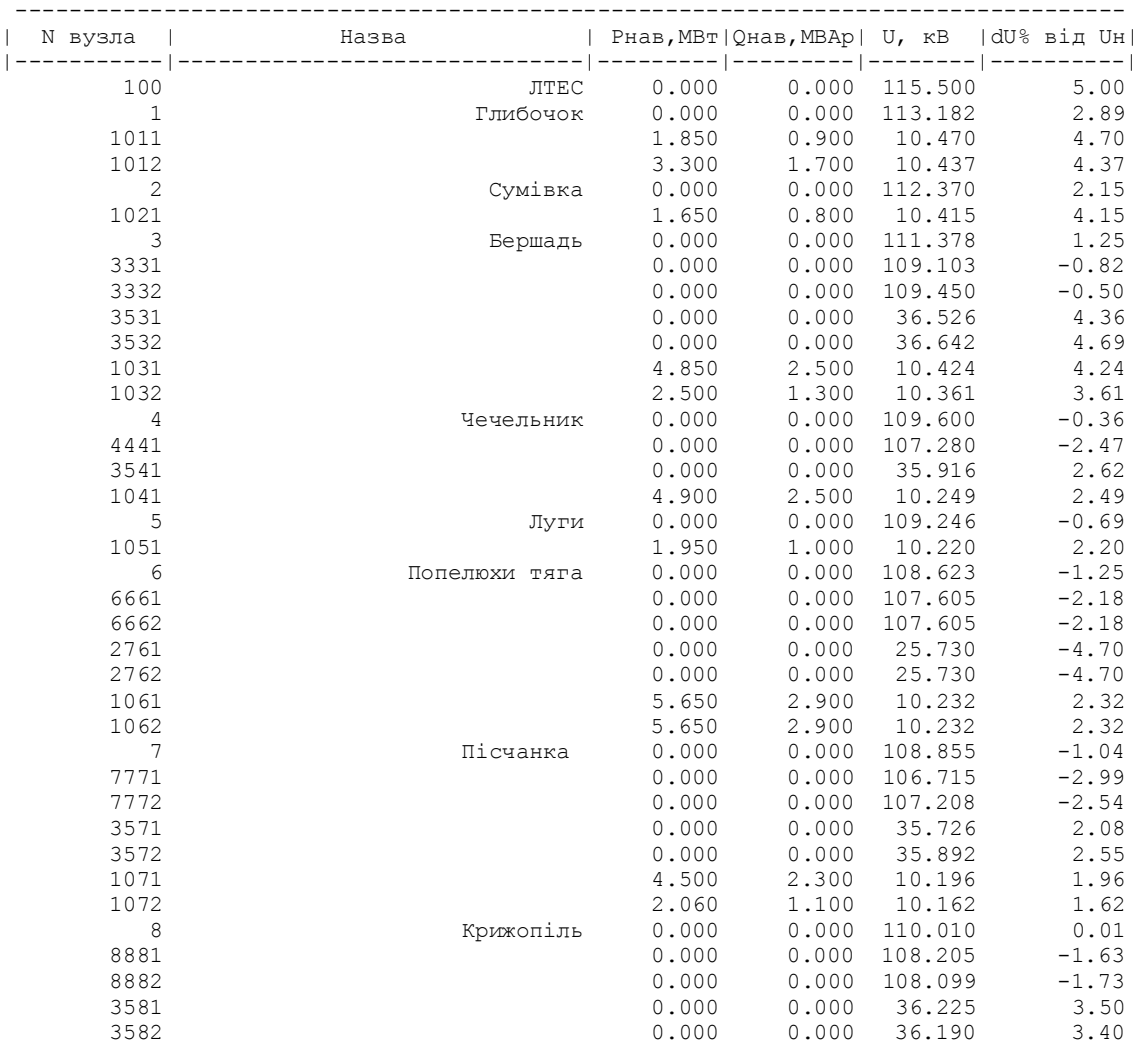

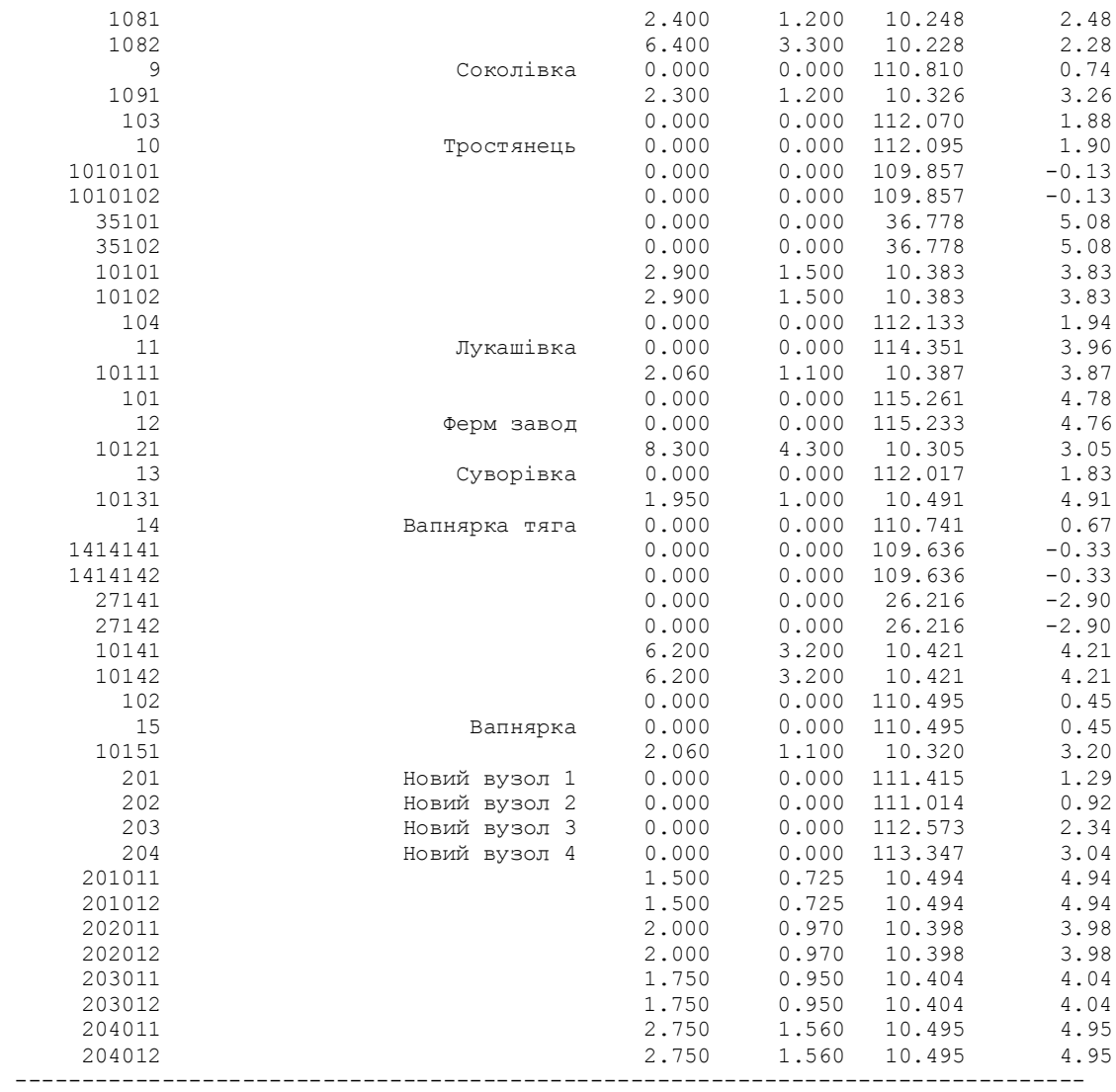

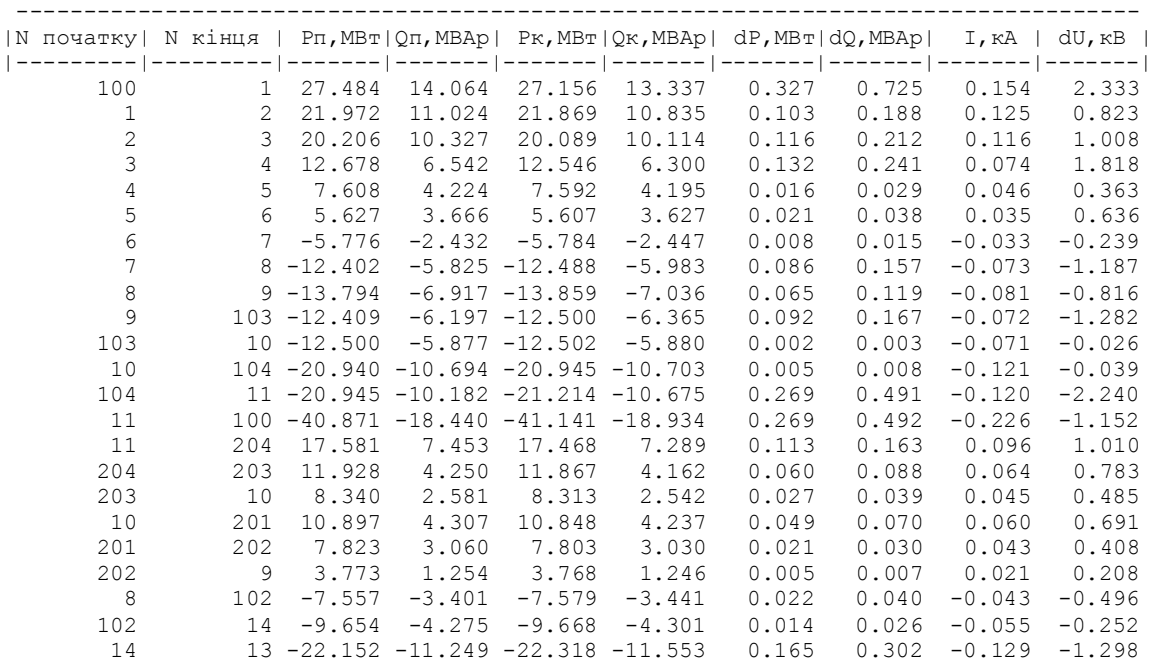

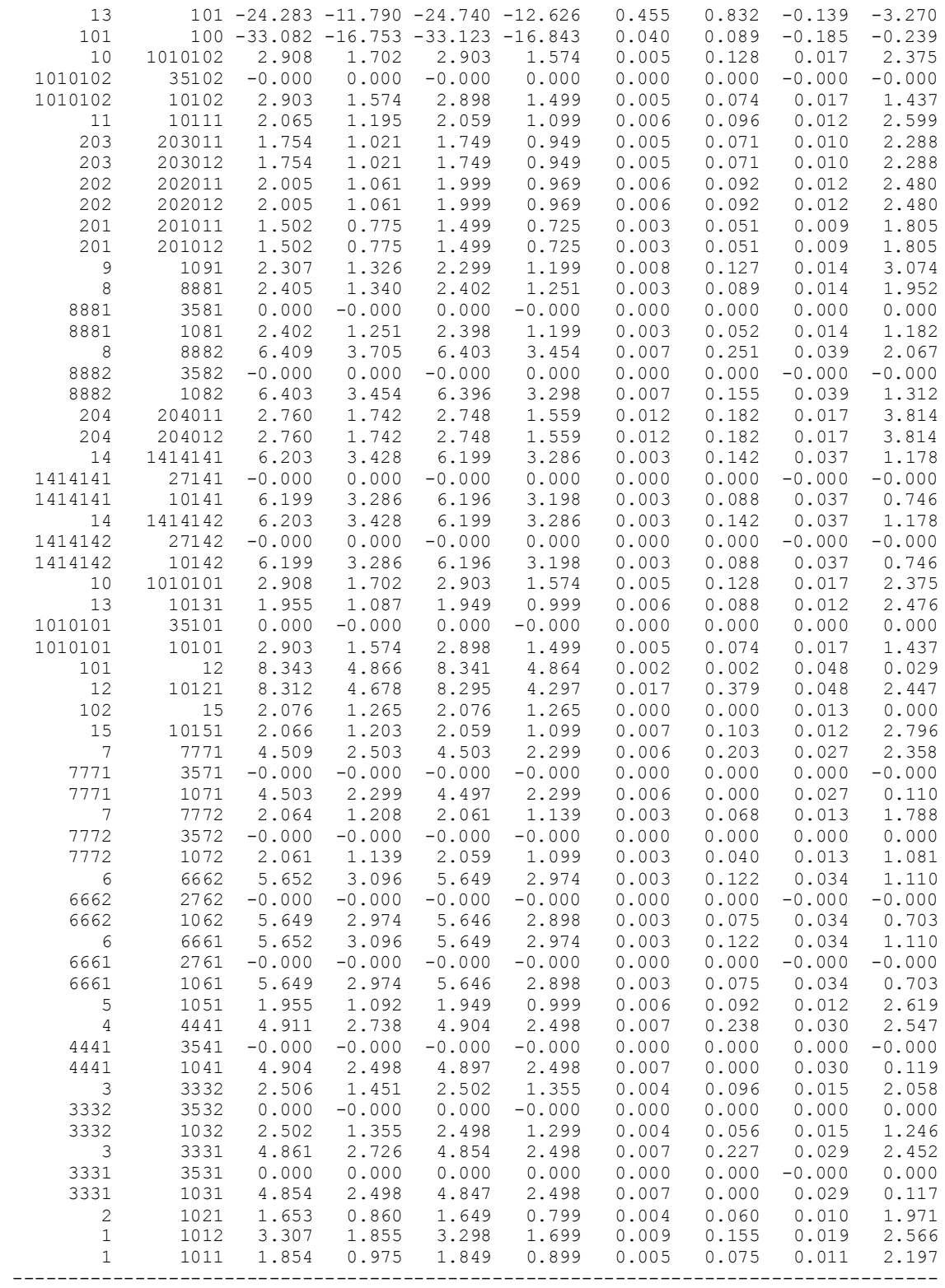

# Додаток Д

# Результати розрахунку режиму мінімальних навантажень існуючої мережі з врахуванням нових споживачів

ЗАГАЛЬНА ІНФОРМАЦІЯ

Тривалість звітного періоду: 5400.0 год Час втрат: 2662.4 год

Отримано потужн./ел.енерг.: 102.150 MВт / 553.798 млн.кВт\*г Відпущено потужн./ел.енерг.: 98.530 MВт / 532.062 млн.кВт\*г

Втрати в ЛЕП 220-35 кВ: 2.809 MВт / 17.171 млн.кВт\*г Втрати в ЛЕП 750-330 кВ: 0.000 MВт / 0.000 млн.кВт\*г Сумарні втрати в ЛЕП: 2.809 MВт / 17.171 млн.кВт\*г

Втрати х.х. в трансформаторах: 0.551 MВт / 2.973 млн.кВт\*г Втрати нав. в трансформаторах: 0.261 MВт / 1.592 млн.кВт\*г Сумарні втрати в трансформаторах: 0.811 MВт / 4.565 млн.кВт\*г

СУМАРНІ ВТРАТИ У МЕРЕЖАХ 750-35 кВ: 3.620 MВт / 21.736 млн.кВт\*г (3.9%)

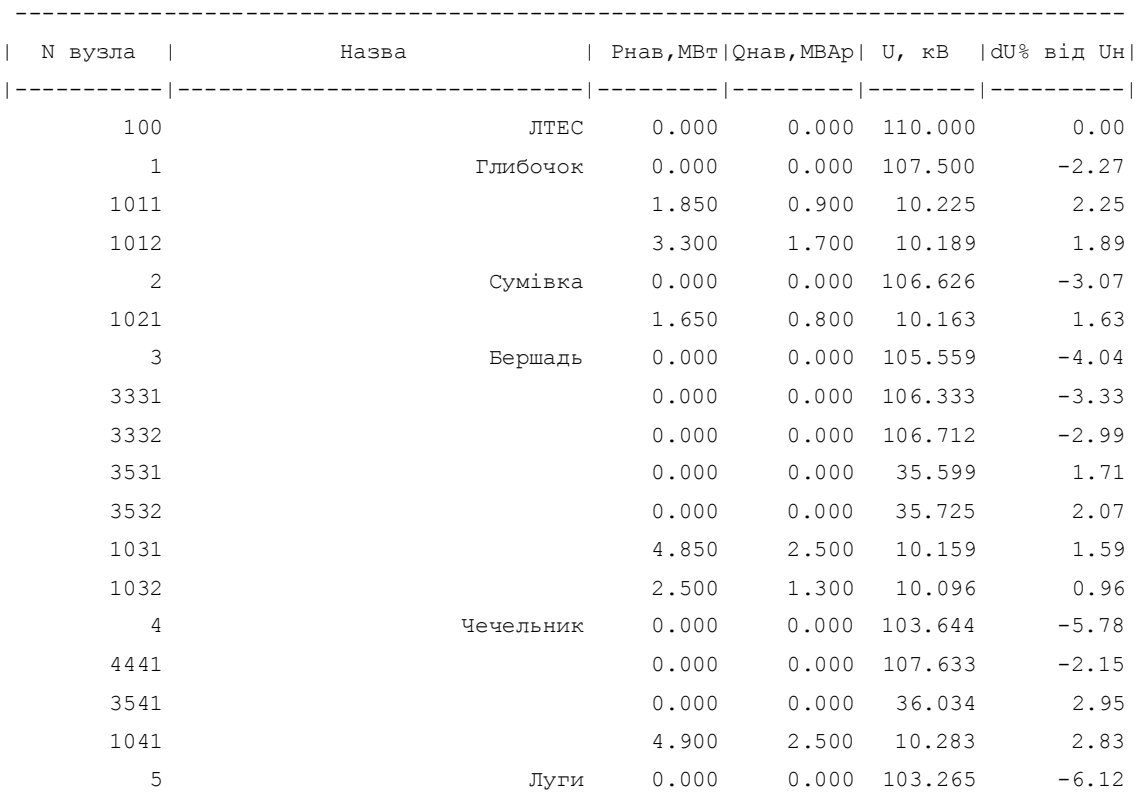

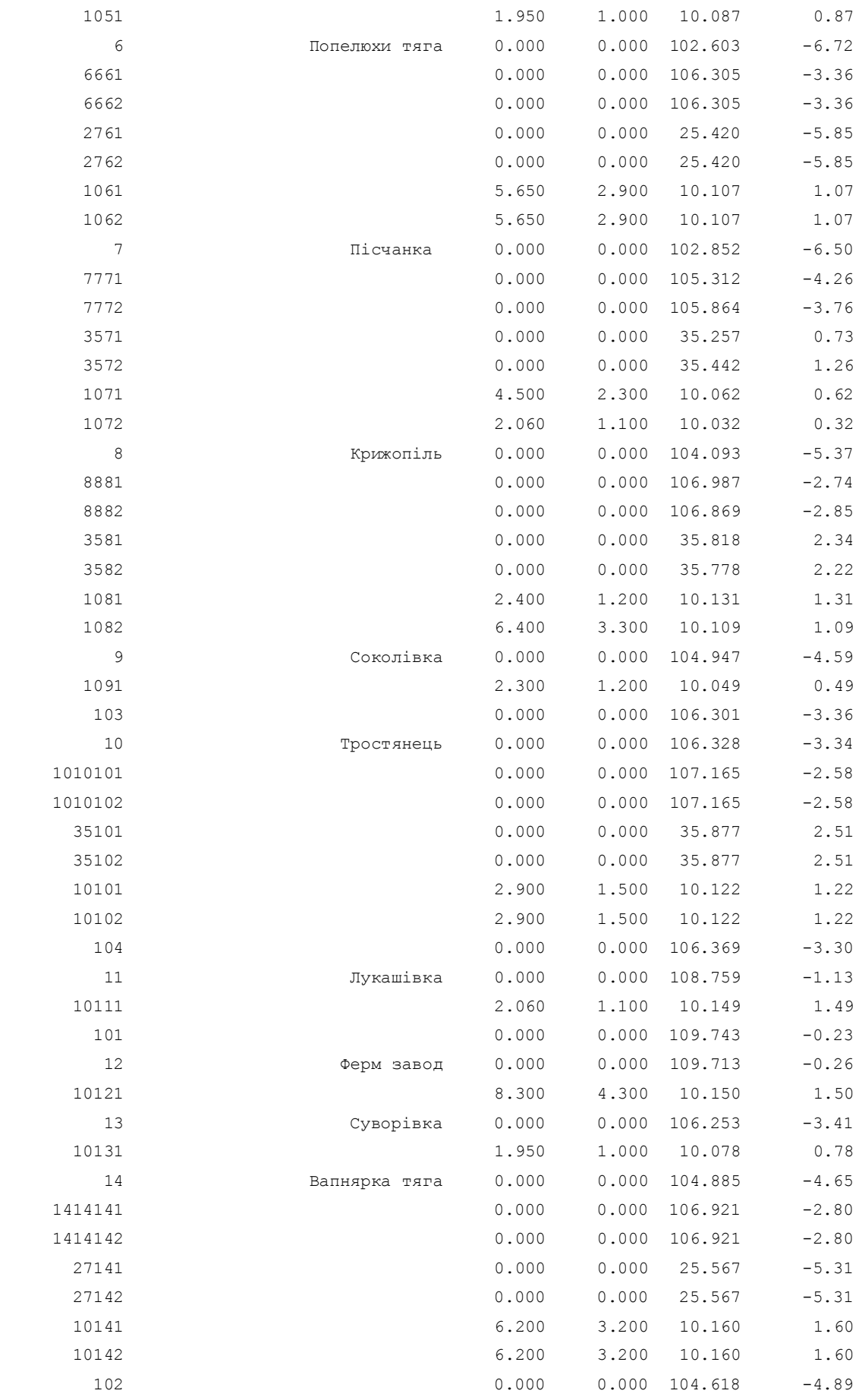

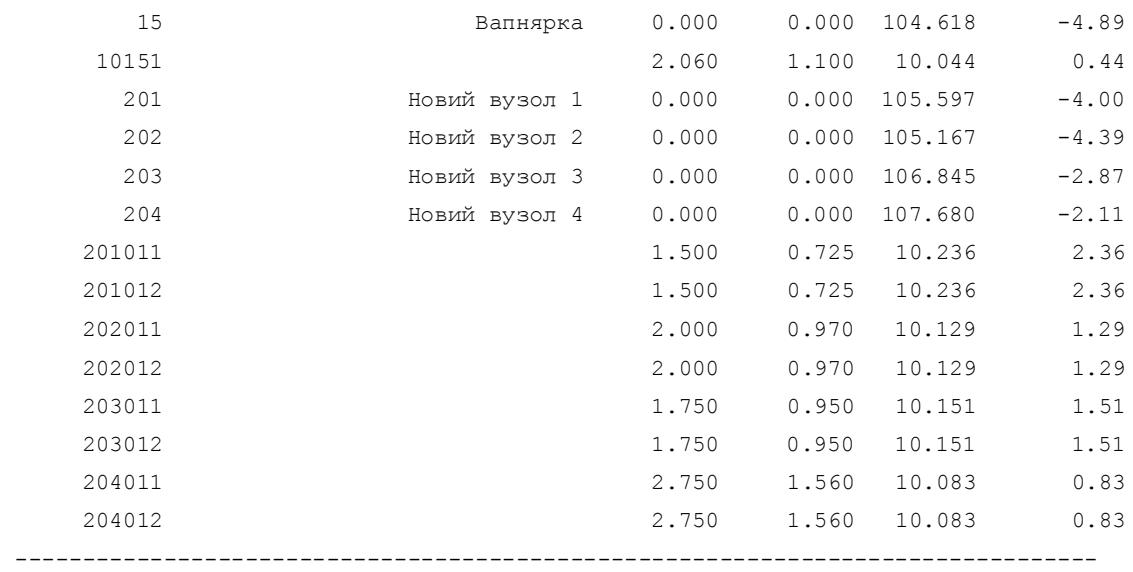

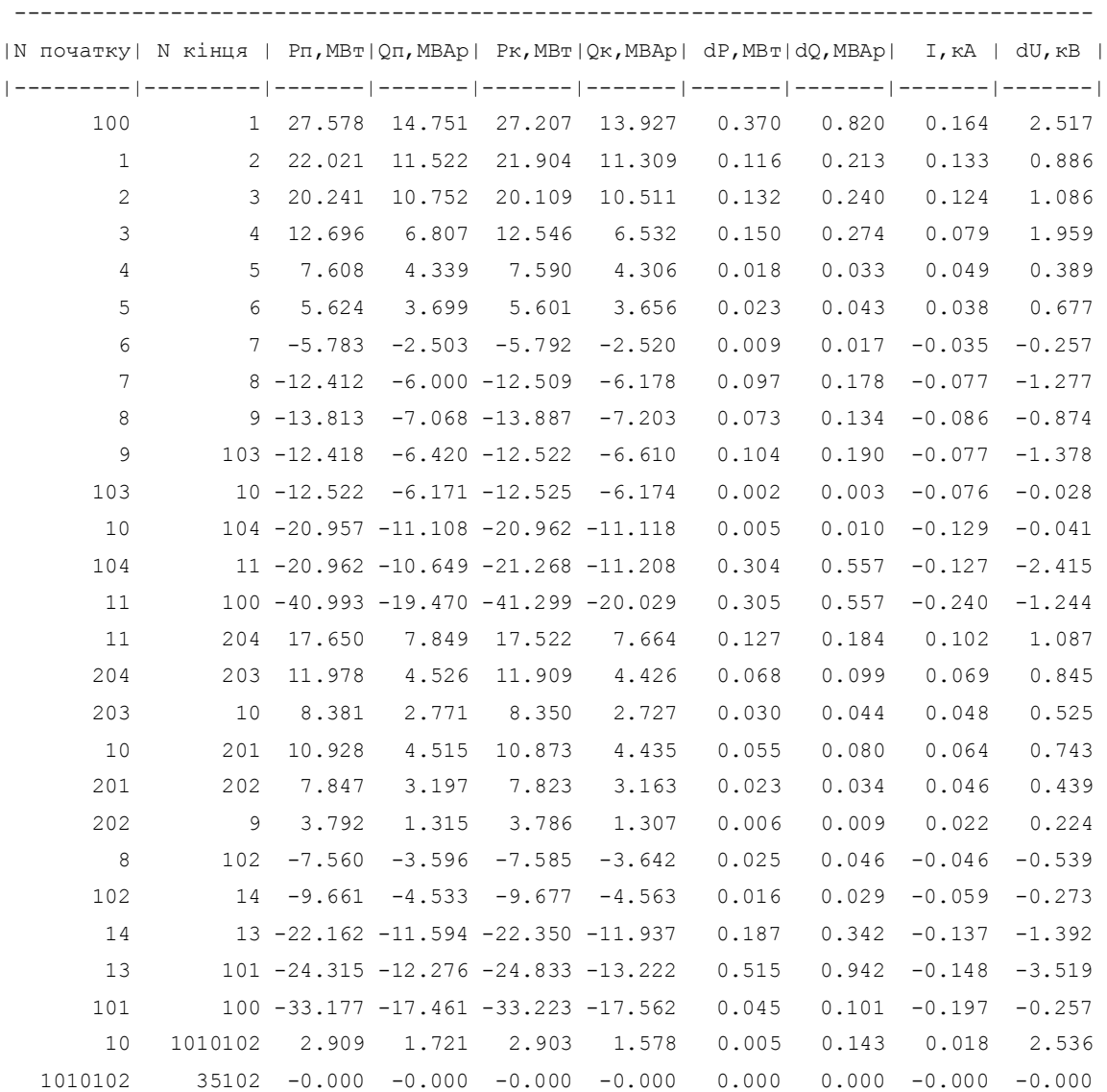

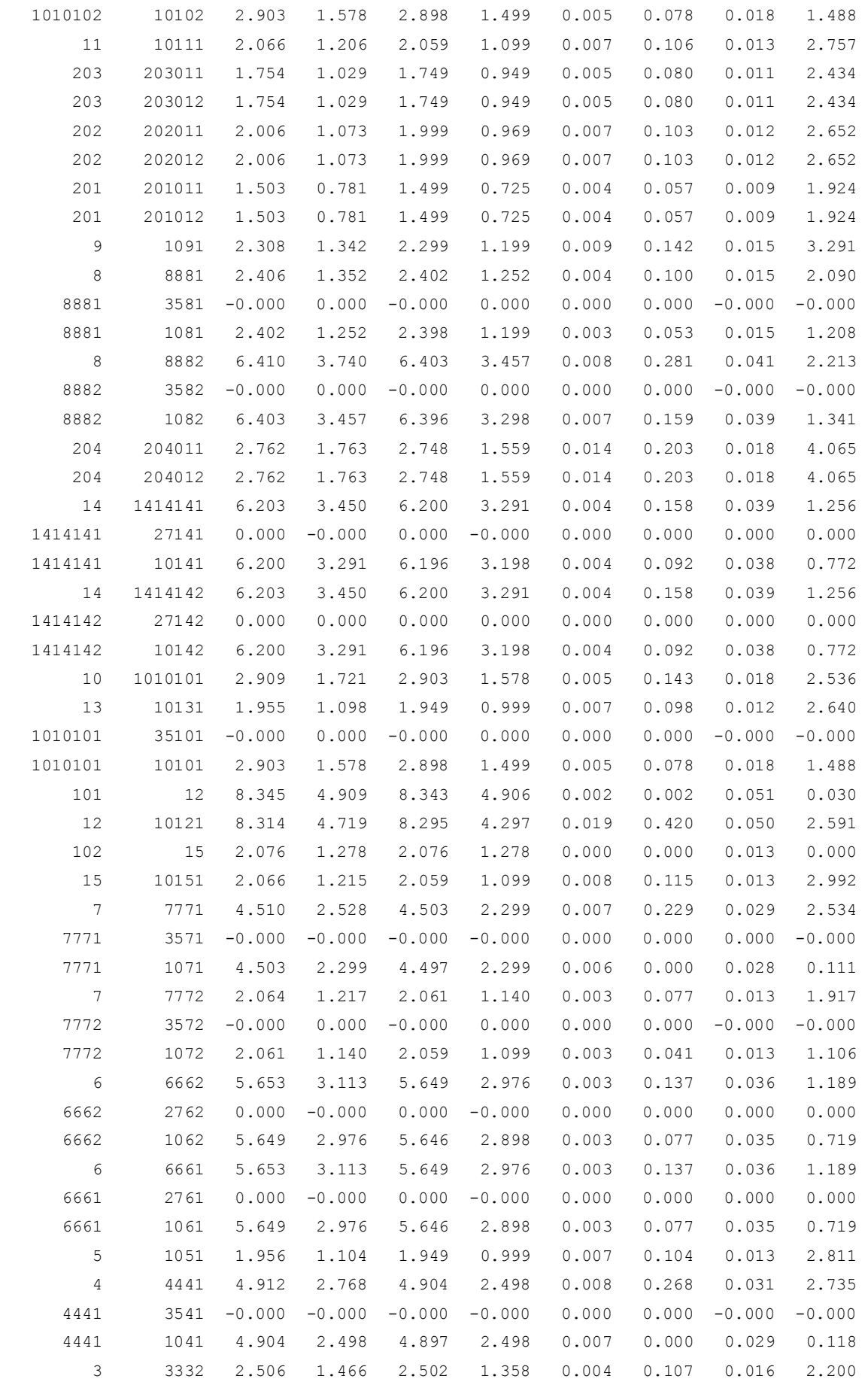

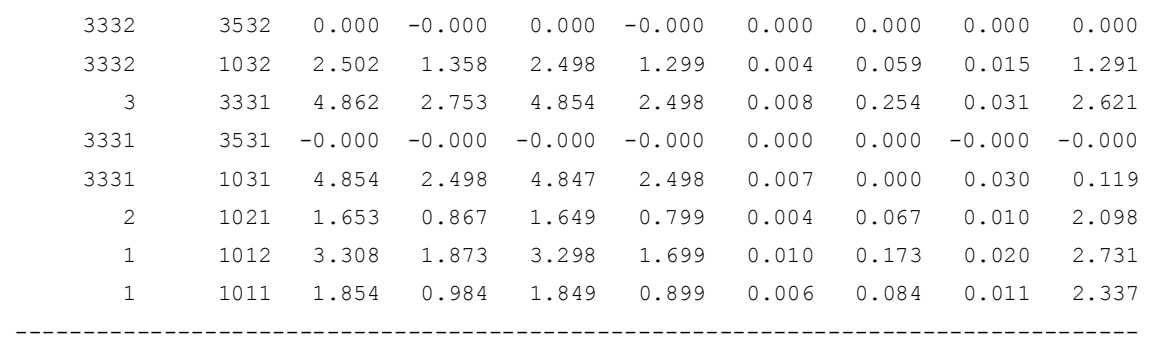

Додаток Е

Результати розрахунку післяаварійного режиму навантажень існуючої мережі з врахуванням нових споживачів

131

Тривалість звітного періоду: 5400.0 год Час втрат: 2662.4 год

Отримано потужн./ел.енерг.: 101.930 MВт / 552.450 млн.кВт\*г Відпущено потужн./ел.енерг.: 98.530 MВт / 532.062 млн.кВт\*г

Втрати в ЛЕП 220-35 кВ: 2.628 MВт / 16.064 млн.кВт\*г Втрати в ЛЕП 750-330 кВ: 0.000 MВт / 0.000 млн.кВт\*г Сумарні втрати в ЛЕП: 2.628 MВт / 16.064 млн.кВт\*г

Втрати х.х. в трансформаторах: 0.550 MВт / 2.973 млн.кВт\*г Втрати нав. в трансформаторах: 0.221 MВт / 1.351 млн.кВт\*г Сумарні втрати в трансформаторах: 0.772 MВт / 4.324 млн.кВт\*г

СУМАРНІ ВТРАТИ У МЕРЕЖАХ 750-35 кВ: 3.400 MВт / 20.388 млн.кВт\*г (3.7%)

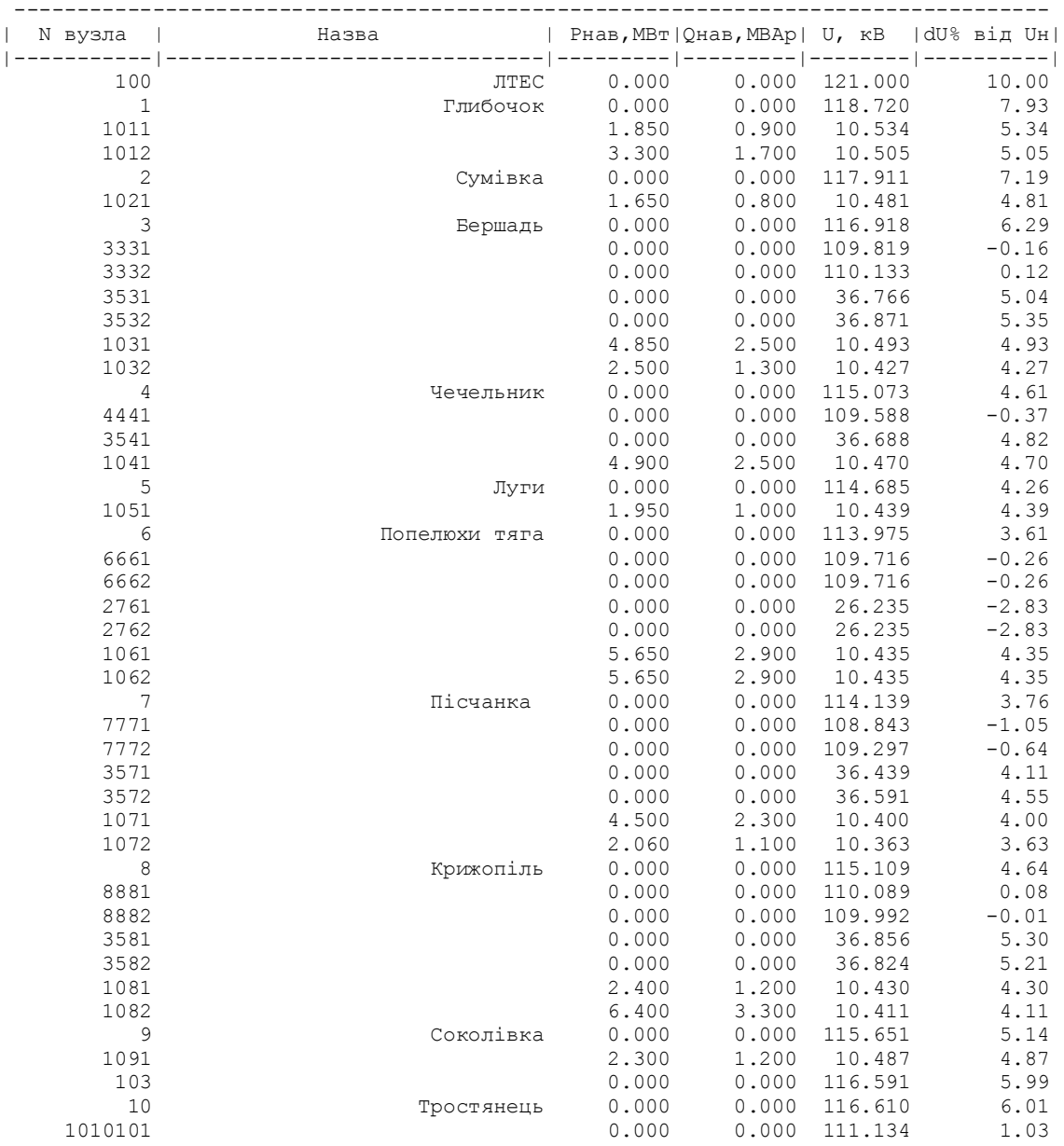

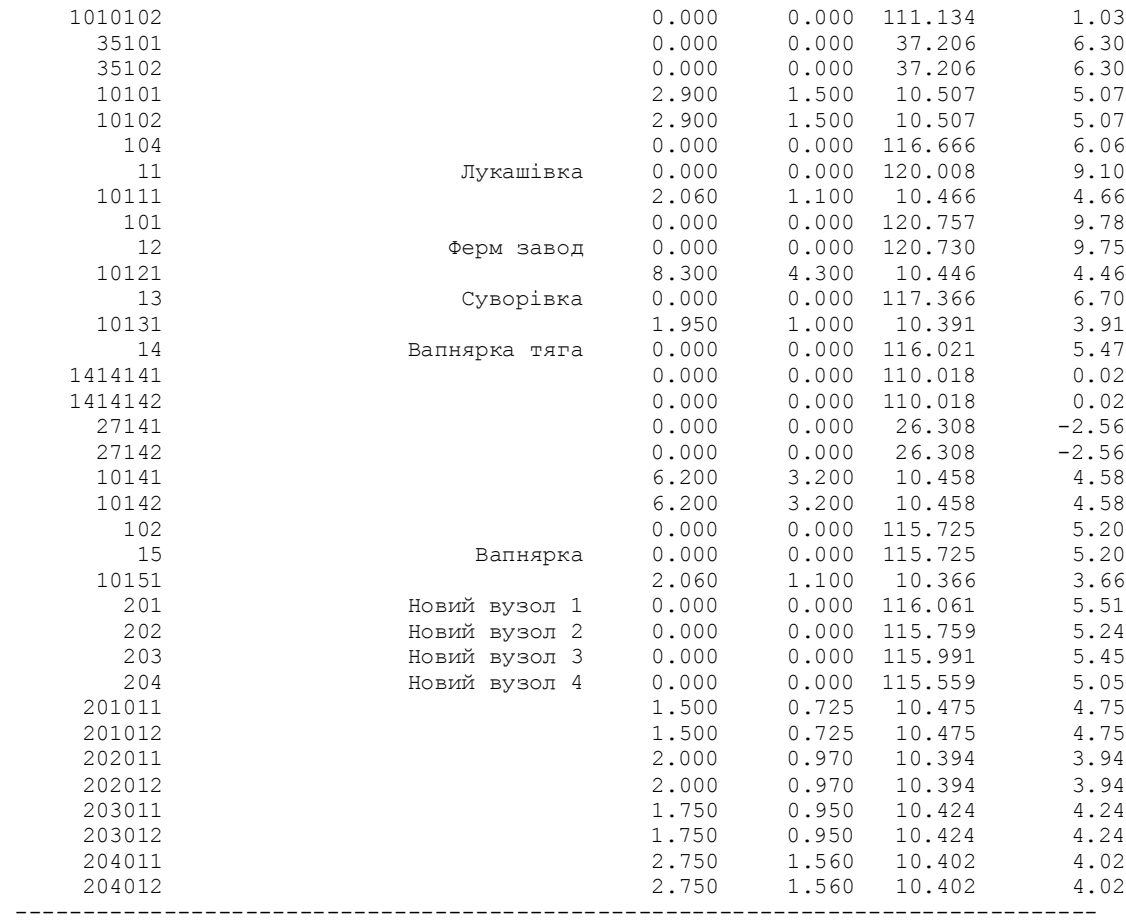

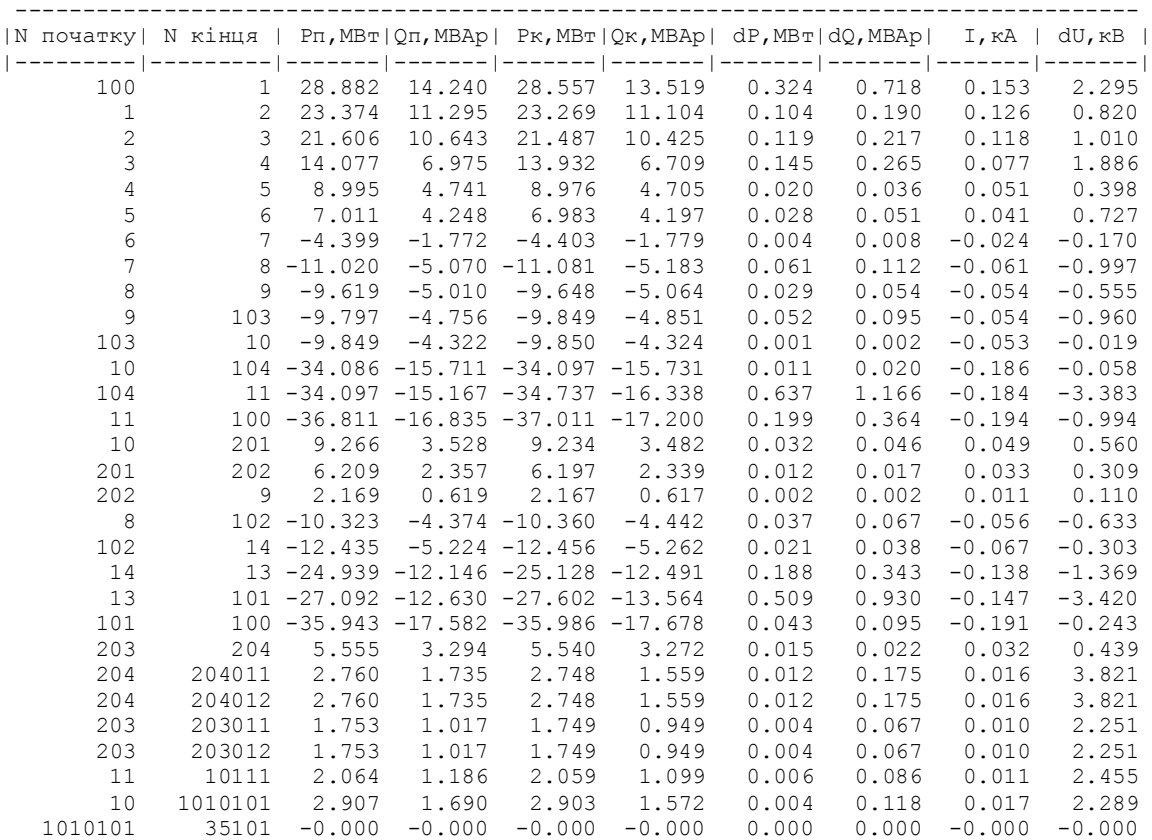

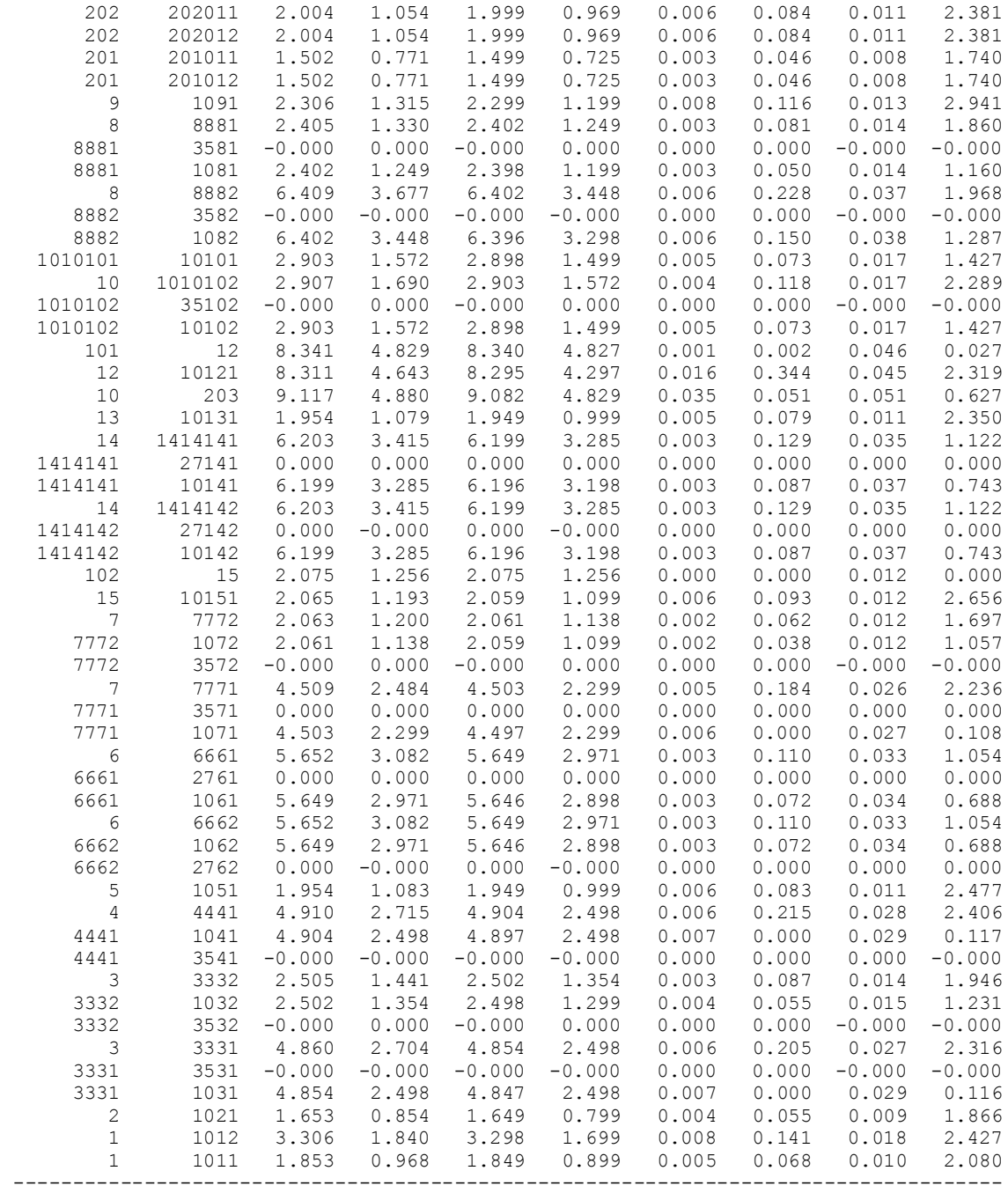